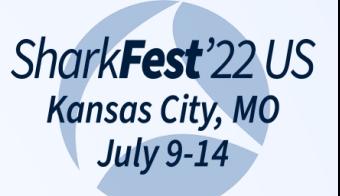

# **When is a packet not a packet?**

**Mike Kershaw** Kismet Wireless / Hak5

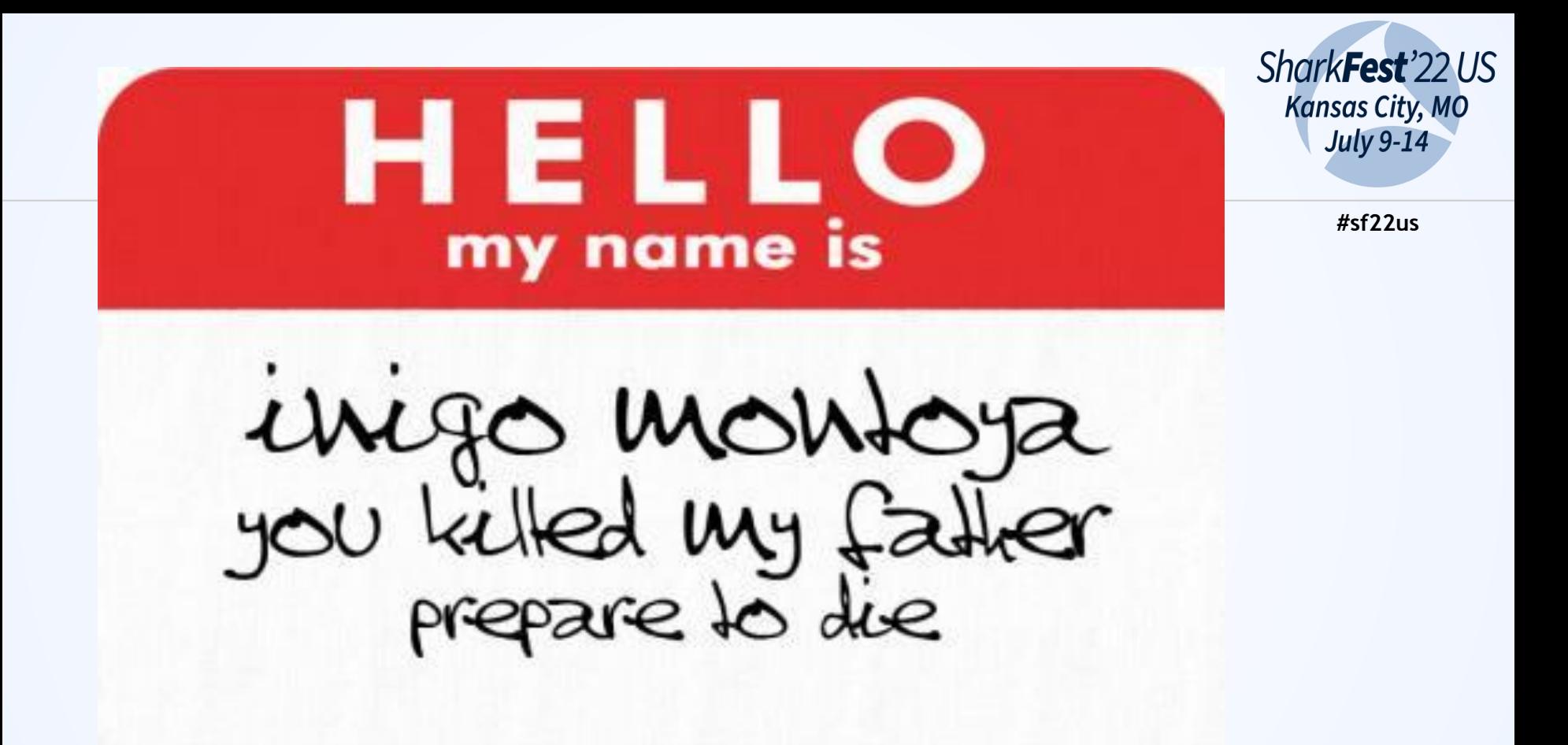

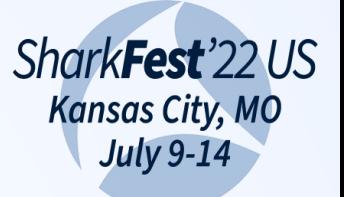

# **Packets!?**

## *I am Mike Kershaw*

I do WiFi and radio and packet stuff.

You can find me at @KismetWireless

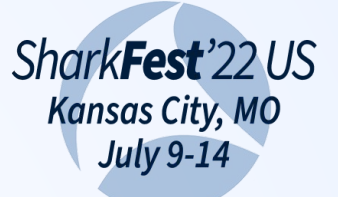

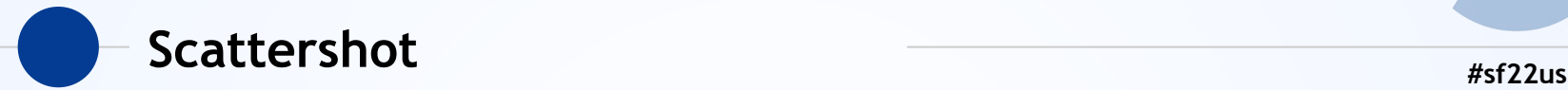

- ◉ Huge topic but we'll try
- ◉ When and why SDR
- ◉ Some basic SDR concepts
- ◉ Digging into some real examples of decoding techniques
- ◉ Hopefully enough to start a journey!

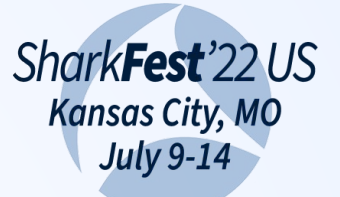

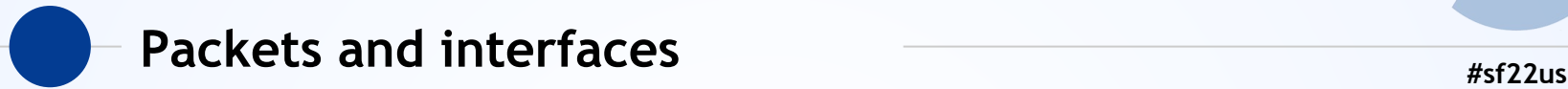

- Normally we capture packets from network interfaces
- Ethernet, WiFi, Bluetooth, dedicated NIC
- $\bullet$  Even monitor mode WiFi comes in over a network interface
- Pcap + Wireshark
- ... but what else is out there?

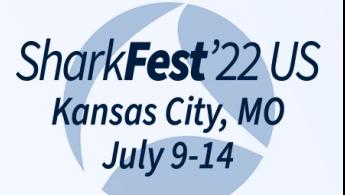

#### Aliens. Probably.

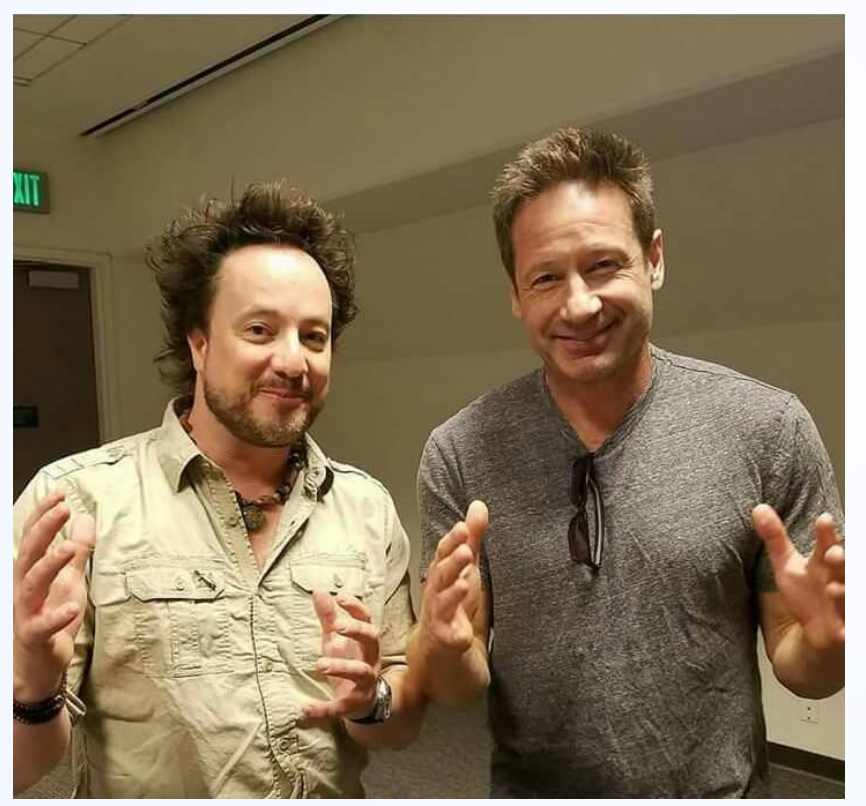

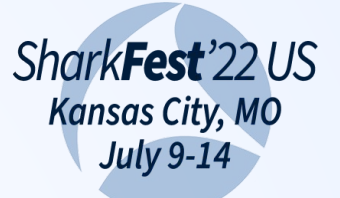

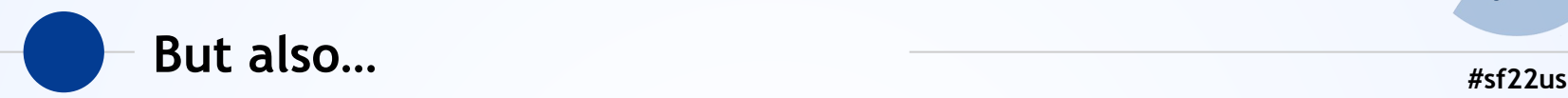

- ◉ Power meters
- ◉ Airplanes
- ◉ Weather stations
- ◉ Light switches
- Tire pressure monitors
- Random IOT
- ◉ More

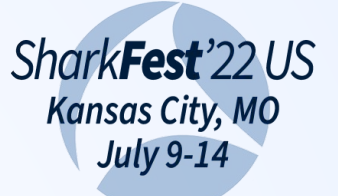

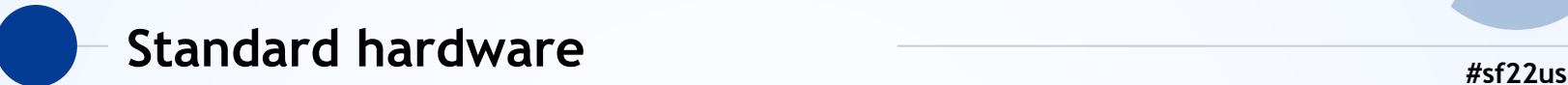

- ◉ Fixed-frequency radios
- ◉ Demodulation and decode in hardware
- Returns data to the OS as packets
- Usually talks libpcap
- ◉ Completely useless at anything else
- ◉ Your WiFi card isn't going to see BT

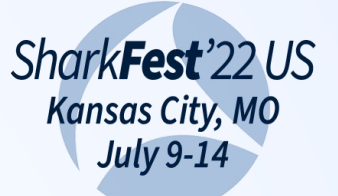

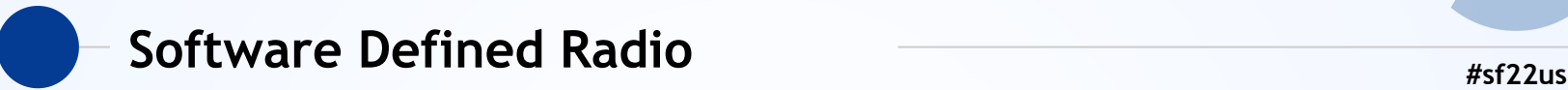

- ◉ Multi-frequency receiver
- ◉ Analog-to-digital converter
- ◉ Sometimes additional accelerators like FPGA or dedicated processors
- Has no idea what a packet is
- ◉ Sends constant stream of data 100% of the time

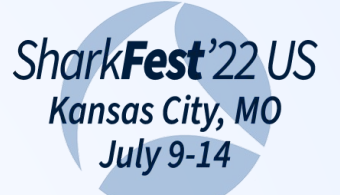

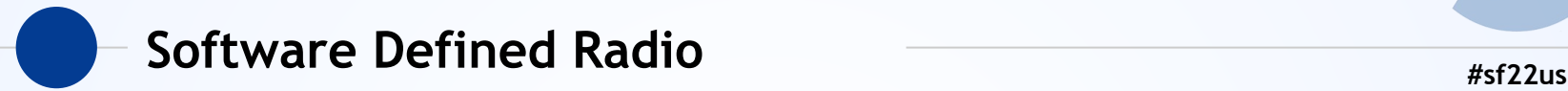

◉ Swiss army knife

- ◉ So why isn't everything done with SDR instead of custom chips?
- ◉ Have you ever tried to eat a meal with a Swiss army knife?

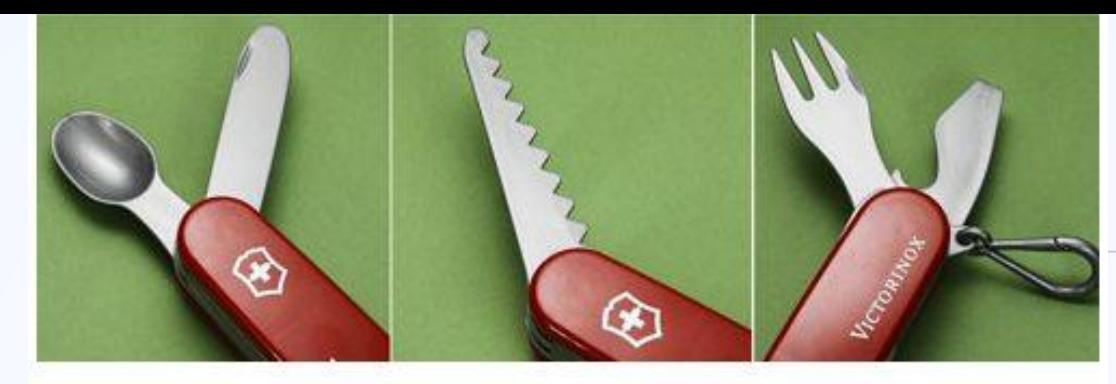

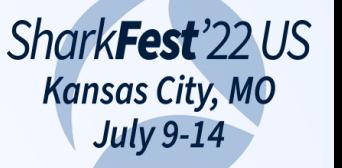

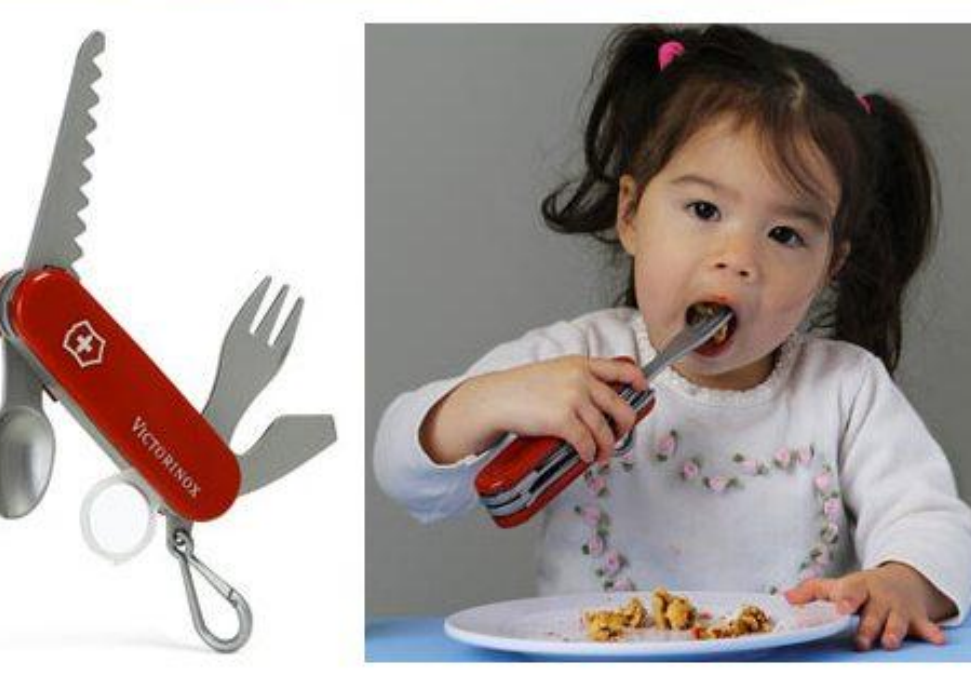

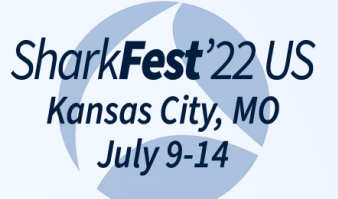

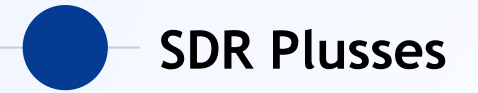

- Discover new protocols & devices  $\odot$
- Capture "infinite" protocols with a single  $\bigcirc$ device
- Capture signals no commercial HW exists for  $\bullet$
- Can manipulate protocols in ways dedicated  $\bigcirc$ HW can't

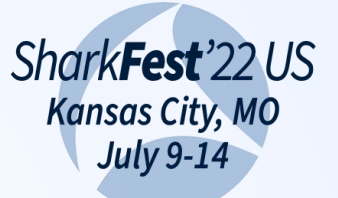

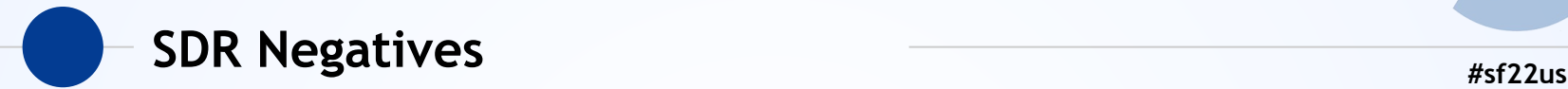

- ◉ Can be expensive
- Requires a lot of power (energy)
- Requires a lot of CPU
- Requires lots of bandwidth (usb, ram, etc)
- Rarely a plug-and-play solution
- ◉ Some pre-made tools, but a lot of "gradware"

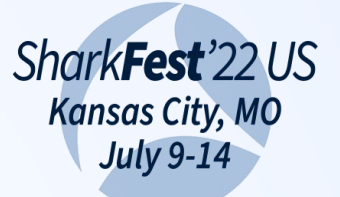

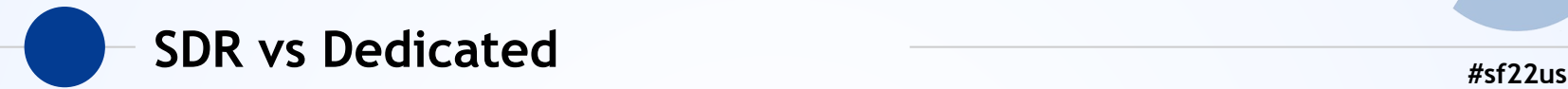

- ◉ ASIC will *always* win if one is obtainable
- ◉ Fixed frequency = less interference
- Dedicated HW uses less power
- ◉ Only bothers the OS when there is a packet
- ◉ A \$750 SDR can *just about* be a \$20 WiFi card

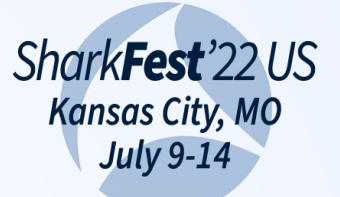

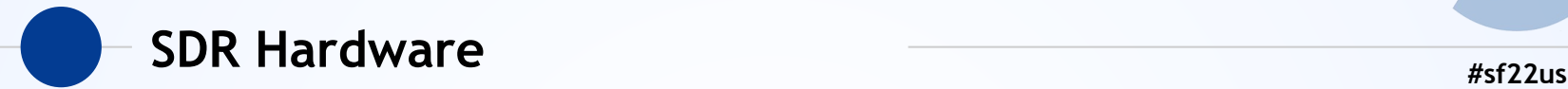

- ◉ Lots of options now
- ◉ Cheap
	- RTL-SDR
- ◉ Medium-to-Pro
	- HackRF, BladeRF, LimeSDR, Airspy, Lime
- ◉ Lab-grade
	- BladeRF, USRP

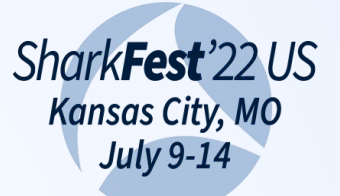

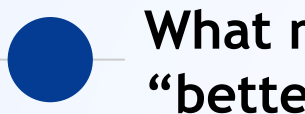

**What makes expensive SDR "better"**

- ◉ Frequency range
	- What RF frequencies the HW can tune to
- ◉ Sample depth
	- Fidelity of captured data
- ◉ Transmit capability
	- Many are RX only
- Additional hardware
	- On-board FPGA, etc

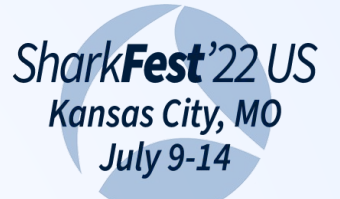

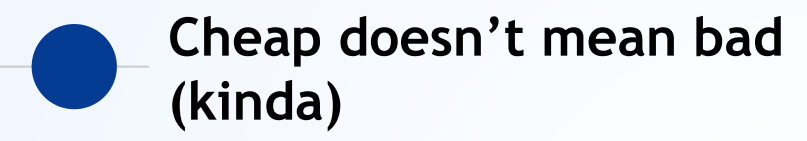

- ◉ The RTL-SDR is *dirt cheap (\$25)* but still very usable
- ◉ It's not *good*, really, but it's fine for a lot!
- ◉ Looking at many protocols at the same time means you need many SDRs
- ◉ Why spend \$400+ when you're just starting out?
- ◉ Why spend \$400+ when \$20 is enough sometimes?
- **■** Great intro to the SDR space

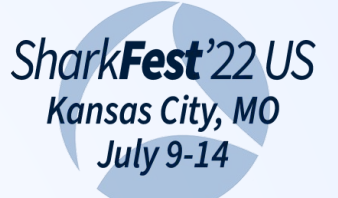

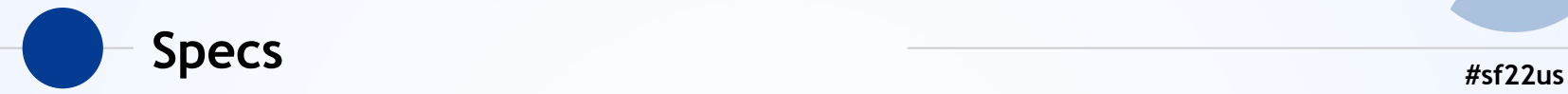

- ◉ What specs are you likely to see?
- ◉ How much you care depends on what you plan to do
- ◉ Remember: "Bigger number means better tool"
- ◉ "Better tool means better person"
- ◉ Not really

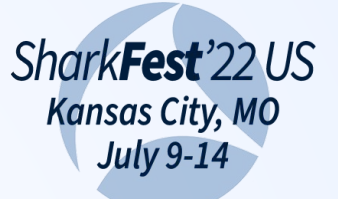

### **#sf22us Frequency Ranges**

- ◉ Everything happens at a frequency
- ◉ Measured in Hertz (Hz)
- $\odot$  1000Hz = 1KHz, 1000KHz = 1MHz, etc
- ◉ WiFi is at 2400MHz. GPS is around 1200MHz.
- ◉ Non-licensed (consumer) gear tends to cluster in ISM bands
- ◉ 433MHz / 900MHz / 2400MHz / 5800MHz

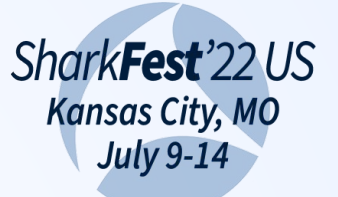

### **#sf22us Ranges of SDRs**

- ◉ Every SDR will list the ranges it can tune to
- ◉ Determined by HW
- ◉ RTL-SDR ~ 32MHz to 2200MHz but varies
- ◉ HackRF 0MHz 6000MHz
- ◉ BladeRF 47MHz 6000MHz
- USRP Varies by model and module
- ◉ Others Often 10MHz 3500MHz

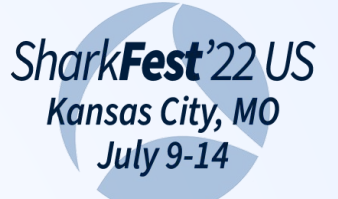

#### **#sf22us RF Bandwidth**

- ◉ How much frequency captured at once
- ◉ Determines how wide a signal you can see
- $\bullet$  More bandwidth = more data = more computer bandwidth, too! (RAM, CPU)
- ◉ Most SDR support a range of bandwidths
- ◉ You need as much bandwidth as your protocol uses

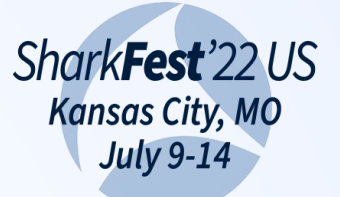

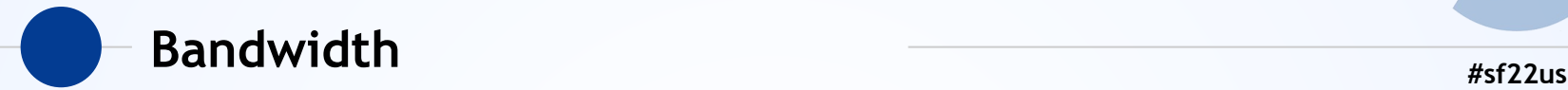

- ◉ RTL-SDR 2.4MHz
- ◉ HackRF 20MHz
- ◉ BladeRF 56MHz
- ◉ USRP Varies, ~20MHz to 80MHz+

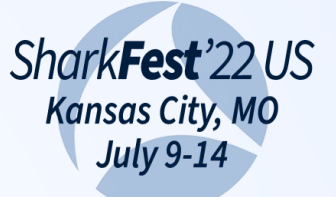

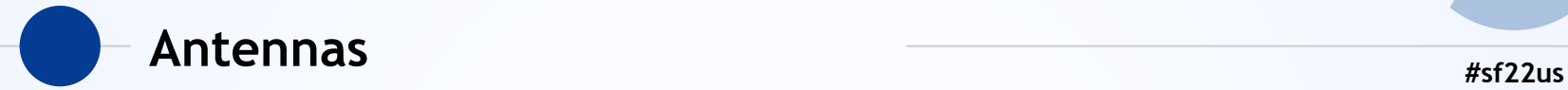

- Antennas are based on frequency
- ◉ For WiFi, all antennas are designed to work with WiFi frequencies so they're all interchangeable
- ◉ For SDR, this isn't true since you're likely covering wildly different frequencies

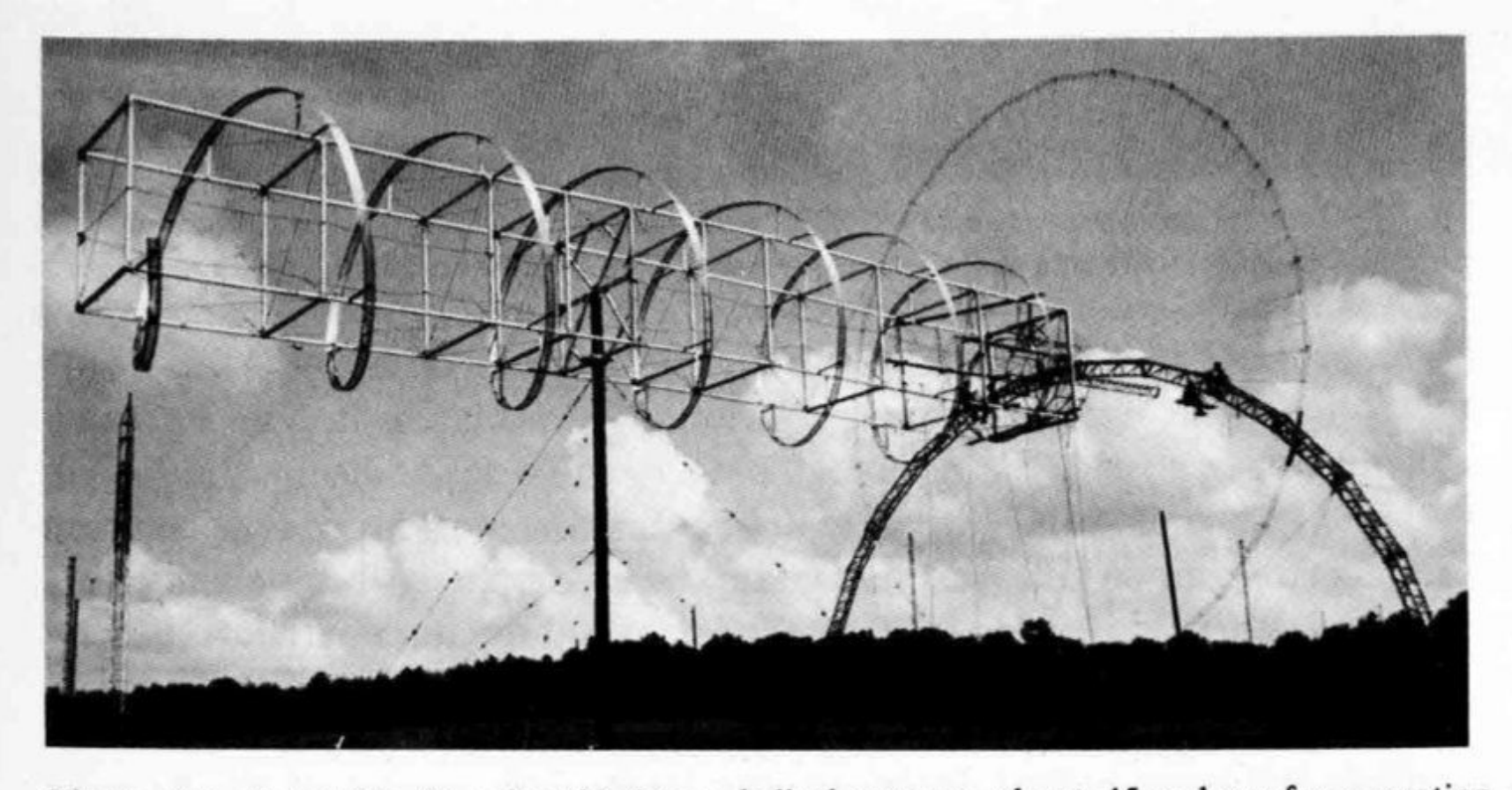

Figure 7-5 Rotatable (in azimuth) 6-turn helical antenna about 45 m long for operation at frequencies around 10 MHz ( $\lambda = 30$  m). Note workmen on arch at far end for scale. (Courtesy Electro-Physics Laboratory.)

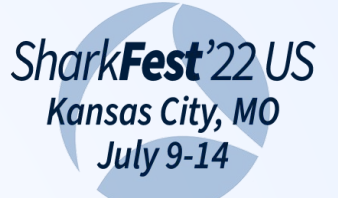

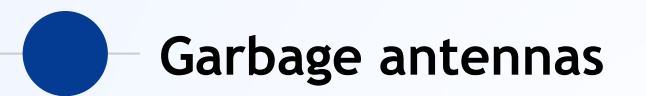

- The antennas that come with most cheap SDRs are garbage
- Better than nothing, but maybe only barely  $\bigcirc$
- Consider picking up some proper ones, they're cheap

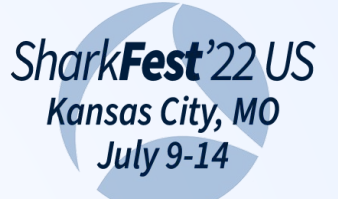

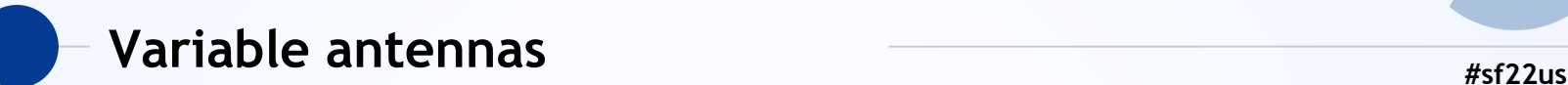

- ◉ Old-school FM radio telescopic antennas
- The amount you extend the antenna determines the frequency
- ◉ Some actually have it marked
- ◉ Often ones good at wide-band RX are bad at TX

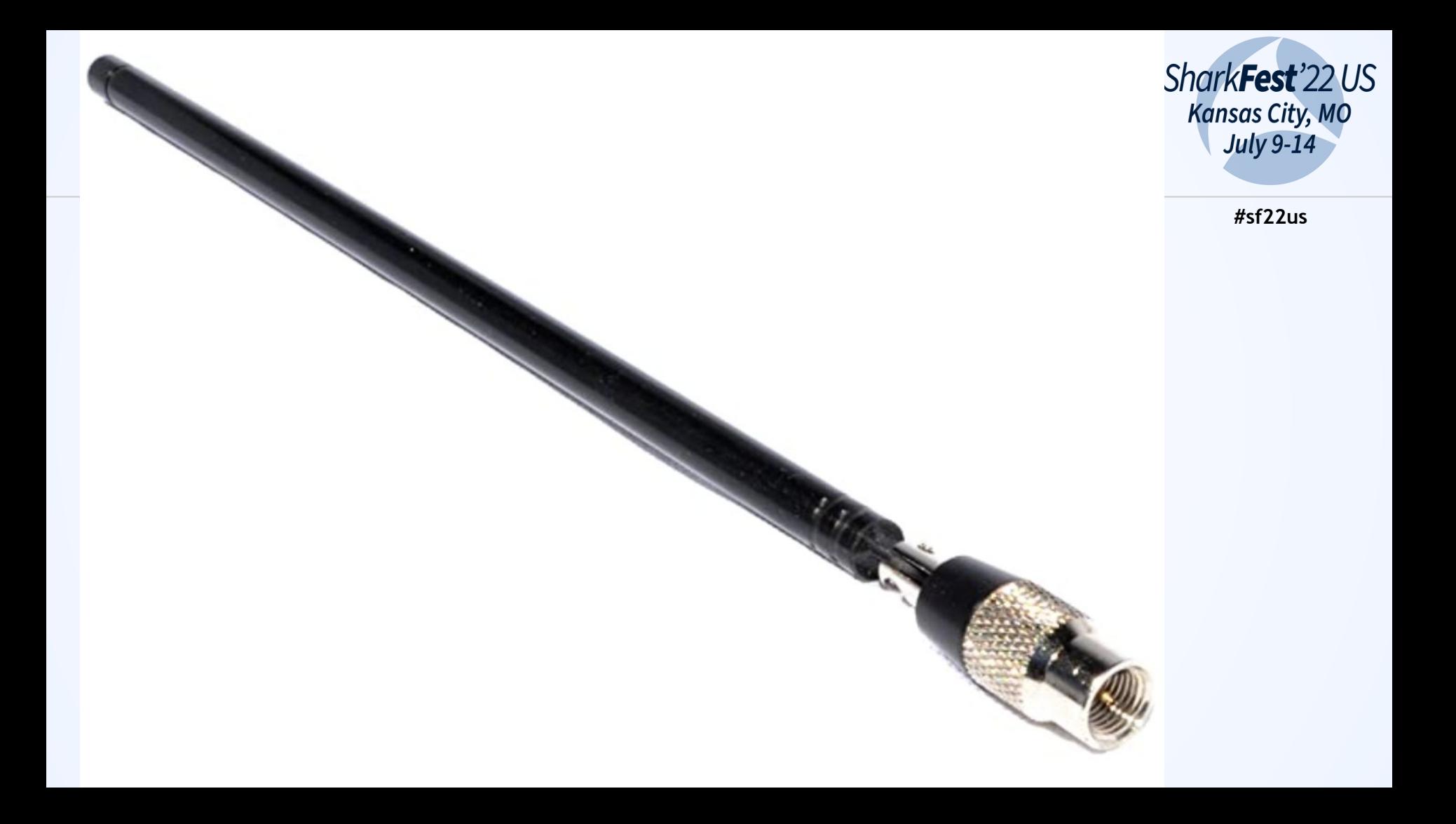

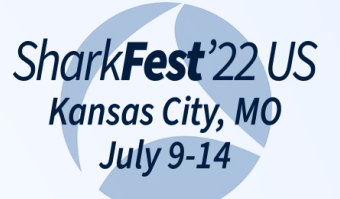

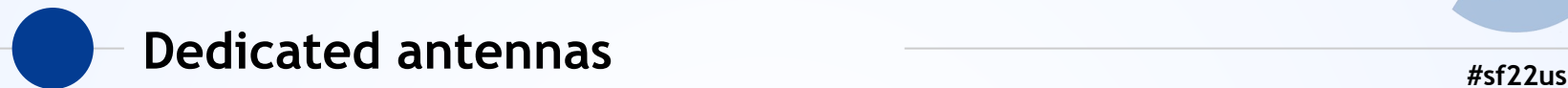

- ◉ Easy to find dedicated antennas for most frequency bands you'll care about
- ◉ 433mhz, 900mhz, etc
- ◉ Large HAM community for antenna resources
- ◉ Worth considering when you get more serious

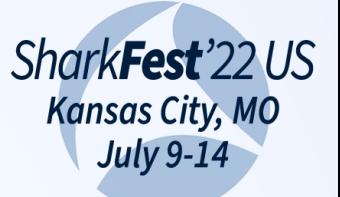

#### Wrong antenna? **All and Separate Security and All and Assembly and Assembly and Assembly and Assembly and Assembly and Assembly and Assembly and Assembly and Assembly and Assembly and Assembly and Assembly and Assembly and**

- ◉ What happens w/ the wrong antenna?
- ◉ For RX, just a crappy signal
- ◉ For TX, more of a problem
- ◉ Don't TX with the wrong antenna
- ◉ Worst case, you can damage your equipment!

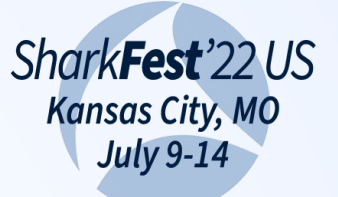

#### **#sf22us Antenna gain**

- ◉ Doesn't make more signal, just directs it
- ◉ More gain isn't always better
- ◉ Signal comes from somewhere more gain in horizontal means missing signals above/below
- ◉ Don't go crazy buying the biggest antenna first

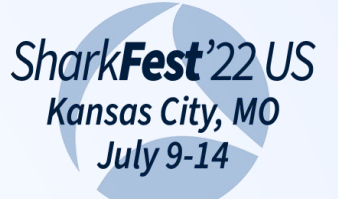

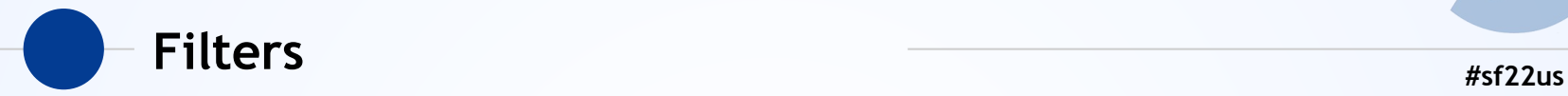

- ◉ We can filter in SW but that only solves some of the problem
- ◉ Commercial radios use tight hardware filters to exclude all other bands
- Signal outside our target band can swamp the RX
- Signal can show up as aliases

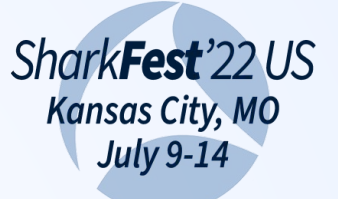

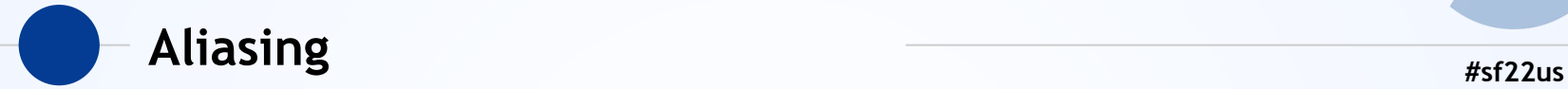

- ◉ Fundamental to SDR internals
- ◉ SDR takes target frequency and resamples it during capture to an intermediary frequency
- ◉ Signals on the "opposite side" of the intermediary are indistinguishable from where you tuned
- ◉ End result: You'll see FM radio all over!

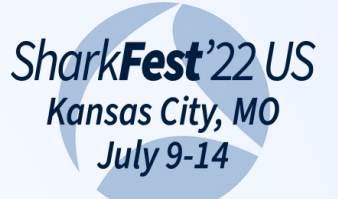

#### Rejecting signal and the state of the state of the state of the state of the state of the state of the state of the state of the state of the state of the state of the state of the state of the state of the state of the st

- ◉ No way to prevent aliasing in software
- ◉ You can buy dedicated hardware filters
- ◉ Placed in-line with your antenna before the radio
- ◉ Can be powered or passive
- But you need one for each band

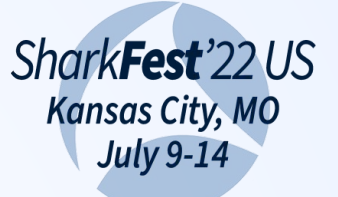

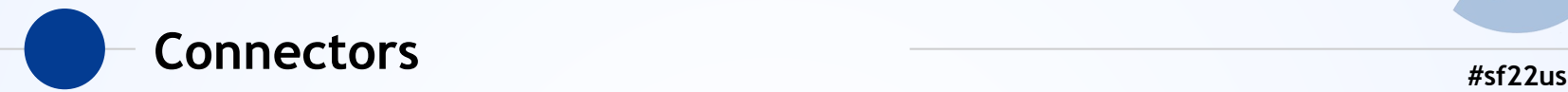

- SMA is the most common
- ◉ Most WiFi uses reverse-polarity connectors
- ◉ Most SDR uses traditional connectors
- ◉ Don't mix them up!
- ◉ Either you'll get no connectivity at all…
- ◉ … or you'll mash the two pins together and bend one

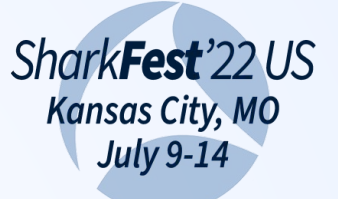

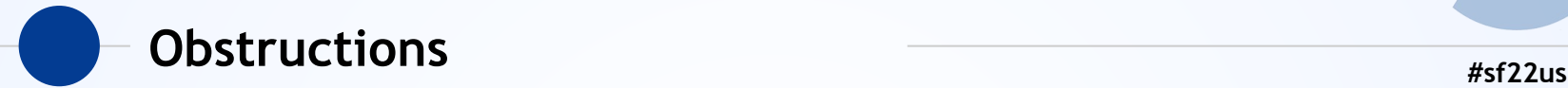

- ◉ Lower frequencies go through obstacles better
- ◉ Most SDR is relatively low frequency…
- ◉ But in a basement or bottom of a building isn't going to do you any favors
- An outdoor antenna can be a huge benefit

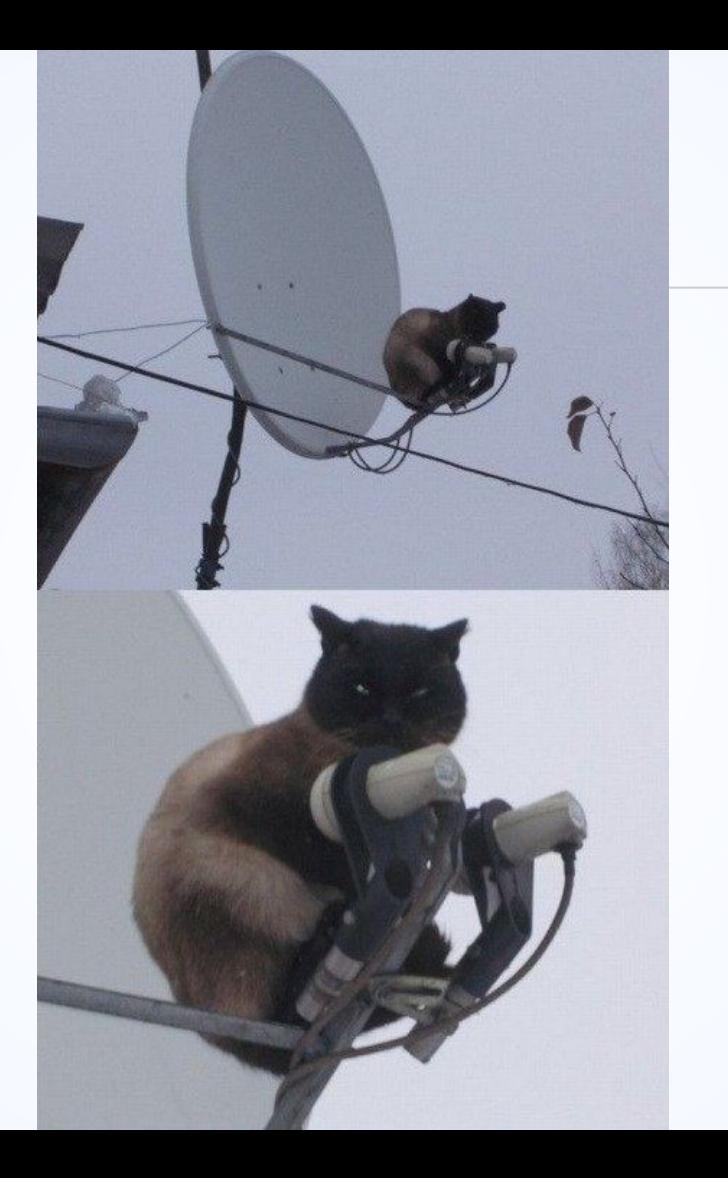

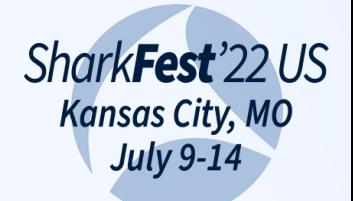
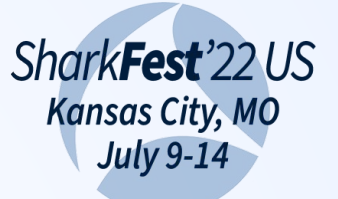

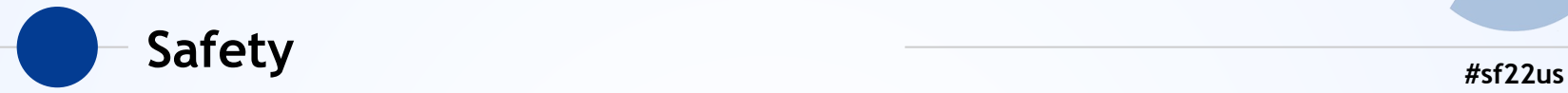

- ◉ If you put an antenna outside
- Be aware of power lines!
- Be aware of lightning!
- ◉ Unless you're ready to set up proper lightning arrestors…
- ◉ Don't make a permanent outdoor antenna!

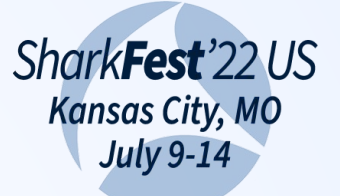

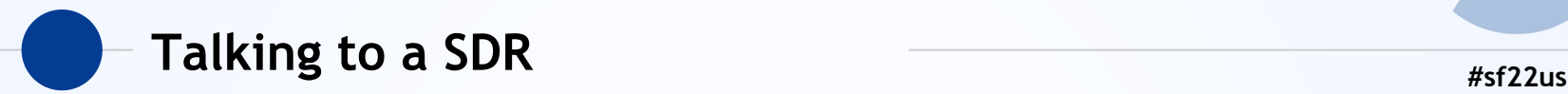

- ◉ Most are USB2 or USB3
- ◉ Some PCI
- ◉ Some gig-e or 10gbe
- ◉ There are no standards for talking to a SDR
- ◉ Most just shove data as fast as possible

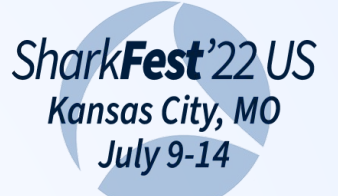

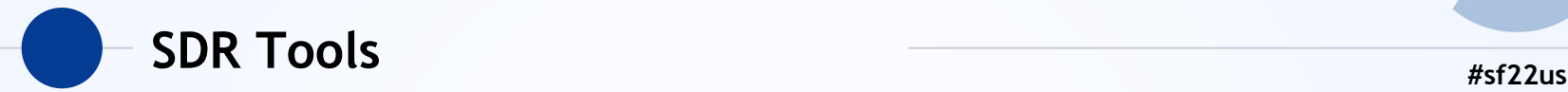

- GNU Radio
	- Gold standard open source radio framework
- ◉ Matlab
	- Commercial math framework
- ◉ LiquidSDR
	- Low-level C library for signal processing

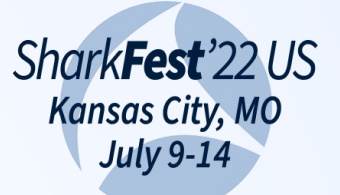

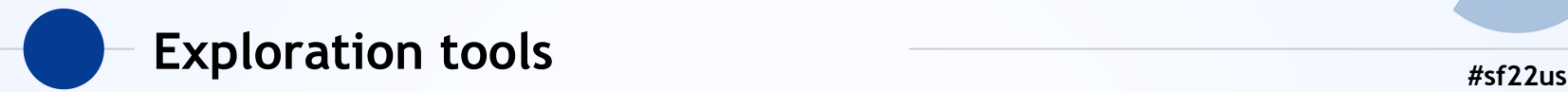

- ◉ GQRX
	- Waterfall, basic demod for some common formats
- ◉ SDRSharp
	- Common windows tool
- $\odot$  SDR++
	- New multi-platform exploration tools
- ◉ Universal Radio Hacker (URH)
	- Multi-platform protocol decoding & exploration

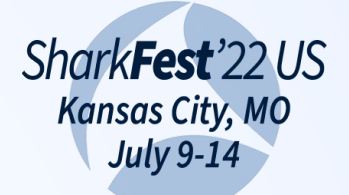

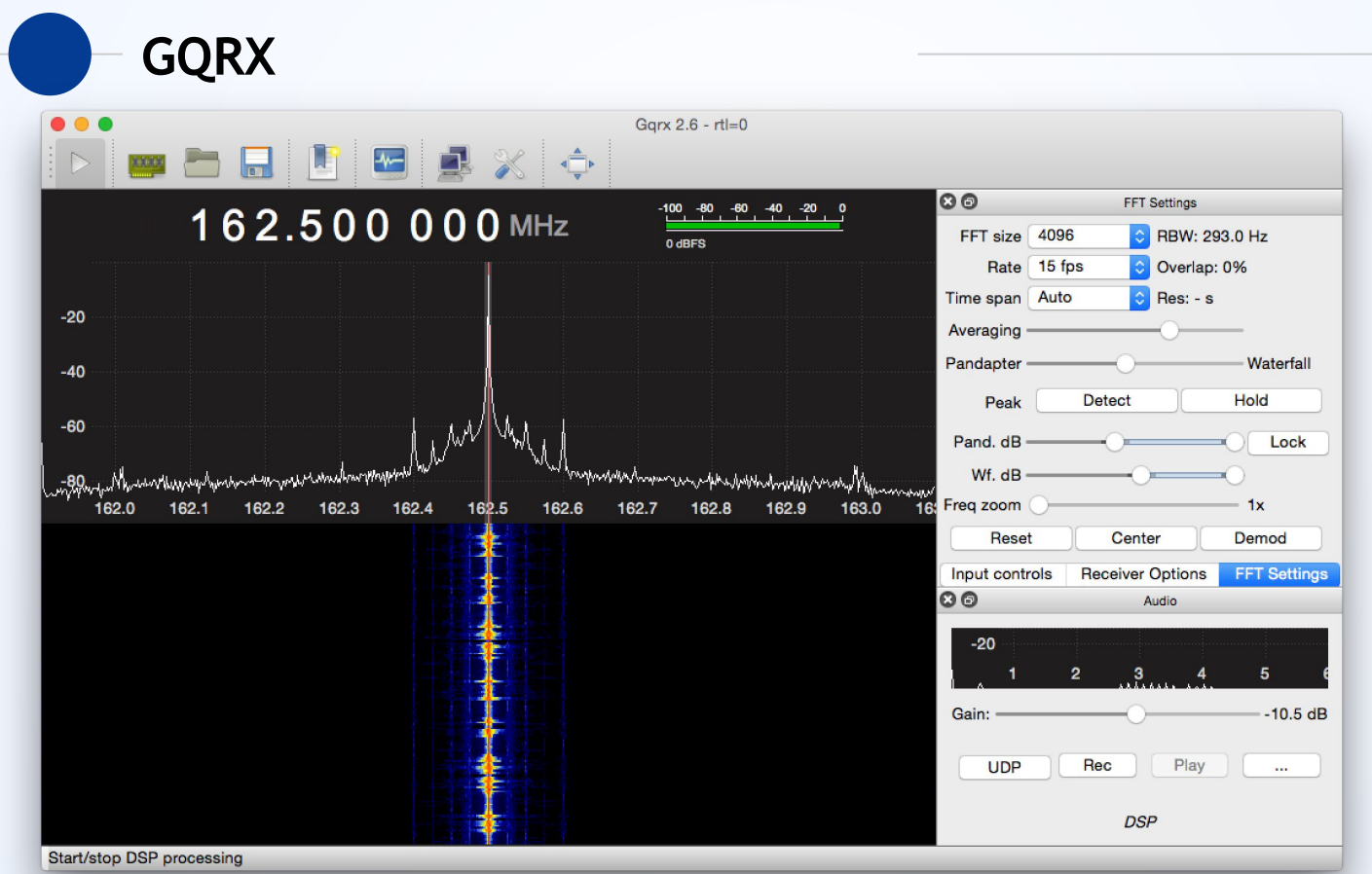

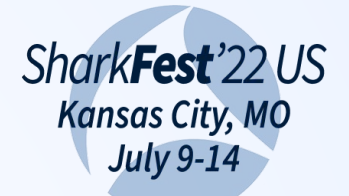

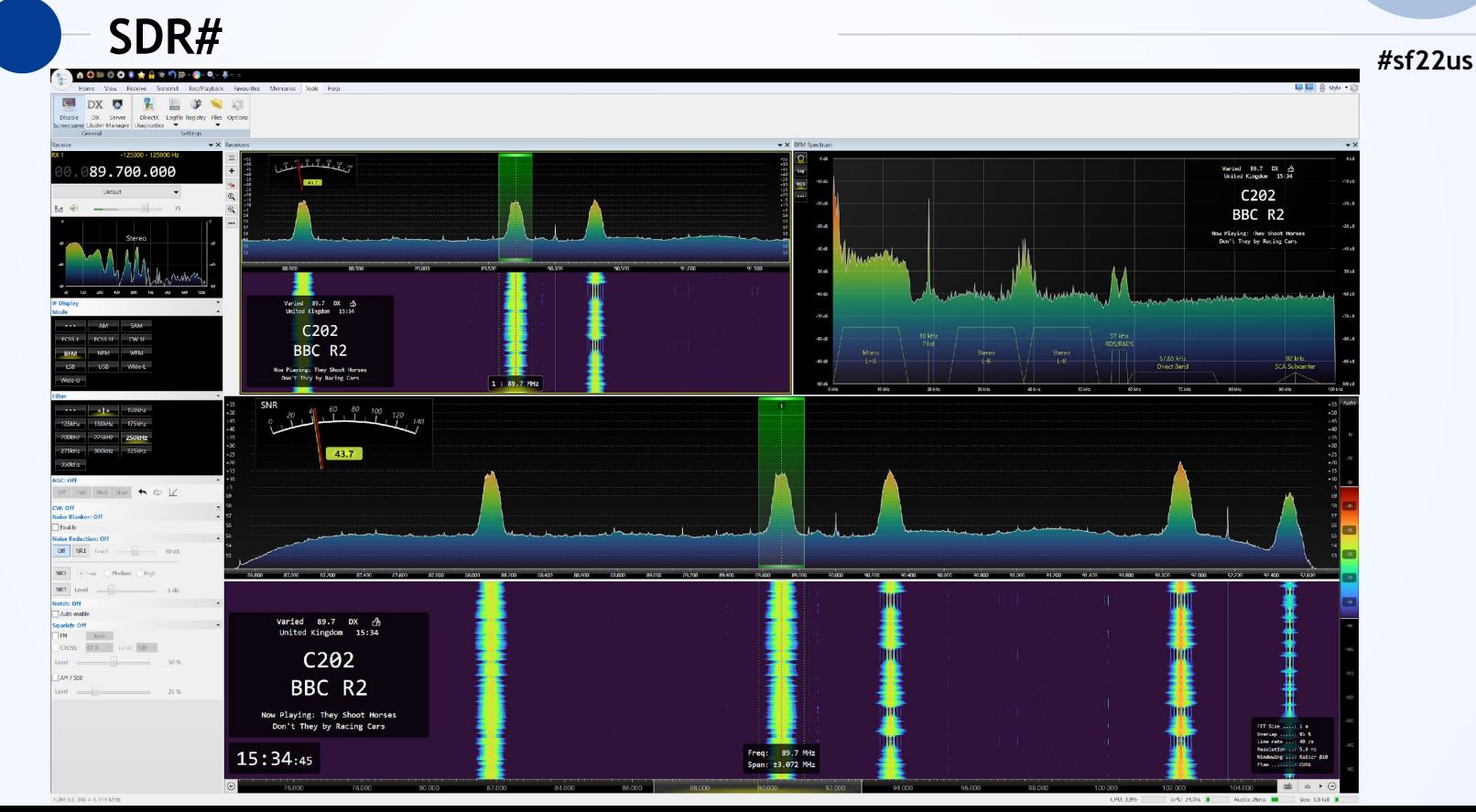

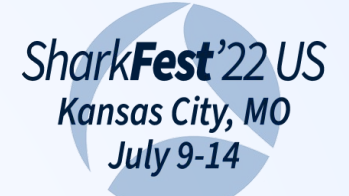

#### SDR++ v1.0.0 (Built at 14:55:21, Aug 1 2021)  $\Box$  $\sim$  $\times$ 000.103.200.000  $\approx$ п  $\triangle$  $\tau_{\rm A}$  $20 \t 30 \t 40$  $50\quad 60\quad 70\quad 80$  $90^{\circ}$  $0 \quad 10$ **VIIOUL U.UUUUUU** Zoom  $\overline{\mathbf{0}}$ Fun Radio Musig3 **Maximum (100.9) I FM Radio Contact DH Radio Bel RTL** Warm NRJ Equinox Maximum (105.5) 48FM Decimation None  $-10$  $-20$  $\nabla$  Radio  $-30$ AM **USB LSB NFM**  $-40$ **O** WFM **DSB CW** RAW  $-50$  $\frac{1}{2}$ 150000 Snap Interval 100000  $\tau=+$  $\blacksquare$  $-70$ De-emphasis 50µs v  $-80$ Max Squelch |  $-100.000dB$  $\vee$  Stereo Mushurd **FM Broadcast**  $-100$  $\nabla$  Radio 2 98.5M 99M 99.5M 100M 100.5M 101M 101.5M 102M 102.5M 103M 103.5M 104M 104.5M 105M 105.5M 106M **NFM** AM **USB** LSB **WFM DSB CW** RAW  $\sim$   $\,$  + 150000 -Snap Interval 100000  $\sim$   $\,$  + De-emphasis 50µs Min  $\overline{\mathbf{v}}$ Squelch |  $-100.000dB$ Stereo  $\blacksquare$  $\blacktriangledown$  Recorder Baseband Audio %ROOT%/Recordings ▼ Radio Record  $I$ dle --:--:--▼ Frequency Manager FM Radio Channels ▼ Rename + -Add Remove Edit Name **Bookmark** 48FM 100.1MHz WFM

### $SDR++$

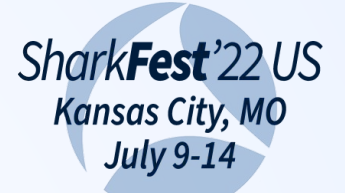

#### **Universal Radio Hacker**

Interpretation Analysis Generator Size anlernen3x3.t.. 9,3 MB Y-Scale 1: Complex Signal  $\circ$   $\circ$   $\circ$ Backup.URHP... **10 KB** Boeser14er.c. 303 KB steckdose\_anlernen 458 bytes decodings.txt 38.6 MR fernbedienun... Noise:  $0,0111$ www.www.www.com/www.www.ww fernbedienun... 16,6 MB fernbedienun... 18,4 MB Center:  $-0.0539$ gen.complex 86,4 MB  $A$   $K$  $R$ **Bit Length:** 104 old.tar.bz2 19,9 MB profile.fuzz  $13KB$ Error Tolerance: 5 27 KB protocol\_ke.txt  $\rightarrow$ Modulation: FSK  $\frac{1}{2}$ 8 KB protocol.proto + 2002 samples selected | 2,00 ms X-Zoom: 424195% Ŀ protocol.txt  $9 KB$ 98,0 MB adadadaan.con.com/2001/01/100901/20202/2000/02/ steckdose a... Signal View: analog 48.2 MB aaaaaaaa67686768ecc16de20f0c2844d97ad239735619b455caf2955bf9f [Pause: 13176 samples] teckdose a... aaaaaaaaa57686768fcfa7da910d20 [Pause: 110039 samples] steckdose anl.. 14.2 MB Autodetect parameters aaaaaaaa67686768ebc16d818db64bc6637ade5b6104c4baaa47132c6c3ba38 [Pause: 13602 samples] tuersensor an... 19.1 MB aaaaaaaa67686768e8816de20f0c2844d97ad2397408e1f8f88d77c5466c5c8ca37e7 [Pause: 12133 samples] tuersensor an... 14,9 MB V Show Signal as Hex aaaaaaaa67686768fcfa7da910d20 [Pause: 1049346 samples] tuersensor an... 30,4 MB tuersensor-an... 421 KB tuersensor-an... 273 KB Y-Scale 2: Complex Signal  $\circ$   $\circ$  $2,5MB$ tuersensor-an... 156 KB tuersensor-an... steckdose anlemen2 5 KB URHProject.x... versch\_tage.t... 2,9 MB Noise:  $0.0111$ Center: 0.0000 Ŀ 100 **Bit Length:** Error Tolerance:  $\overline{5}$ Modulation: FSK + 0 samples selected | 0,00 ns X-Zoom: 100% Signal View: analog Autodetect parameters Show Signal as Bits 

Participants: not assigned

Filter

Name

info.txt

Bob (B)  $r1(C)$ 

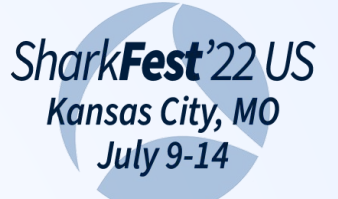

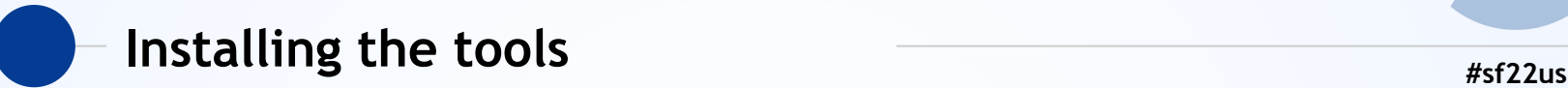

- ◉ Linux: Ubuntu, Pentoo, others have packages
- ◉ DragonOS is a custom Linux distro for SDR
- ◉ MacOS: Brew can install many of the tools
- ◉ Windows: More of a hassle due to USB driver model, but doable

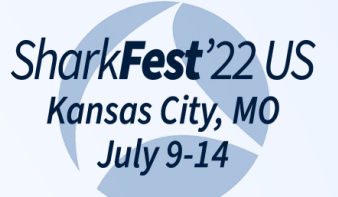

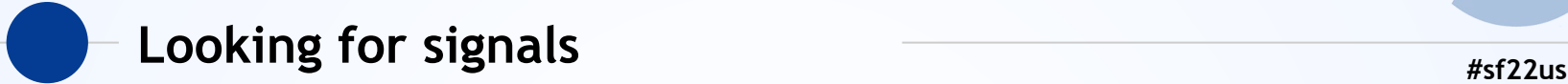

- Research the protocol/device
- ◉ Some devices label the frequencies
- ◉ FCC filings
- ◉ Public docs (for large public protocols)
- ◉ Scan around with survey tools

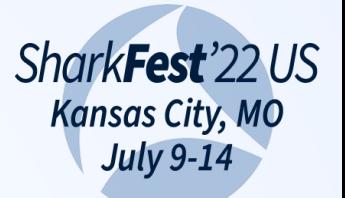

**FCC** 

#sf22us

#### WII Dongle FCC Sticker

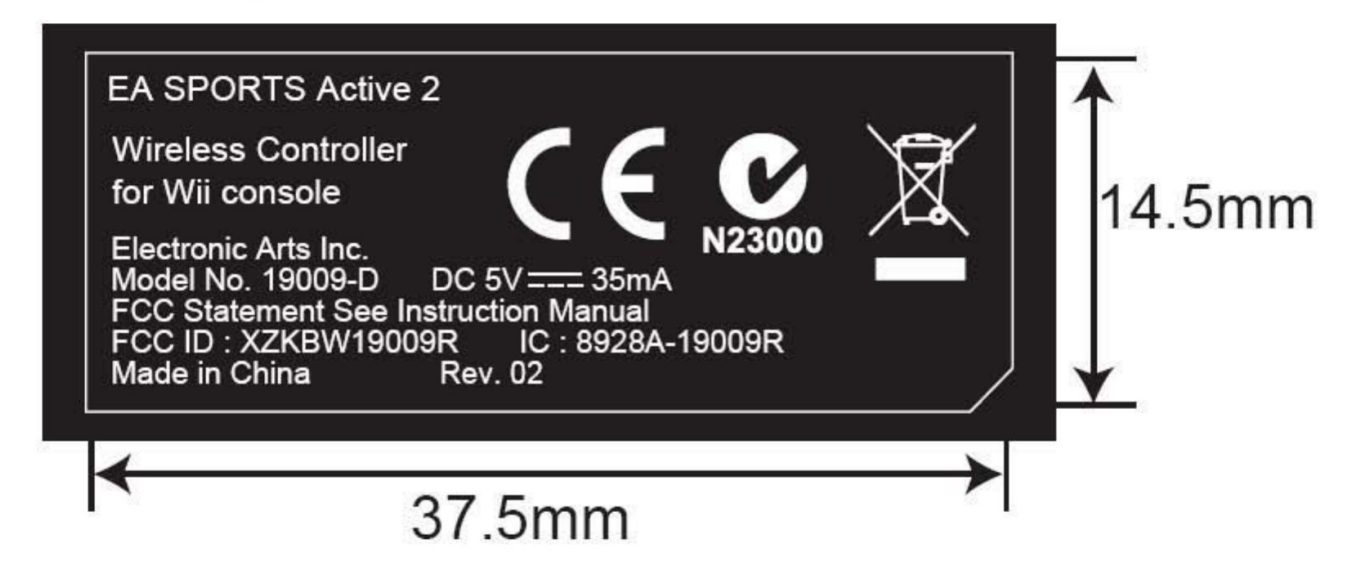

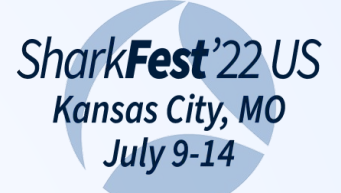

# **FCCID.io**

#### #sf22us

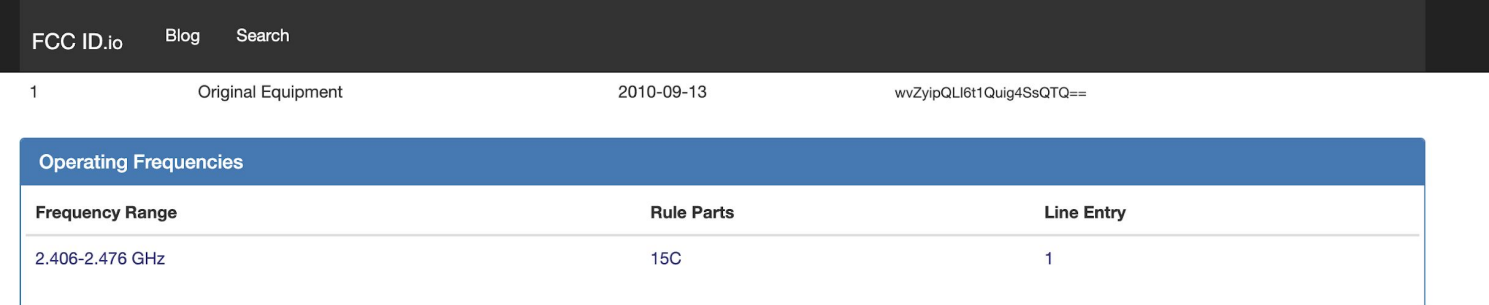

#### **Exhibits**

 $All$ 

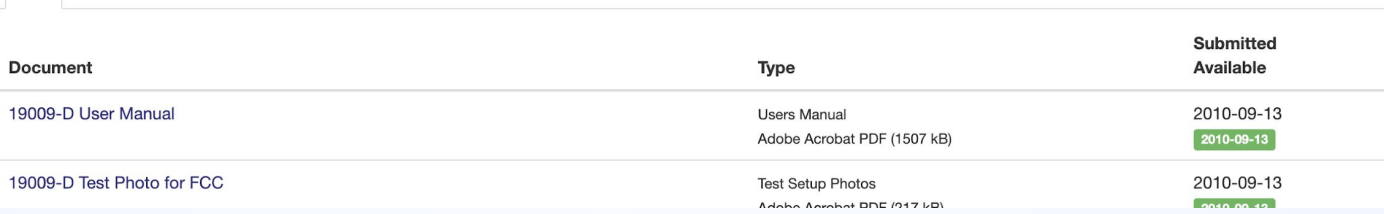

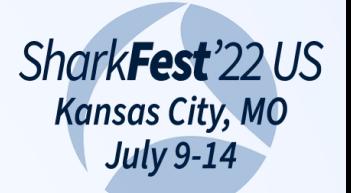

### Know your laws!

E

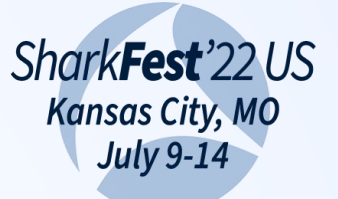

# **#sf22us Legalisms**

- ◉ Know the laws for your country / region!
- ◉ In the US this is governed by the FCC
- ◉ *Transmitting* without a license is almost always illegal
- ◉ *Listening* can still be illegal on some frequencies in some jurisdictions!
- ◉ In the US, can vary by court district!

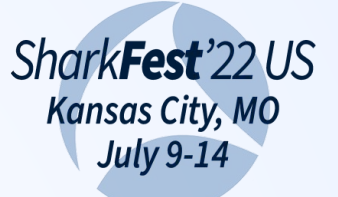

# **#sf22us Legalisms (2)**

- ◉ Can someone tell you're listening to a frequency?
- Not unless you talk about it.
- ◉ Is it still illegal to do it?
- ◉ Sure is! (depending on country)

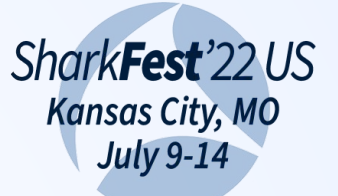

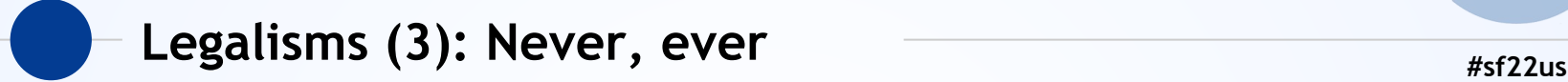

● Cell phone frequencies

- ◉ Pager frequencies
- ◉ Transmitting on any licensed band
- ◉ *Especially* transmitting on cell, pager, and GPS
- ◉ Considered *terrorism* in the US for interfering with E-911

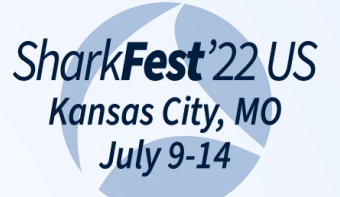

# **#sf22us Legalisms (4)**

● Moral vs Legal

- ◉ Is it immoral to listen to a random transmission to learn more?
- ◉ *Personally* I'd say usually not…
- Still illegal! So don't do it!
- ◉ We're only going to talk about legit things to listen to today!

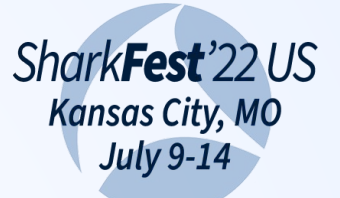

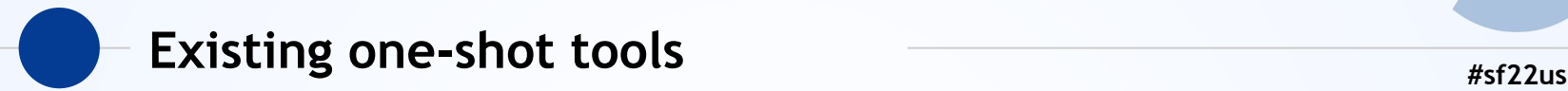

- ◉ ADSB (airplane): Dump1090, Kismet, Others
- AMR (power meters): rtl-amr, Kismet
- ◉ TPMS/Thermometers/Weather Stations/Hundreds of others: rtl\_433
- ◉ Great for pulling out data from existing devices, but what if we want to go deeper?

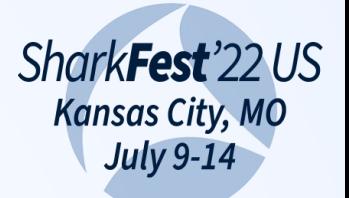

 $#sf22us$ 

#### **ADSB**

\*8dabb972ea428866d31c083a69b4; CRC: 000000  $RSSI: -13.1$  dBFS Score: 1800 Time: 52733595.42us DF:17 AA:ABB972 CA:5 ME:EA428866D31C08 Extended Squitter Target state and status (V2) (29/1) ICAO Address: ABB972 (Mode S / ADS-B) Air/Ground: airborne Target State and Status: Target altitude: MCP, 34016 ft Altimeter setting: 1013.6 millibars Target heading: 253 ACAS: operational NAC<sub>p</sub>: 8 NICbaro: SIL: 3 (per sample)

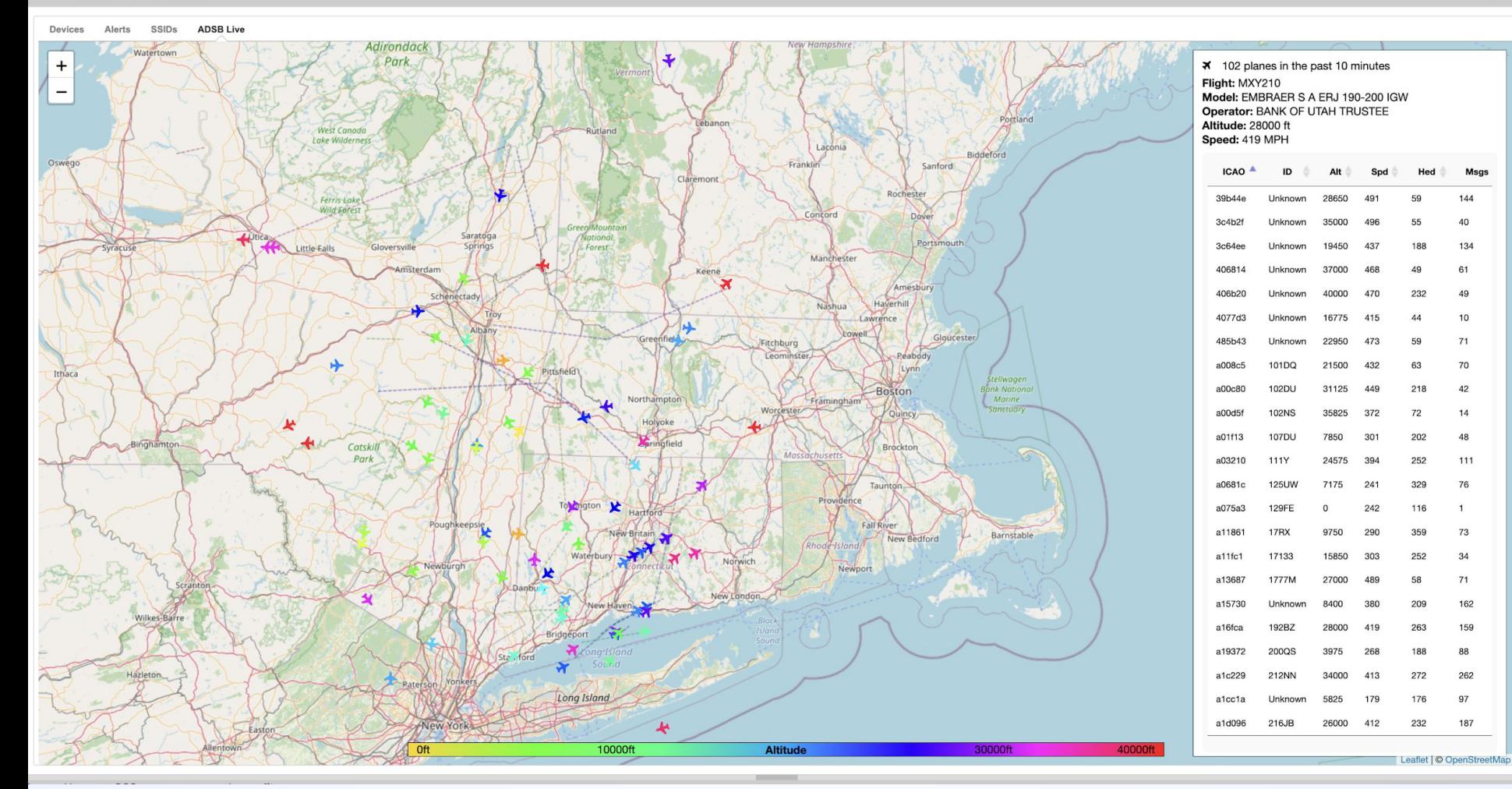

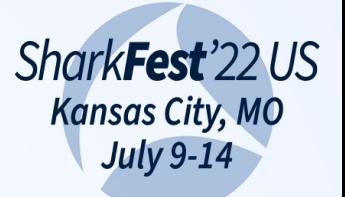

# **RTL433**

#sf22us

Tuned to 433.920MHz. baseband\_demod\_FM: low pass filter for 250000 Hz at cutoff 25000 Hz, 40.0 us

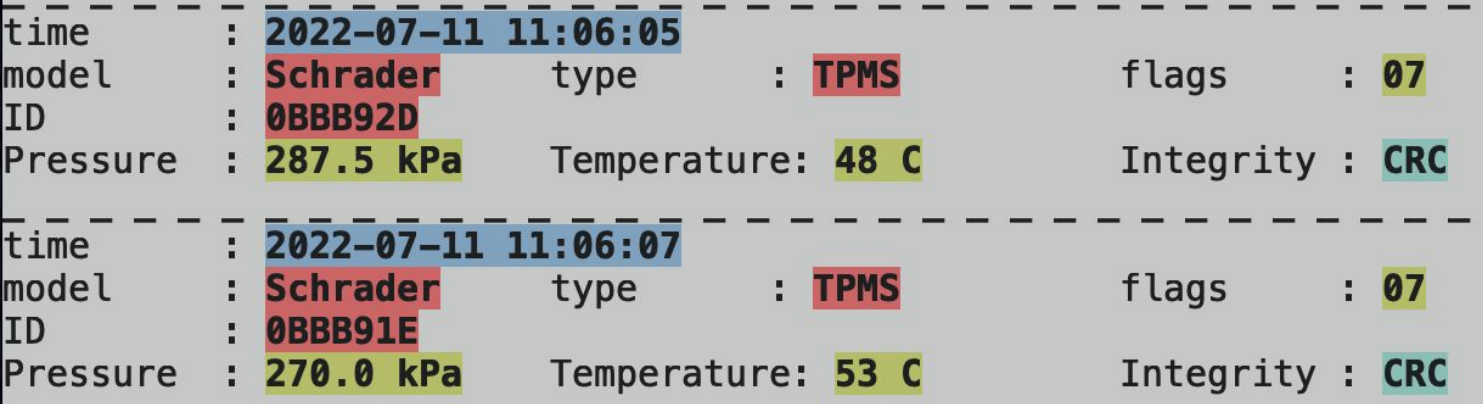

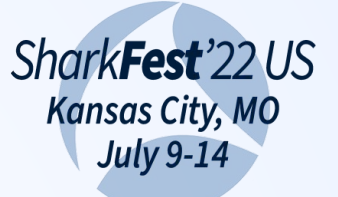

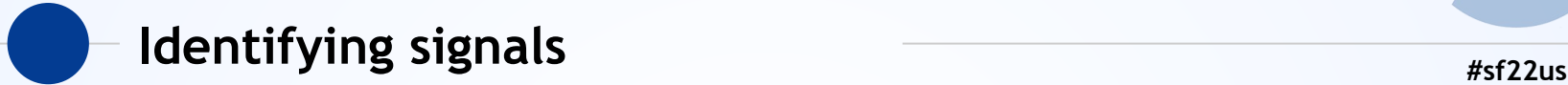

- GQRX and other waterfall tools
- ◉ Can look for transmission bursts
- Can begin to guess the type of signal

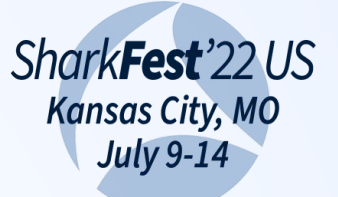

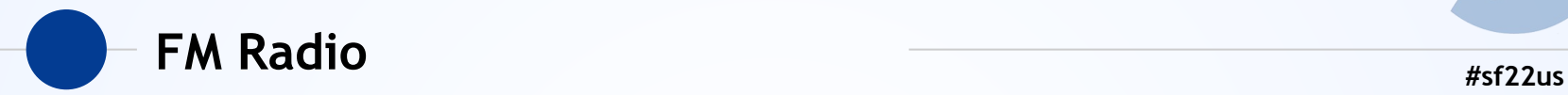

- ◉ Everyone's favorite first thing to look at
- Almost any SDR can see it
- ◉ It's super loud and obvious

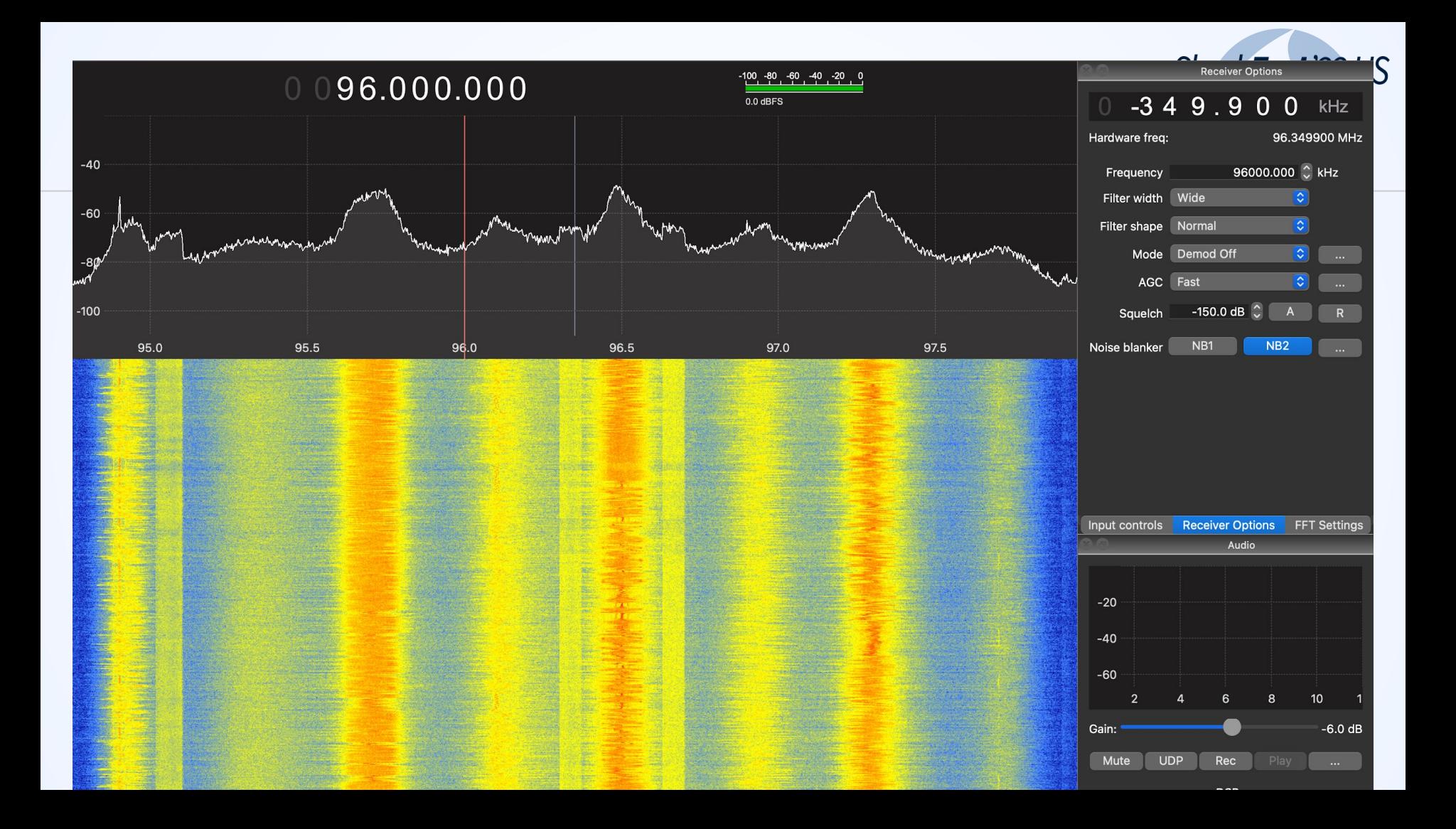

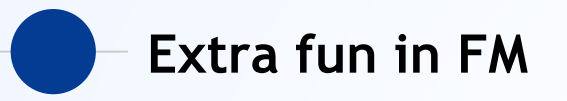

- ◉ FM waveform in the center
- ◉ Can see the audio wobble
- Notice the weird shoulders?
- ◉ Those are the digital sidebands
- ◉ HD FM radio + Weather + Traffic + song identifiers

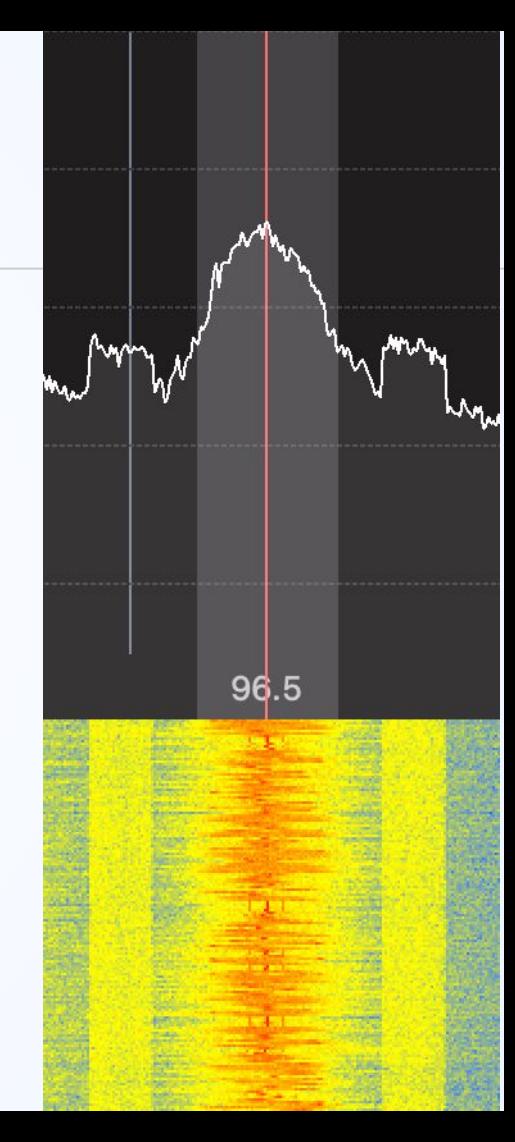

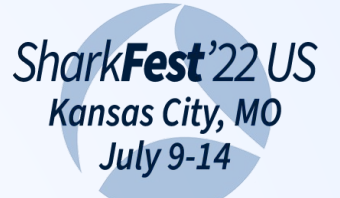

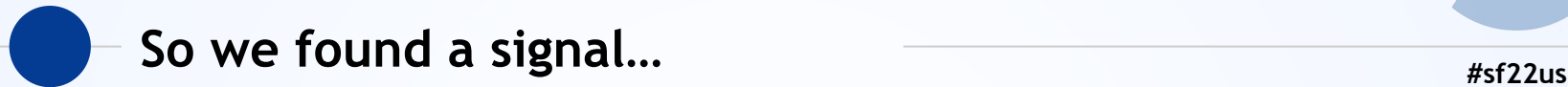

- ◉ So we scrolled around with a tool and found our target
- ◉ Lets say we found something from a wireless thermometer
- Now we get packets, yeah?
- ◉ Not so fast…

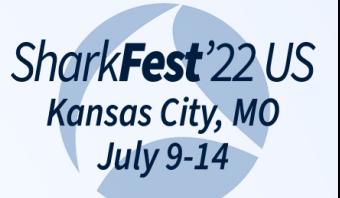

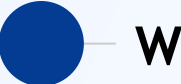

What we get from the SDR  $*$ <sub>#sf22us</sub>

- ◉ Almost all SDR reports signal as "IQ"
- ◉ Complex number with real and imaginary components
- ◉ Forms sine waves with different amplitude and phase
- ◉ Deep dive into IQ would be a week-long event
- ◉ TL;DR it lets us model amplitude, frequency, and phase of a signal

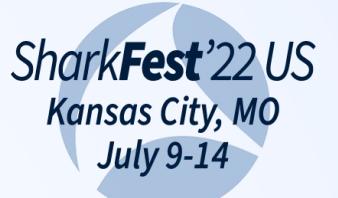

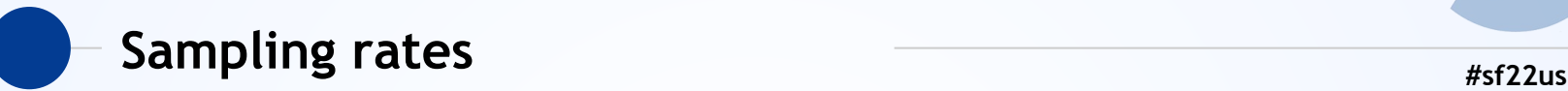

- How many IQ samples per second the radio can deliver to us
- ◉ Similar to audio fidelity more samples is more detail
- How many do you need?
- ◉ "It depends"
- At least 2x the transition speed of the signal

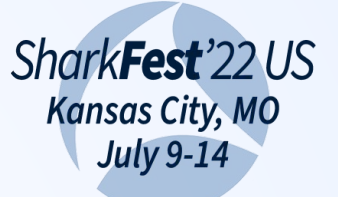

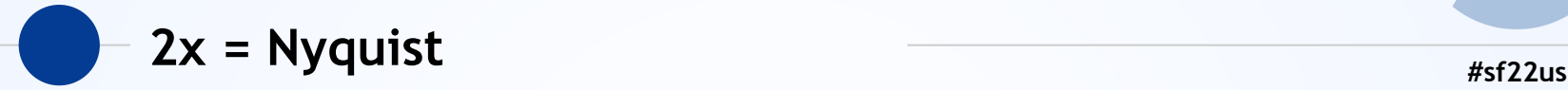

- ◉ "Nyquist Rate" is at least 2x the frequency of the signal
- ◉ 1mbit rate in the air? You need at least 2mbit sample rate!
- ◉ More samples = more fidelity
- ◉ … but more samples = more CPU, RAM, network and storage…

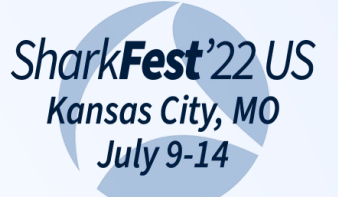

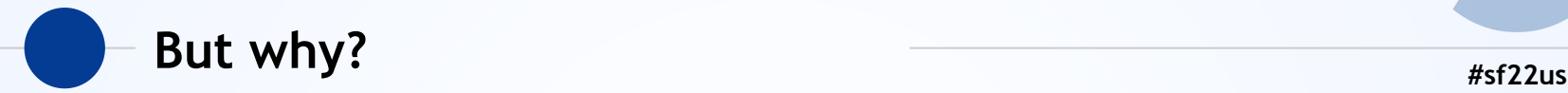

- ◉ Why can't we just sample at the rate we need?
- ◉ If the "beat" of the sample matches the signal, you either capture it perfectly, or not at all!
- ◉ … And you don't know which!

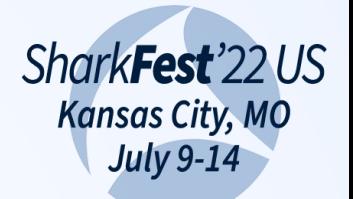

### 1x sample mismatch

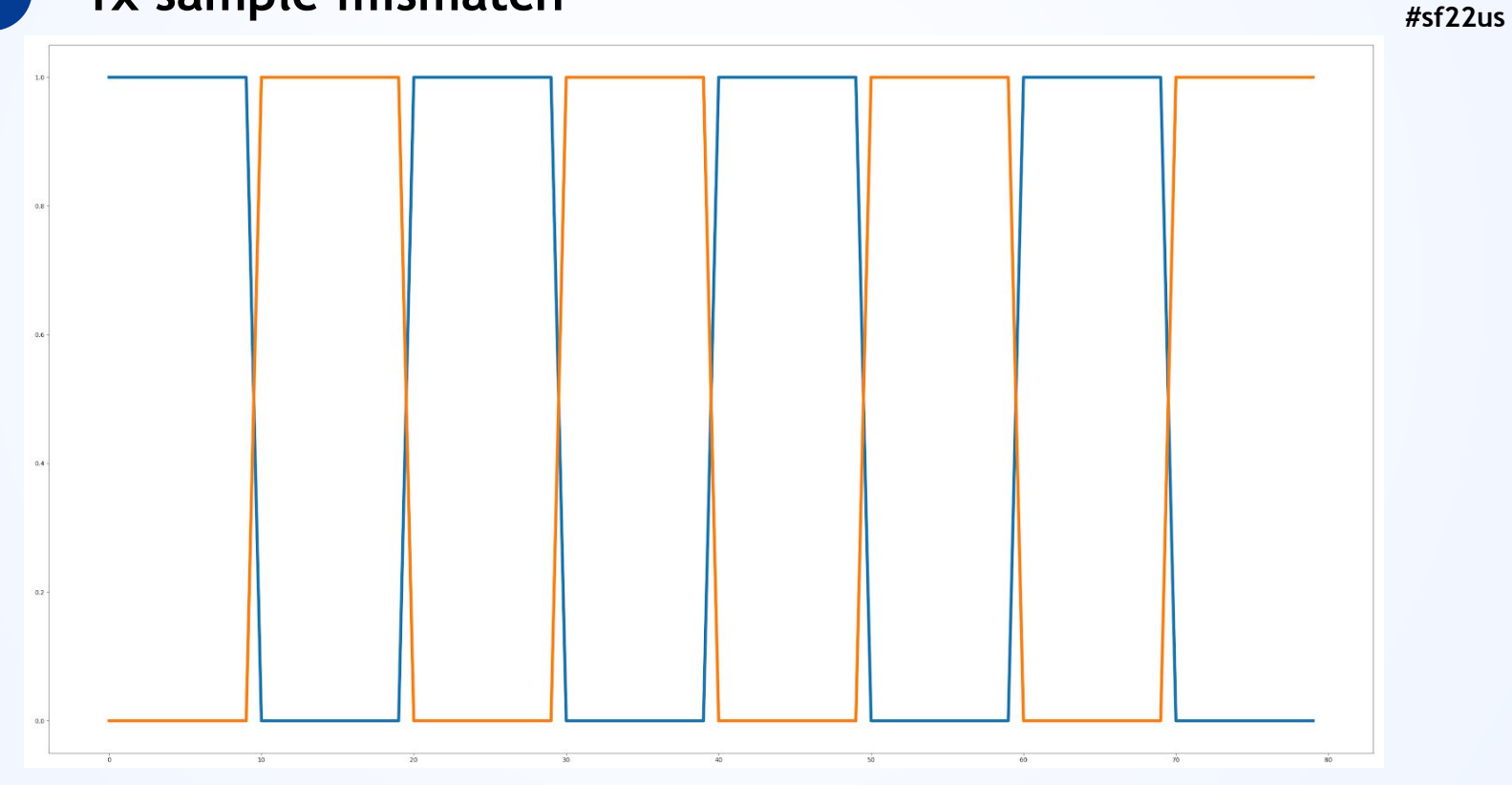

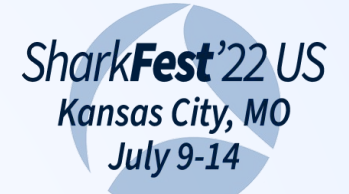

#sf22us

# 2x sample

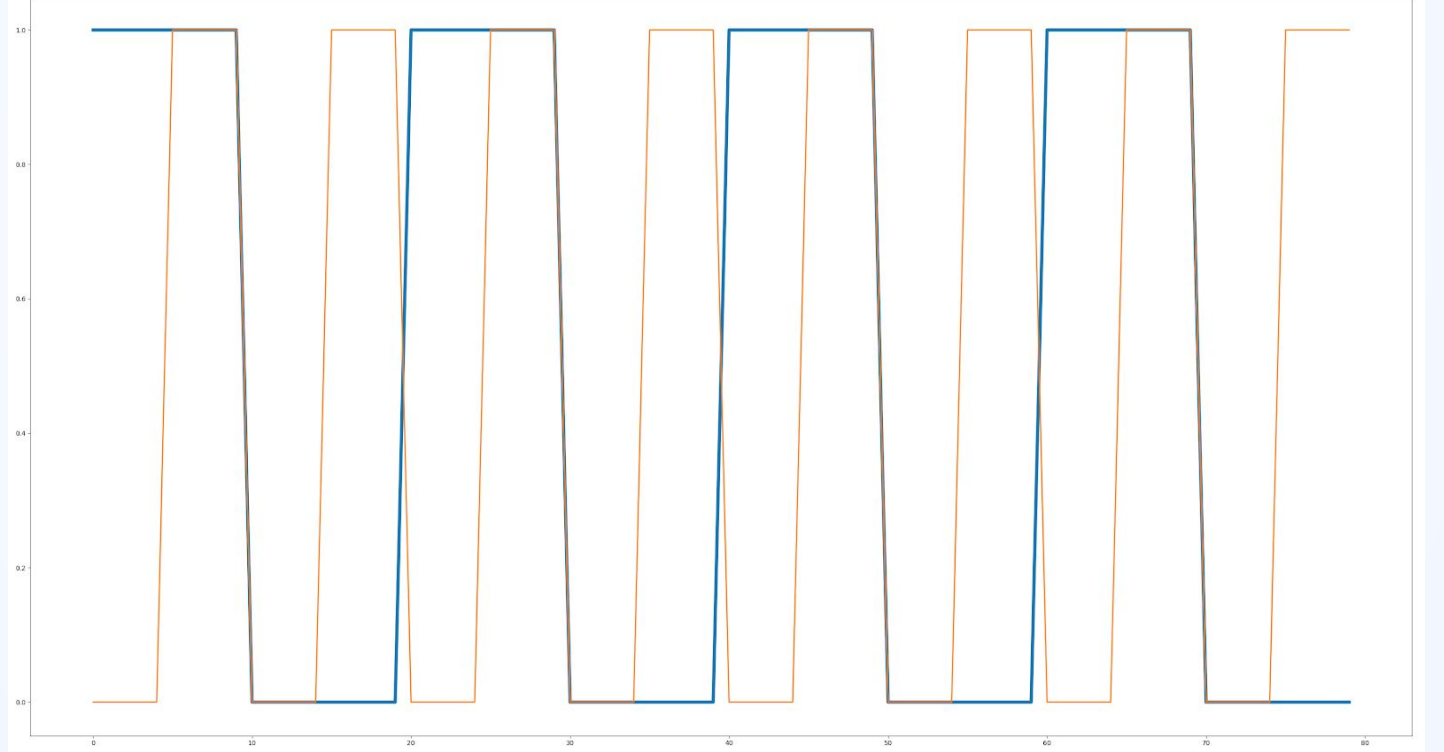

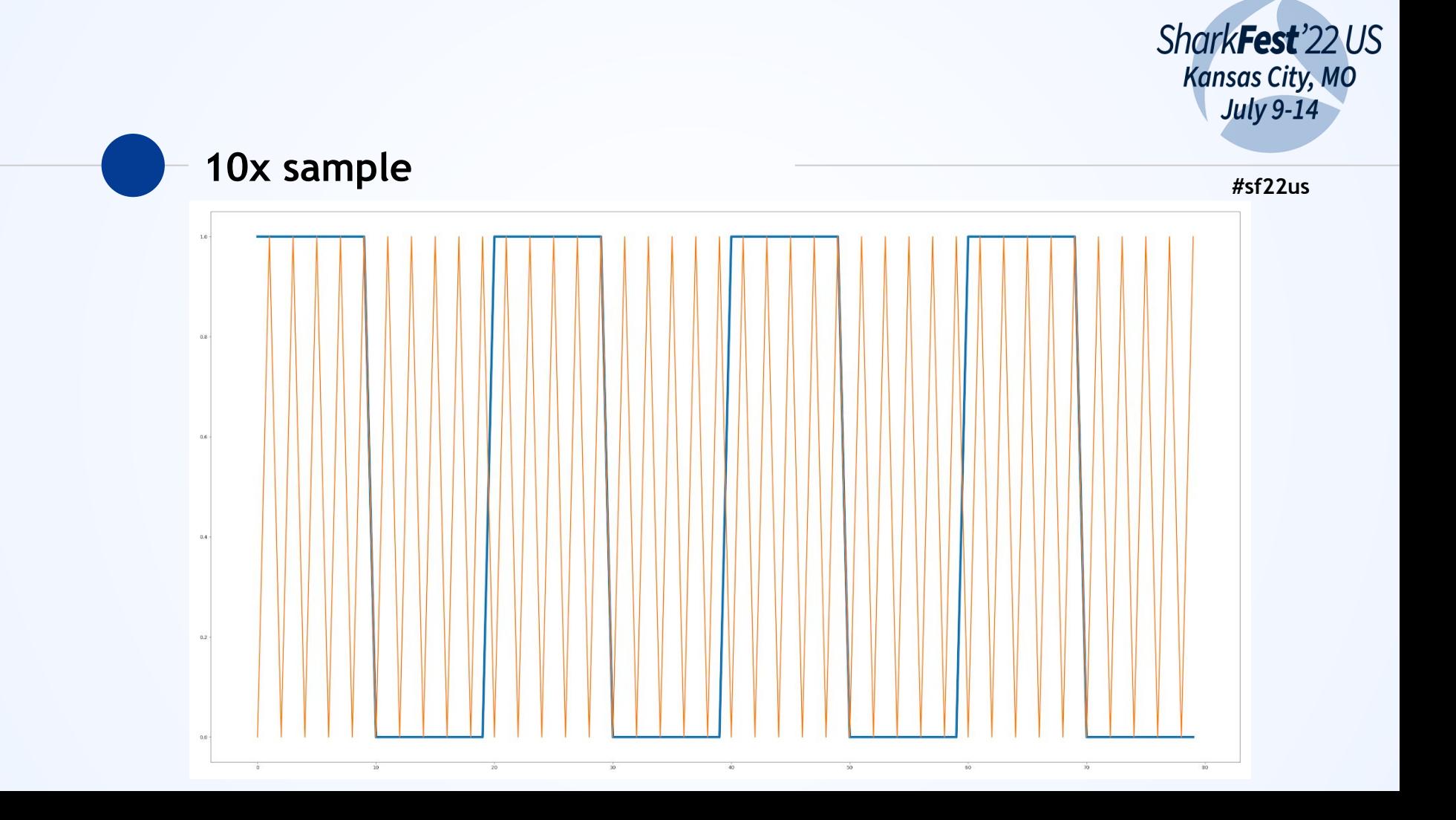

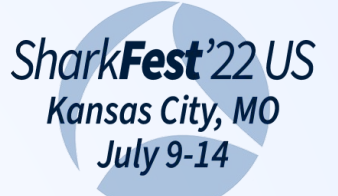

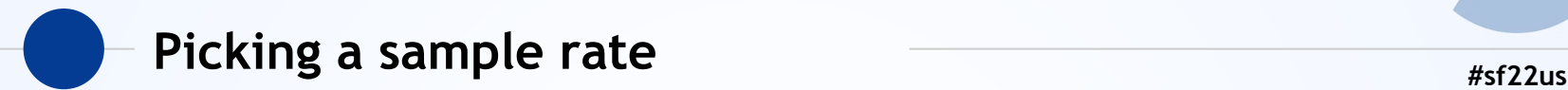

- ◉ "It depends"
- Often a SDR will support specific fixed sample rates, pick the closest
- ◉ 2x your signal minimum but also the least you can get away with

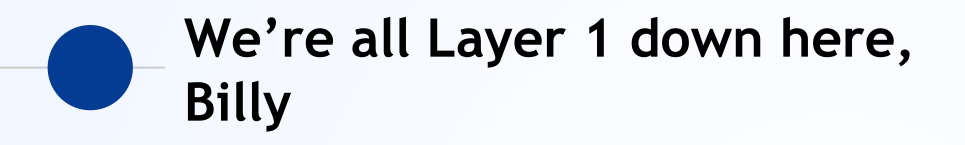

- ◉ The OSI 7 layer model? Forget it.
- ◉ We're going to be dealing with the physical layer almost exclusively
- ◉ Many of these protocols don't even HAVE a MAC layer equivalent!
- ◉ Access control what's this I don't even
- ◉ So, lets define some terms…

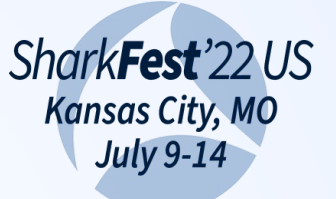

## Oh no we're starting with *bits* **billion billion** *#sf22us*

- ◉ A bit is a 0 or a 1. Sure.
- ◉ Unfortunately, this is about to get a lot more confusing.
- ◉ When talking about signals, we have both the bit in the air, *but also* the bit of data encoded in the protocol!
- ◉ They're not the same!
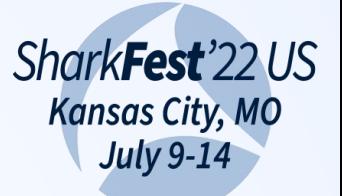

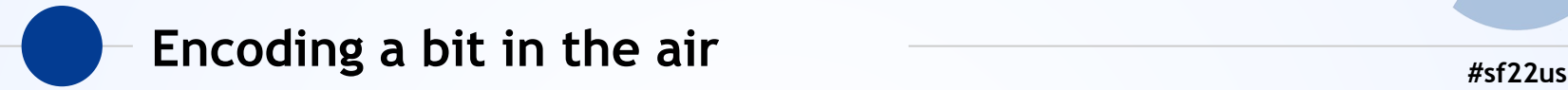

- ◉ Easy
	- OOK (on/off like morse code)
	- ASK (amplitude louder is 1, softer is 0)
- ◉ Harder
	- FSK (frequency shift to indicate 0 or 1)
	- PSK (phase shift to indicate 0 or 1)
- ◉ F-Off Black Magic
	- QAM, OFDM, *n*-PSK

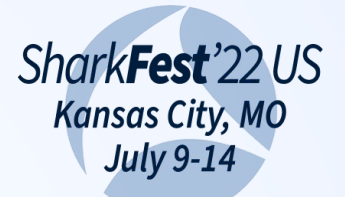

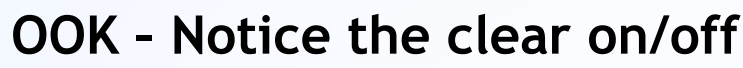

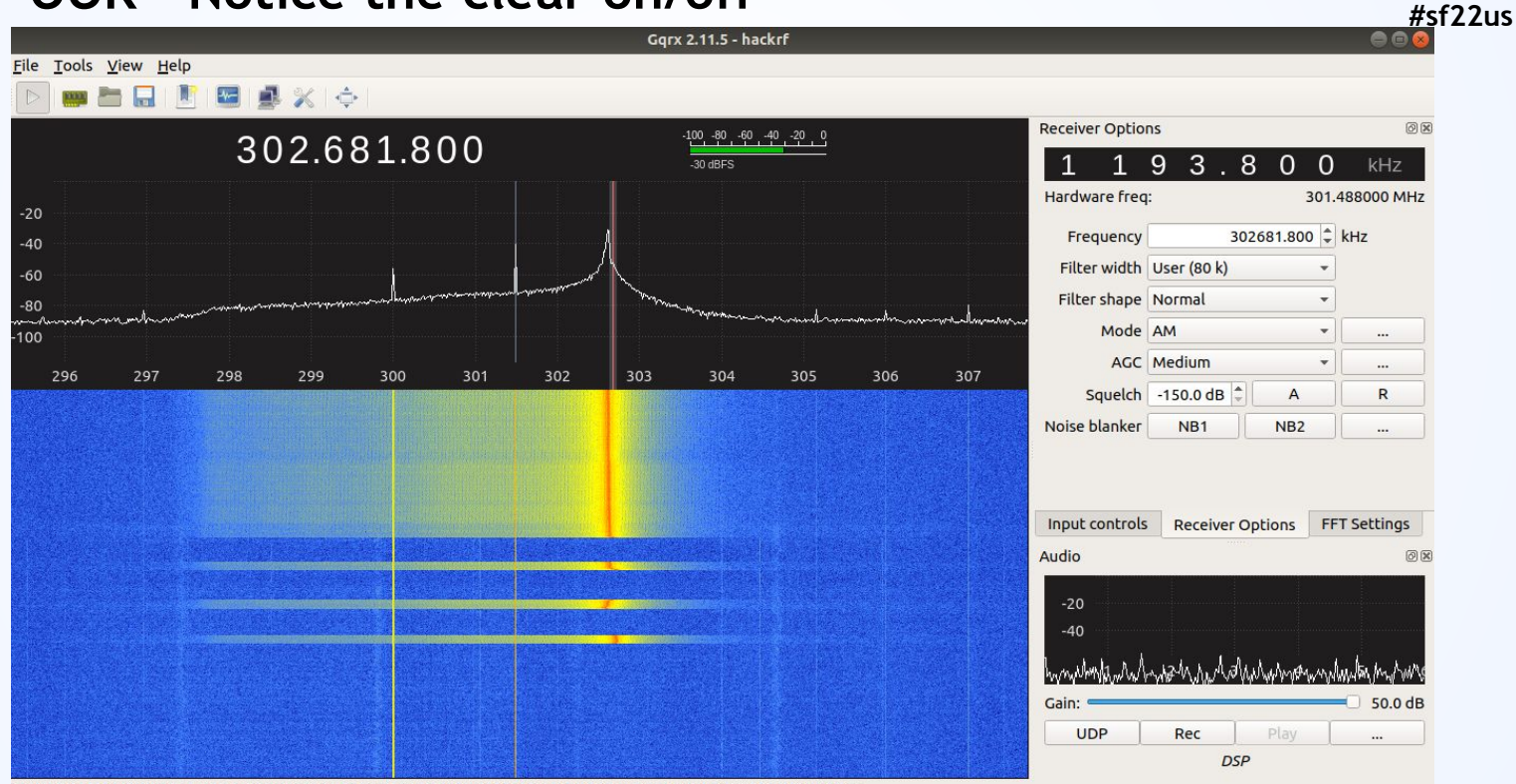

Click, drag or scroll on spectrum to tune. Drag and scroll X and Y axes for pan and zoom. Drag filter edges to adjust filter.

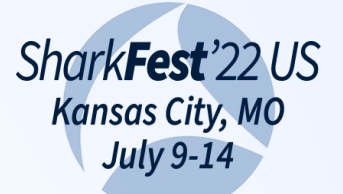

### **FSK - Notice the two horns**

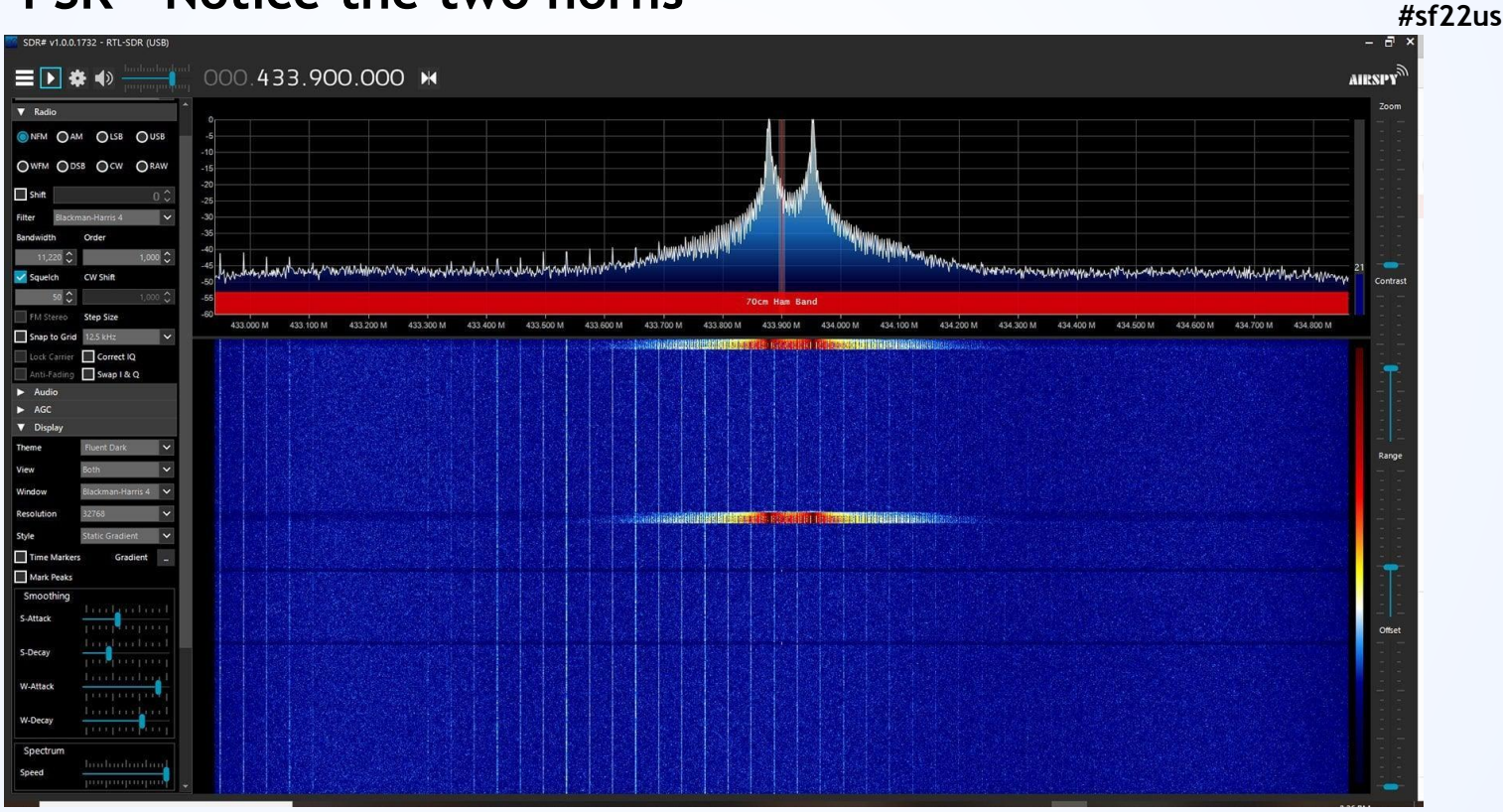

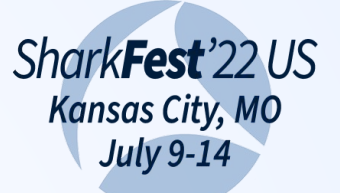

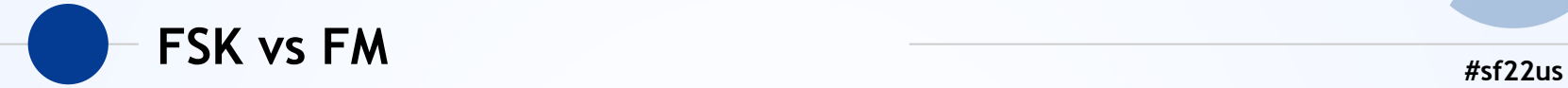

### Digital vs Analog

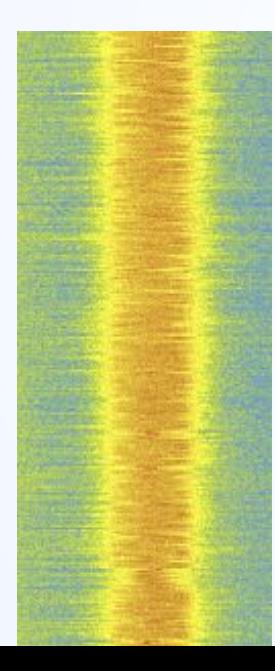

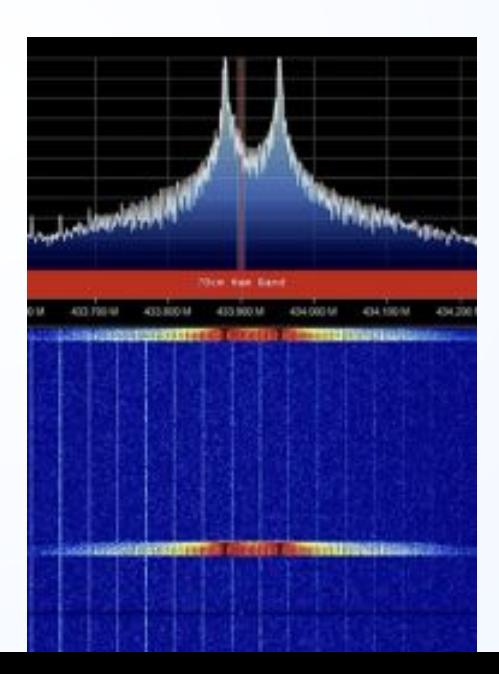

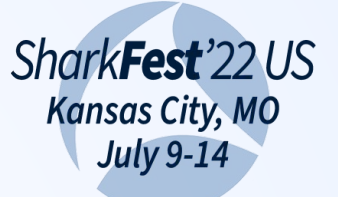

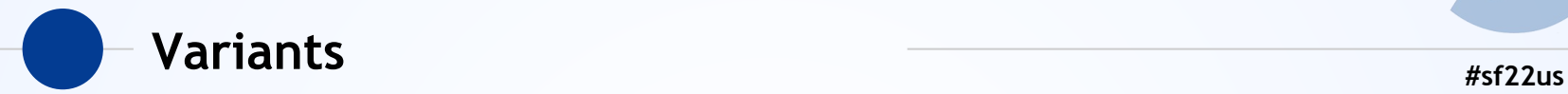

- ◉ For every type of encoding there are variants
- ◉ Different bandwidth (amount of frequency) used
- ◉ Different data rates
- But the same basic schemes

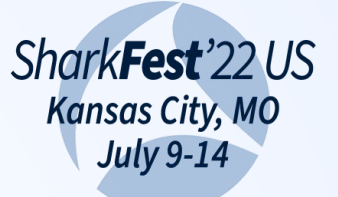

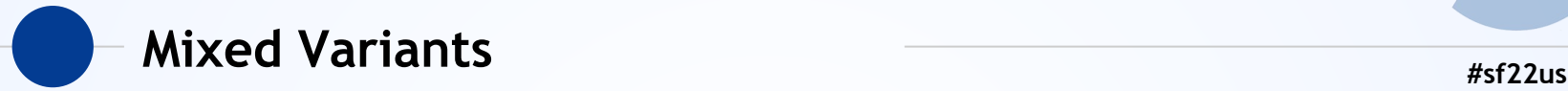

- ◉ Advanced protocols can combine multiple methods
- ◉ Encode on frequency + phase to get 2 states per cycle
- ◉ Encode on multiple frequencies to get more states per cycle

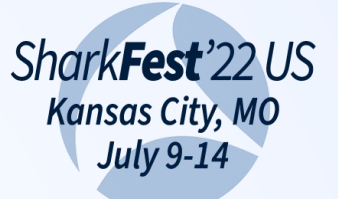

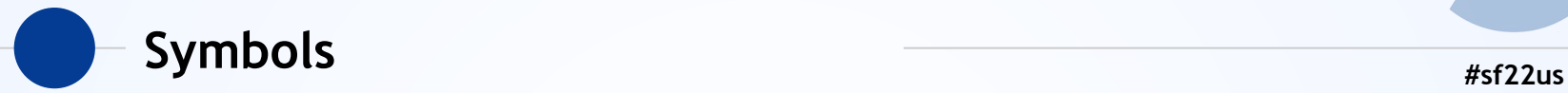

- ◉ When talking about what's being sent at the *radio* layer, we need to think in symbols
- ◉ A symbol can encode one or many bits
- ◉ A symbol can require multiple transitions (ie "bits" in the air) to be encoded
- ◉ So to send a '1' bit of logical data, you may need to *transmit* '1101'

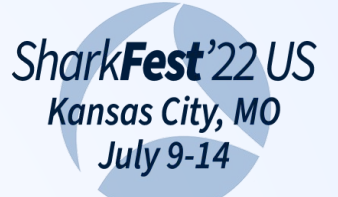

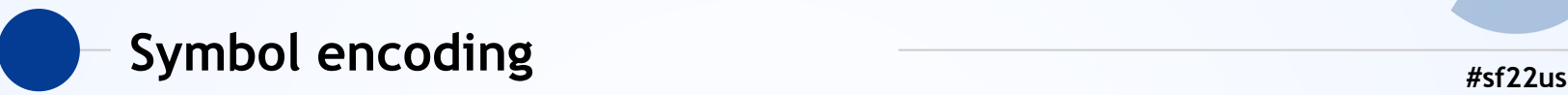

- ◉ Transmission (FSK/ASK/OOK) tells us how to differentiate between states
- But how do we know what a single bit is?
- ◉ We don't know when the other end started transmitting, or if we've even seen all of the transmission.

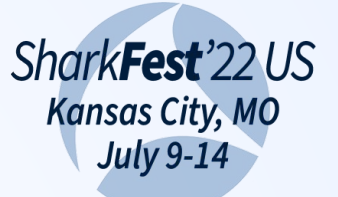

# Repeating bits **All and Separations Repeating bits Properties**

- ◉ '1111'. Is that four '1' bits? Is that two '1' bits but we read them too slow?
- ◉ '111'. Is that three '1's? Or two and we were slightly off? Or 4 and we missed one?
- ◉ Encoding methods exist to help solve this…
- But encoding requires us to transmit more *in-air* bits to get one *logical* bit!

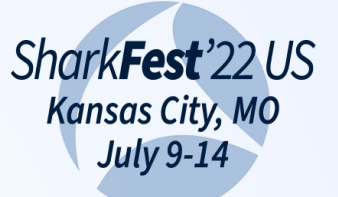

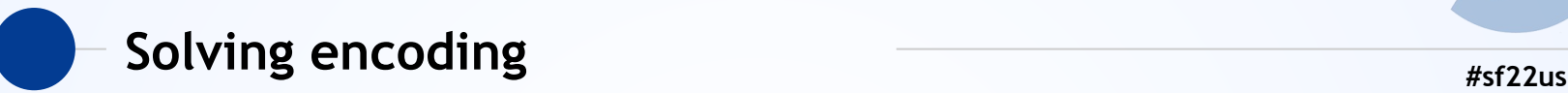

- ◉ Lots of ways to solve encoding
- ◉ All based on making very clear what the content is
- ◉ Many options
	- NRZ
	- Manchester
	- More

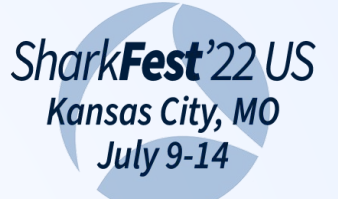

# **Manchester #sf22us**

- ◉ Manchester encoding is a popular method used by many simple devices
- ◉ A zero is always "low-high" (or reversed)
- ◉ A one is always "high-low" (or reversed)
- ◉ So a logical '1111' would be '10101010'
- ◉ Now we're less ambiguous, but it takes twice as long!

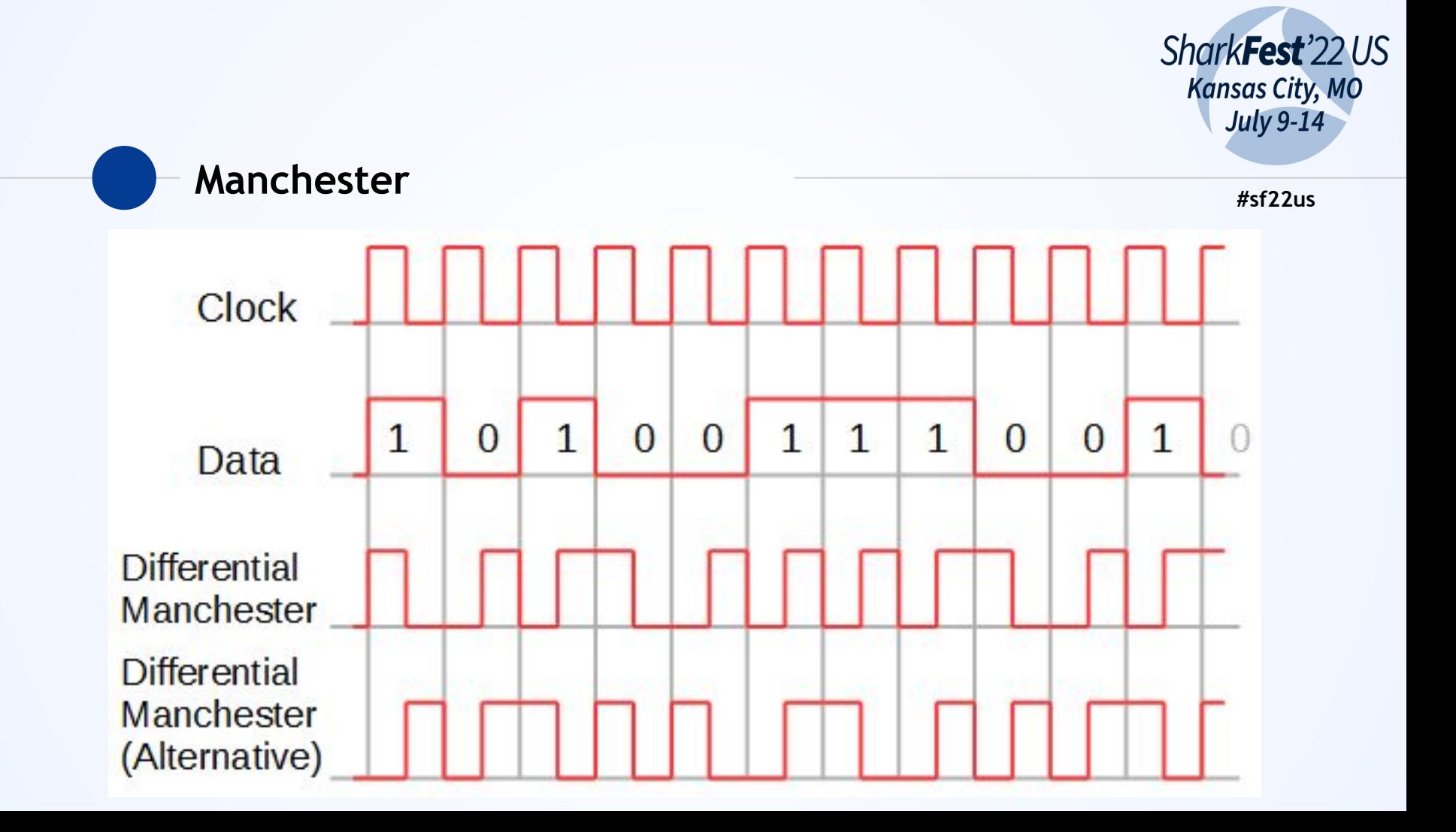

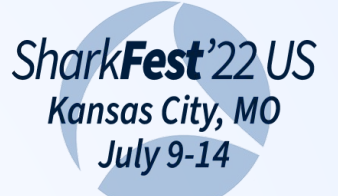

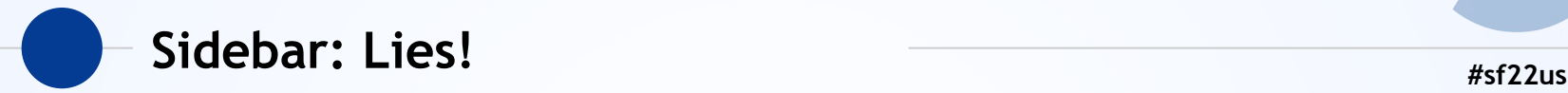

- ◉ Ever wonder why you only get about 1/3 the speed claimed on WiFi?
- ◉ This is part of why!
- ◉ Marketing brags about the rate in the air not the rate of symbols!
- ◉ Lies, and speed graphs of also lies!

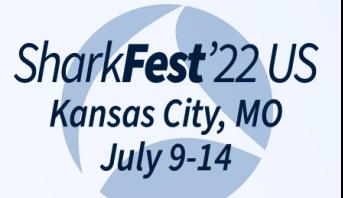

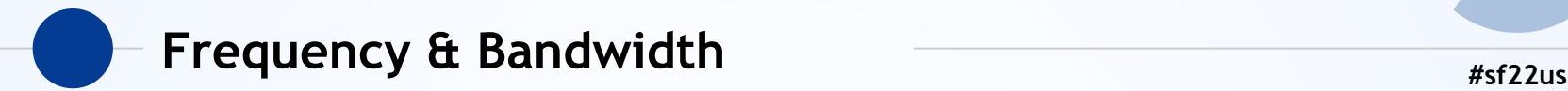

- ◉ Transmission frequency is where in the spectrum it lives
- ◉ Basic WiFi starts at 2.4GHz or 2400MHz for instance
- ◉ Bandwidth is how much of the frequency it uses
- ◉ Basic WiFi uses 20MHz, so it could go for instance from 2400MHz to 2420MHz
- ◉ Embedded sensors tend to use bandwidth in the KHz

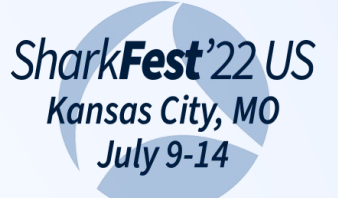

# **#sf22us Preamble**

- ◉ Present in most protocols, including Ethernet and WiFi, you just can't see it
- Indicates a packet is incoming & helps determine speed
- ◉ Usually 10101010 or 01010101, may repeat multiple times (0xAAAA, 0x5555)
- ◉ Helps us know we've found something; we're going to look for this first!

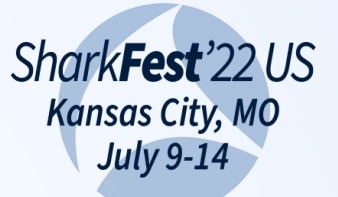

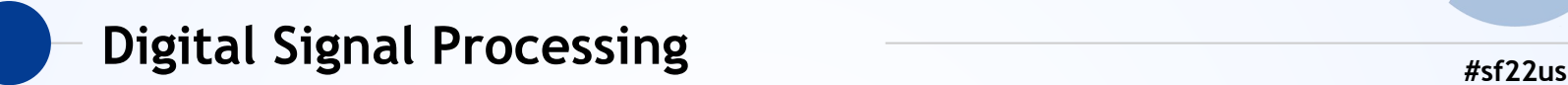

- ◉ Most of the time decoding a protocol will be spent doing filters & demodulation
- ◉ We can pick filter performance as we need:
	- Filter high frequency noise
	- Filter low frequency noise
	- Perform basic averaging
	- Filter amplitude noise, frequency noise, etc
- ◉ We can explore these w/ cool tools like URH

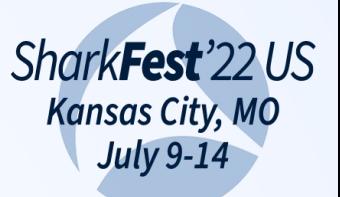

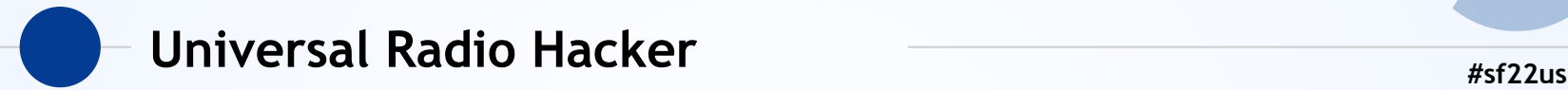

- ◉ GQRX & friends for finding frequency
- ◉ URH for capturing & decode
- Runs on multiple platforms
- Captures directly to a UI for processing signal, applying filters, and comparing decoded data

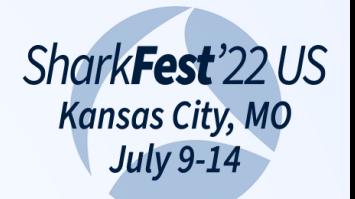

### Record a signal

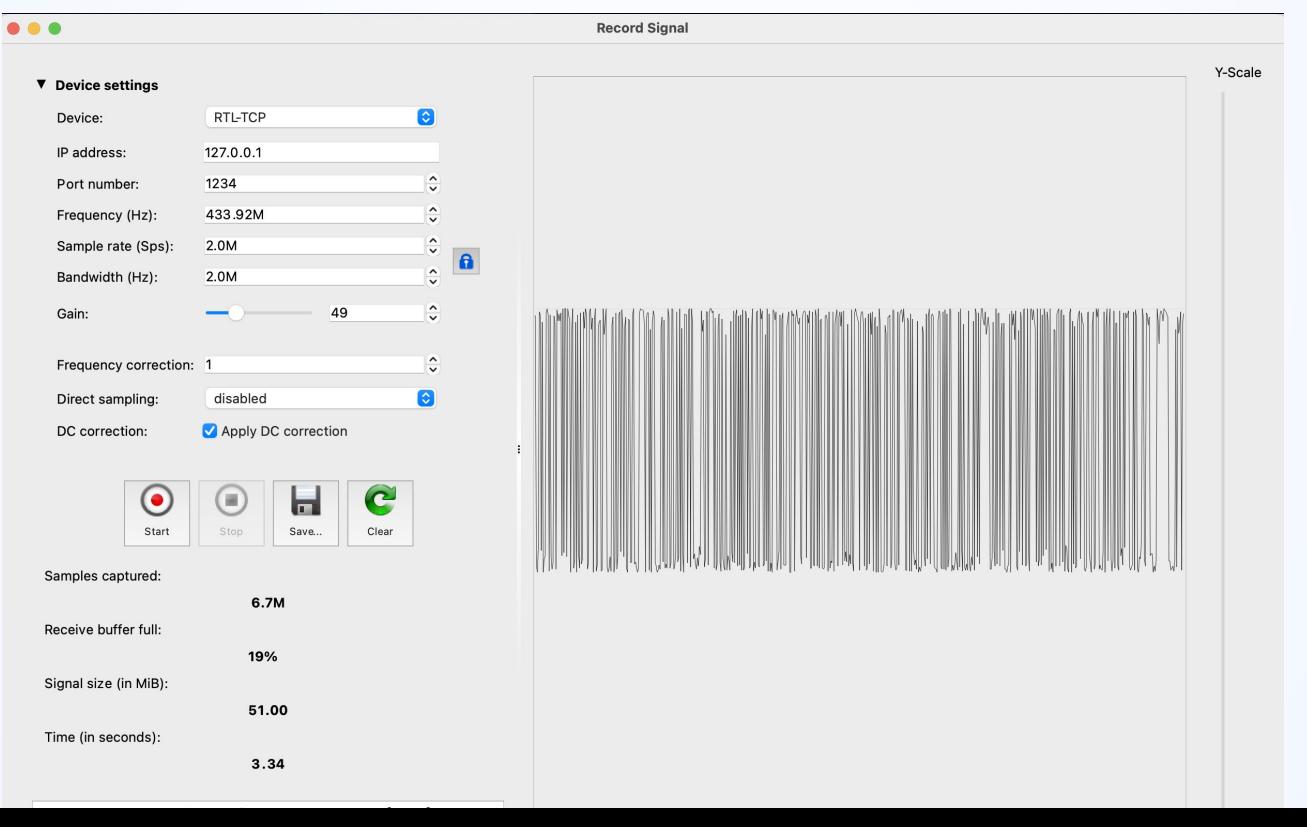

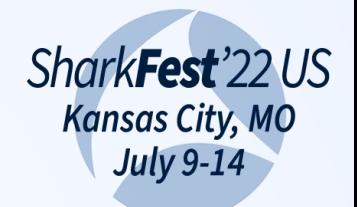

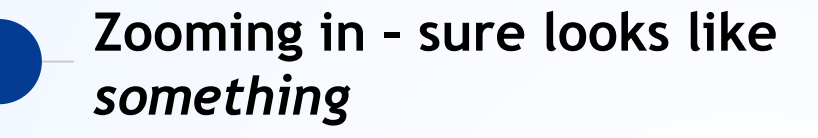

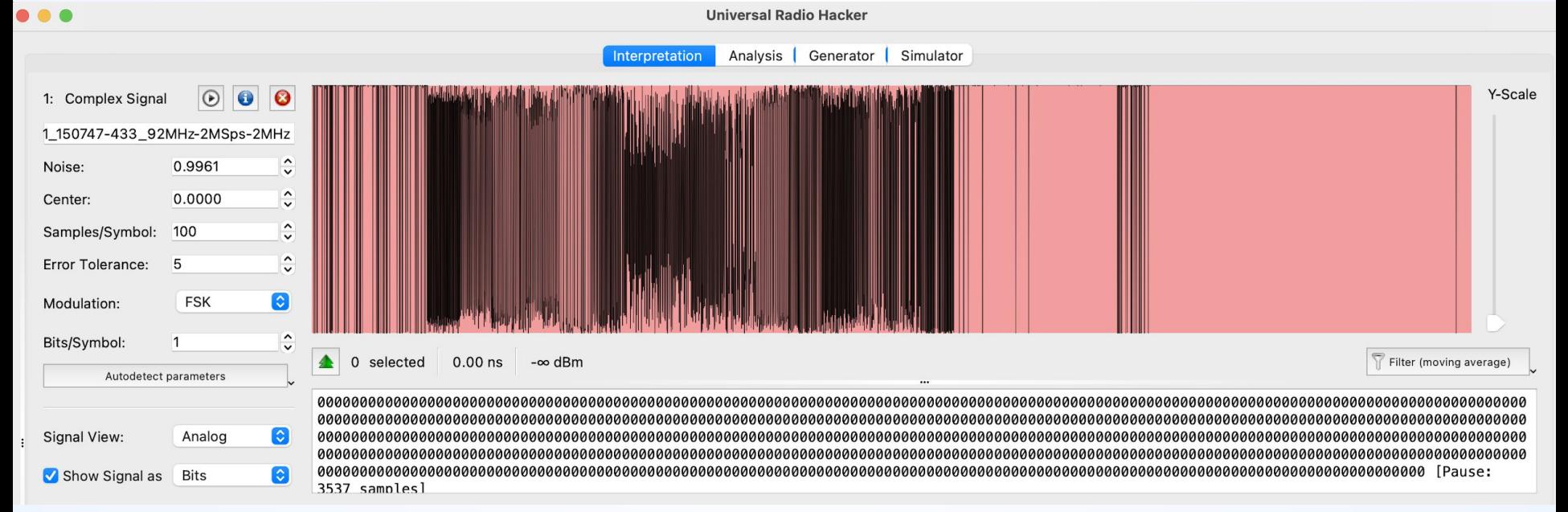

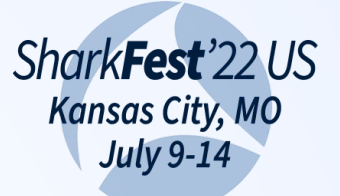

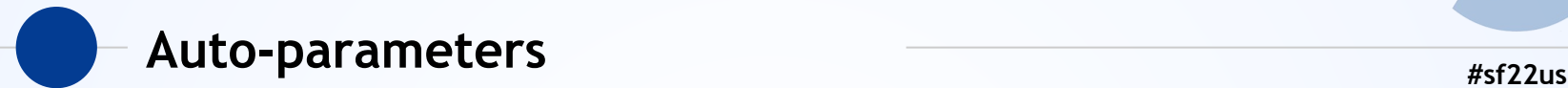

- ◉ URH is amazing
- ◉ Select the signal in the graph
- ◉ Crop to selection
- ◉ Try an encoding (like FSK)
- ◉ Click "auto detect"

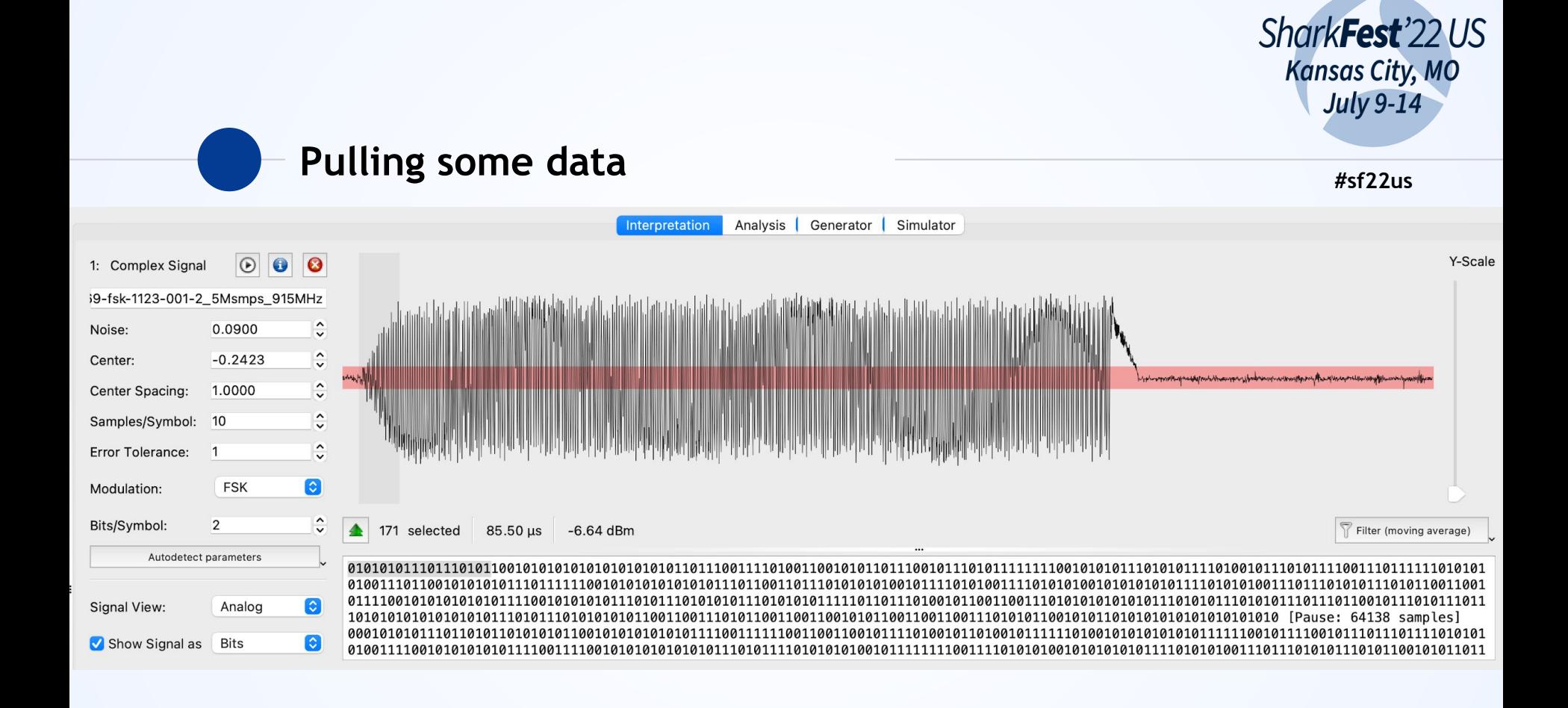

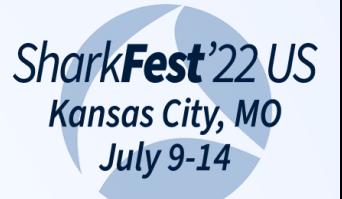

### Looking at the signal itself

 $#sf22us$ 

#### Sure is a still pile of garbage  $\bigcirc$

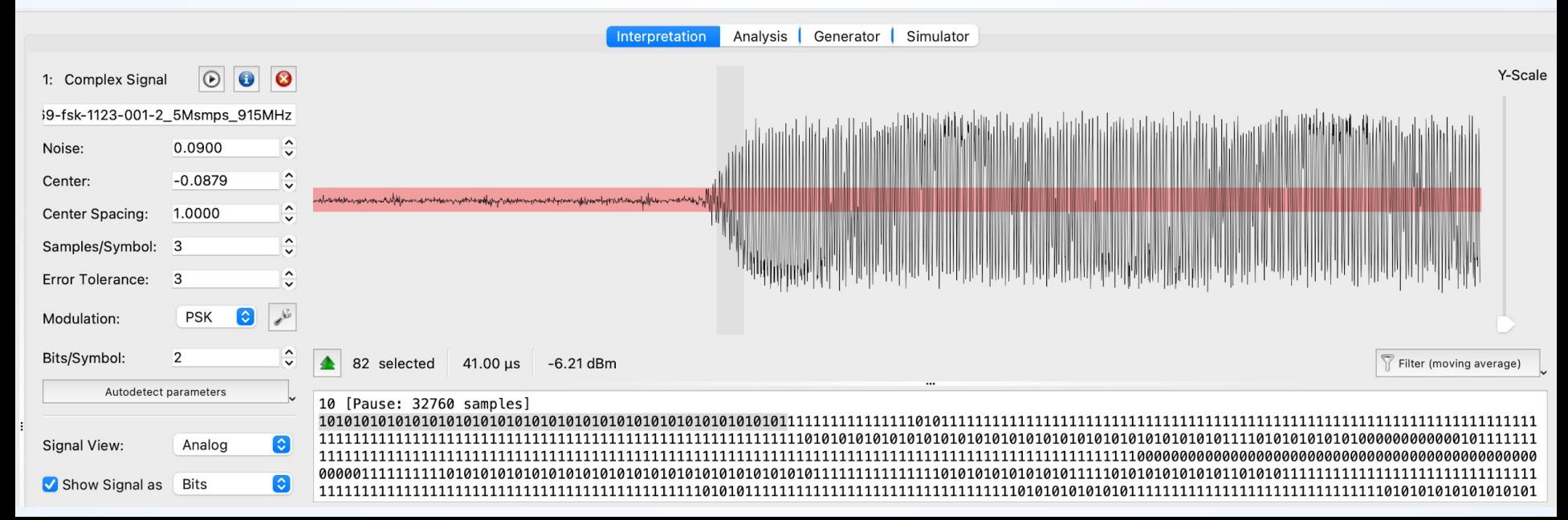

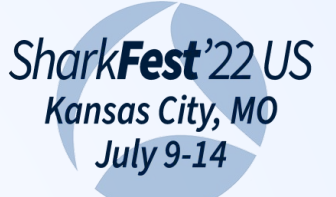

# **Demod view All and Semi-Account 2010 12:00 and 2010 12:00 and 2010 12:00 and 2010 12:00 and 2010 12:00 and 2010 12:00 and 2010 12:00 and 2010 12:00 and 2010 12:00 and 2010 12:00 and 2010 12:00 and 2010 12:00 and 2010 12**

- ◉ URH can demod multiple basic encodings
- ◉ ASK, OOK, FSK
- ◉ Flip through them and see if any make the signal make sense
- ◉ Most embedded devices use one of these

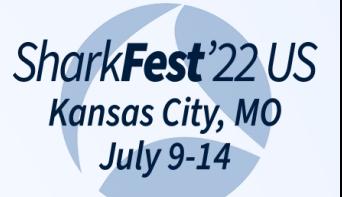

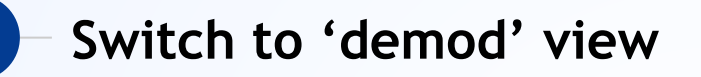

#### Apply the FSK demod and suddenly  $\bigodot$

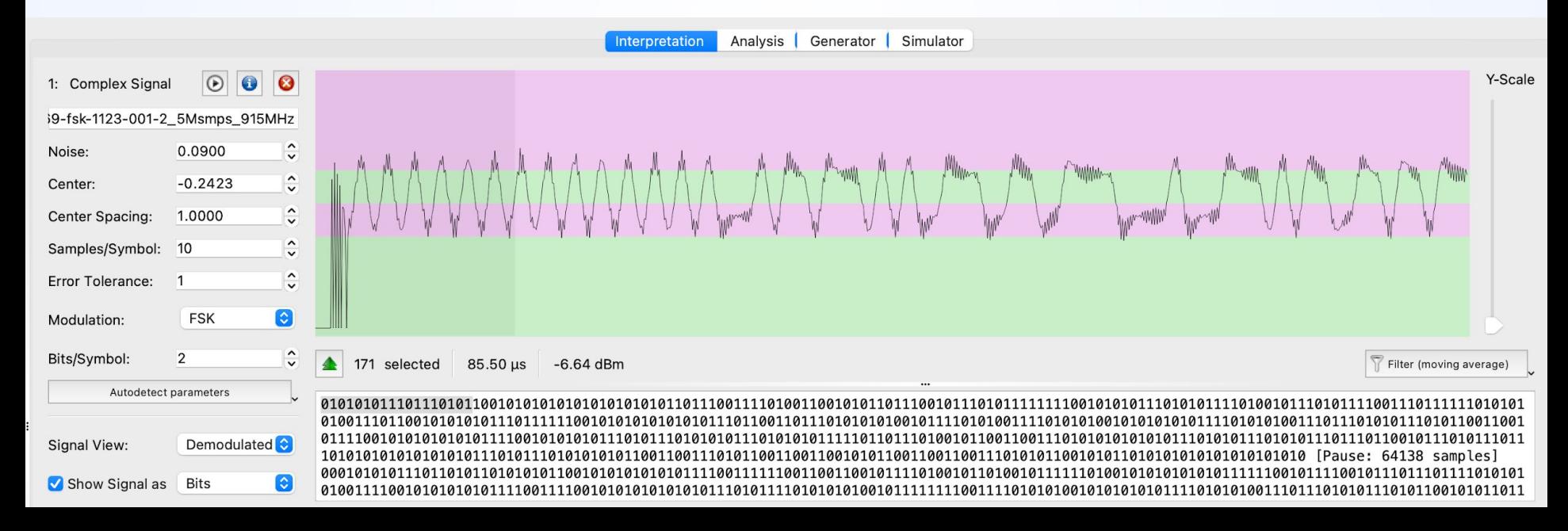

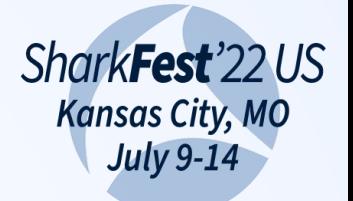

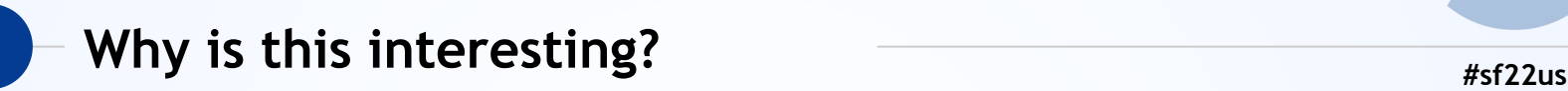

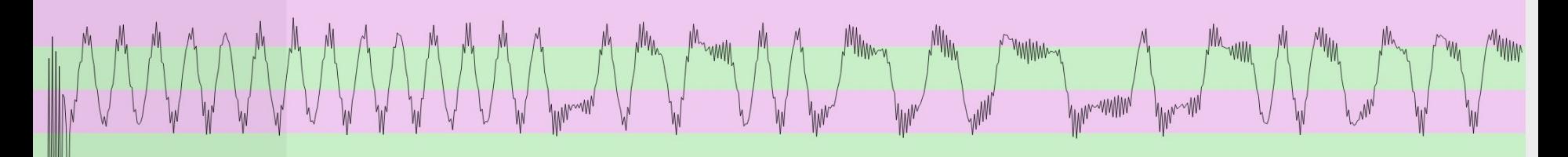

- Remember manchester encoding?
- ◉ Down-Up for 1, Up-Down for 0 (or reversed)
- Seeing groupings of single and double transitions is very promising

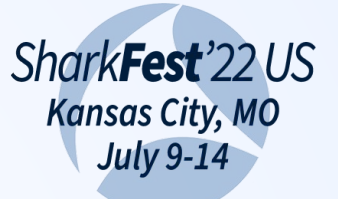

## **Increased filtering**

#sf22us

Apply a filter right in the URH UI  $\bigcirc$ • Suddenly it's much more clean looking!

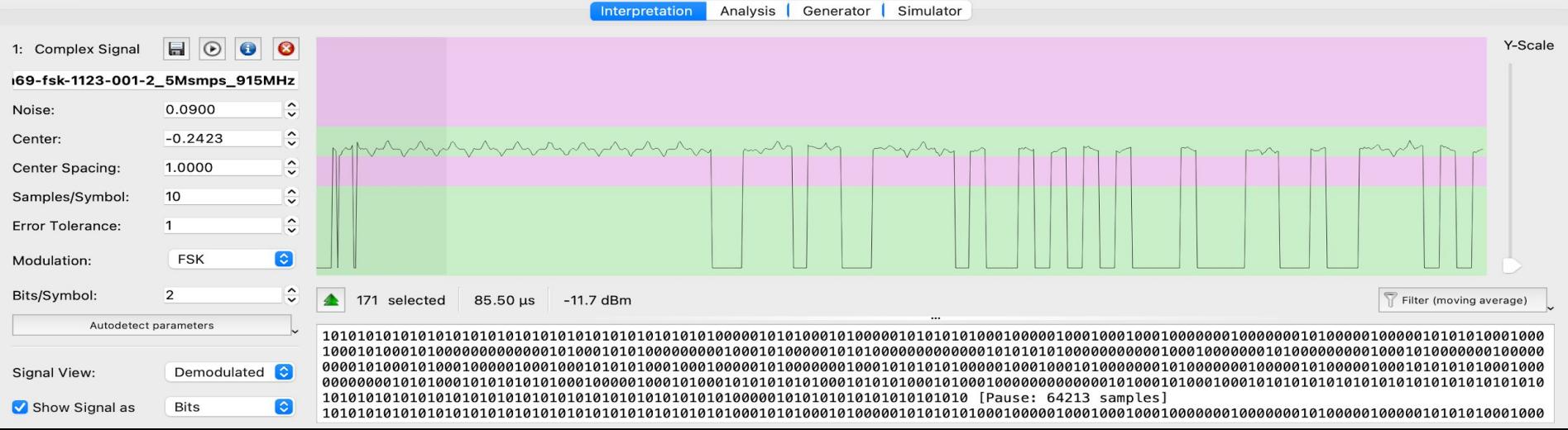

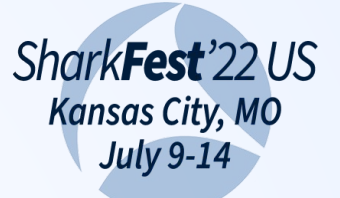

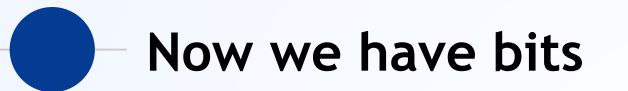

- Using URH we know the encoding type and  $\bigcirc$ data rates, because we got a preamble out
- So we can just read data, right?
- · Wellll.....

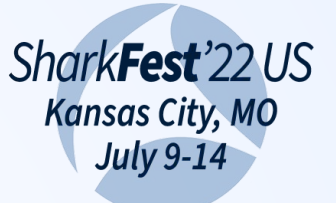

## Of course it's not that simple **https://waterality.com/integrals/integrals/integrals/integrals/integrals/integrals/integrals/integrals/integrals/integrals/integrals/integrals/integrals/integrals/integrals/integrals/integra**

- ◉ Additional randomization for TX
- Also no reason text is ASCII
- ◉ No reason data is even 8 bits!
- ◉ Many protocols are transmitted from tiny embedded devices
- Optimized for other reasons

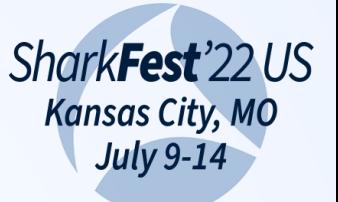

## Real-world encoding in ADSB  $\overbrace{~~}$  **Real-world encoding in ADSB**

- ◉ 13 bit altitude. In feet. Made of non-contiguous bits.
- Also a 12 bit altitude. Non-contiguous bits. Multiplied by 25. Subtract 1000.
- ◉ Non-ASCII non-contiguous alphabet
- ◉ Helps to have external knowledge of the protocols

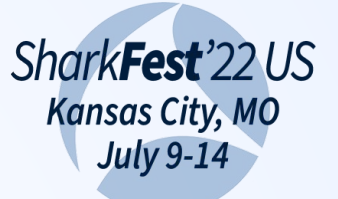

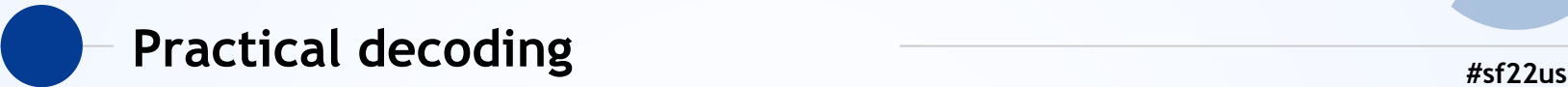

- ◉ So we've done some exploring
- ◉ We have a protocol we know we want
- ◉ URH can export it, but that's not really great for long-term processing
- ◉ How can we turn this into a tool we can integrate?

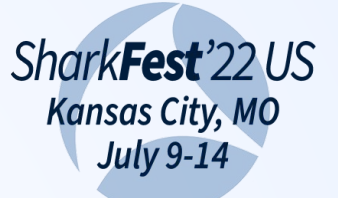

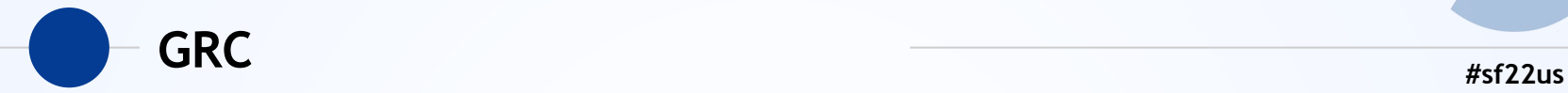

- Gnu Radio Companion
- ◉ Lego modules that let us put together a decode
- ◉ Good for deeper exploration, not great for automatic tools

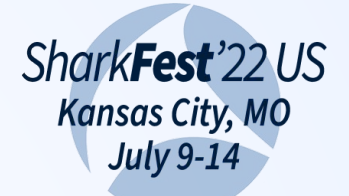

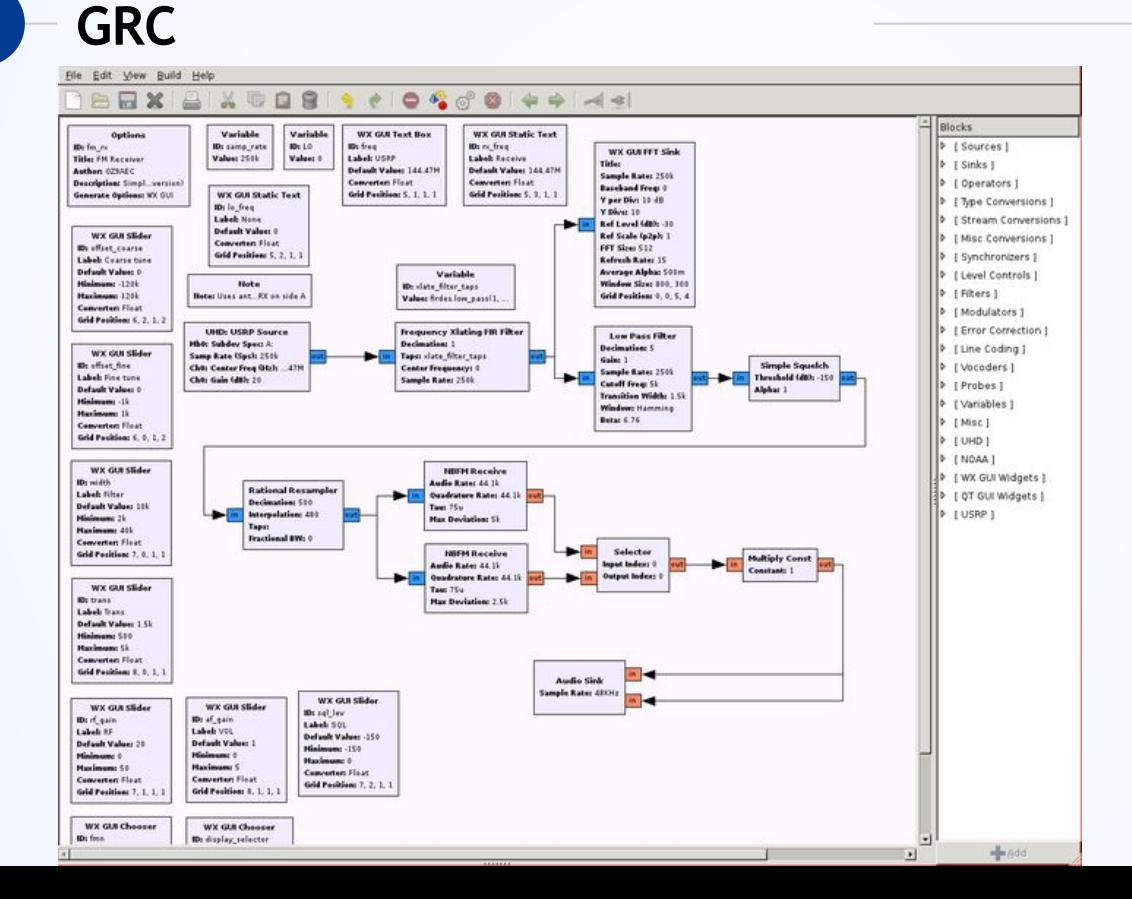

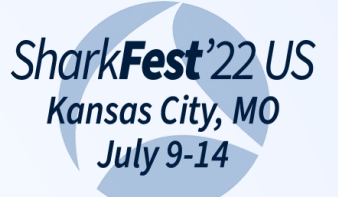

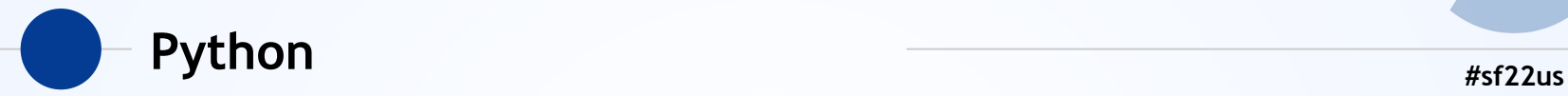

- ◉ Able to talk to radio drivers
- ◉ Python + NumPy + SciPy gives us programmatic manipulations
- ◉ Trickier to get the speed we need

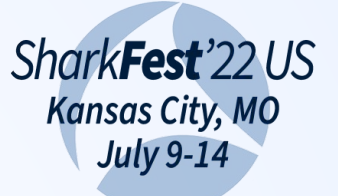

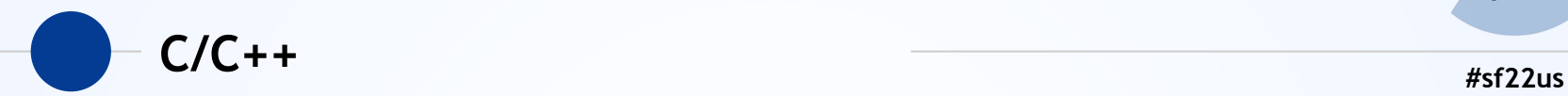

- ◉ Harder to manipulate arbitrary byte streams
- ◉ Some good libraries for DSP
- ◉ Can be faster

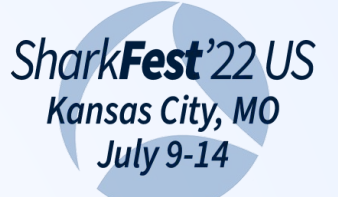

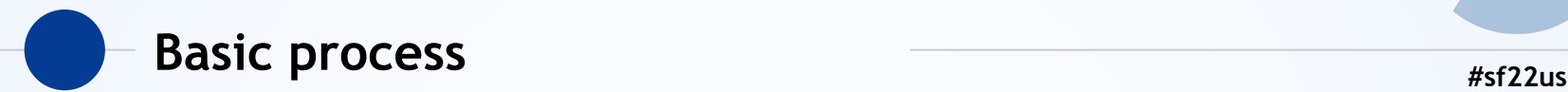

- ◉ We'll go with Python because it's the most readable
- ◉ NumPy is a high-speed (native processor speed) processing library we'll use heavily
- ◉ Lots of numerical & scientific algos available
- ◉ 1000 foot view only, still boring, sorry!

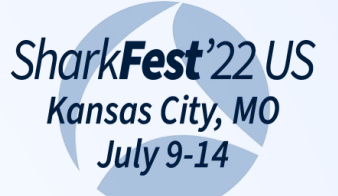

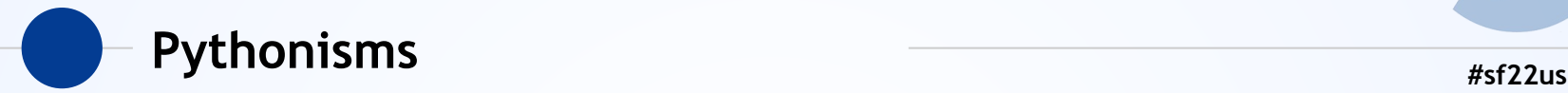

- Python slices and iterates are hugely helpful here
- ◉ Array[start:end:step]
- ◉ Array[::*n*] skips by N entries; you'll see us use this a lot in the examples
- ◉ Use NumPy whenever possible for speed!
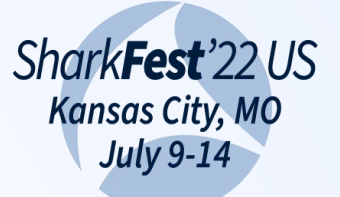

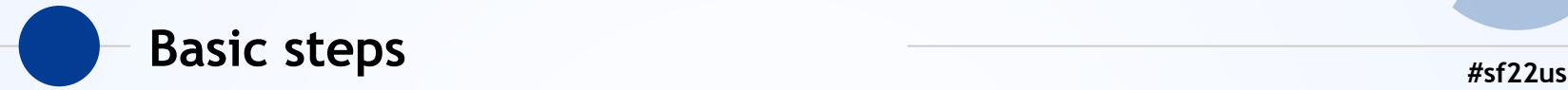

- Acquire data
- ◉ Convert IQ
- Apply filters
- ◉ Turn values into bits
- ◉ Find preamble
- ◉ Turn bits into our data

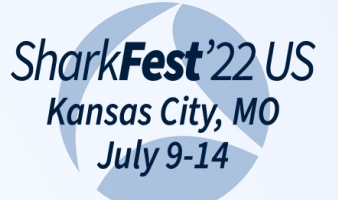

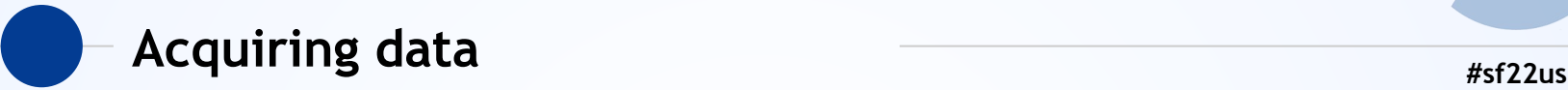

- ◉ Librtlsdr, soapy, etc have APIs
- ◉ Can also read saved files from other tools
- ◉ Cython / CFFI lets us talk right to the USB drivers w/ minimal pain
- ◉ No matter how we import data, we end up with an array of interleaved IQ data

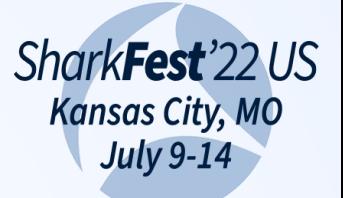

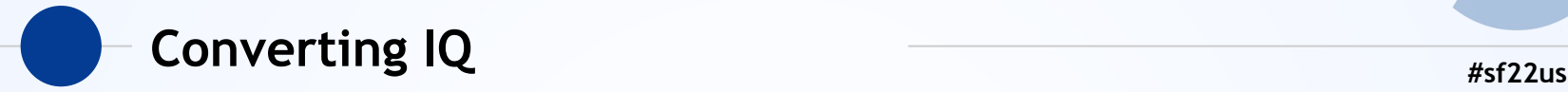

- ◉ Usually we need to convert the IQ imaginary into real; depends on encoding
- ◉ Adding the square of I and Q gets us amplitude
- ◉ Tricks for speed like precomputed squares

```
buf = np.add(self.square_lut[buf[::2]], 
self.square_lut[buf[1::2]])
```
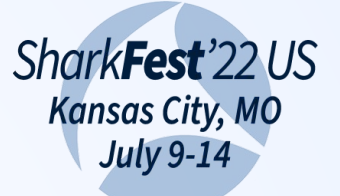

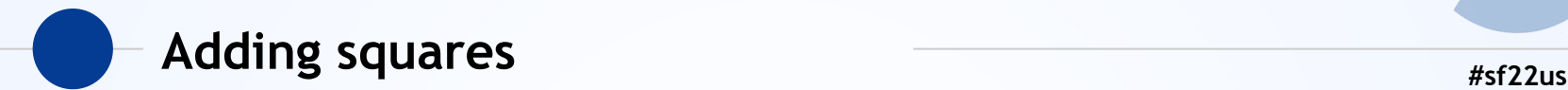

```
\mathbf{b} \mathbf{u} \mathbf{f} =
np.add(self.square_lut[buf[::2]], 
self.square_lut[buf[1::2]])
```
Add the square of each I and Q together. We pre-computed every 8bit square! Remember Python slices and steps?

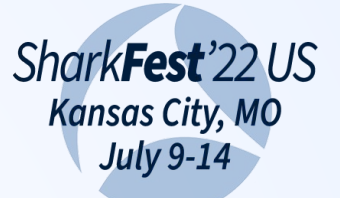

# **#sf22us Turning it into binary**

- **■** So what does it take to turn an analog signal into binary?
- ◉ Lets take a basic on/off (OOK) waveform
- ◉ Analog data so we're -128 to +128 (8 bit)
- ◉ Let's assume anything > 50% is "on" and < 50% is "off"

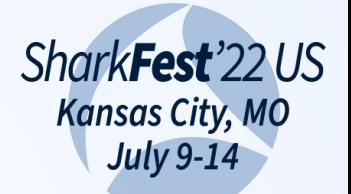

## Signal, in theory

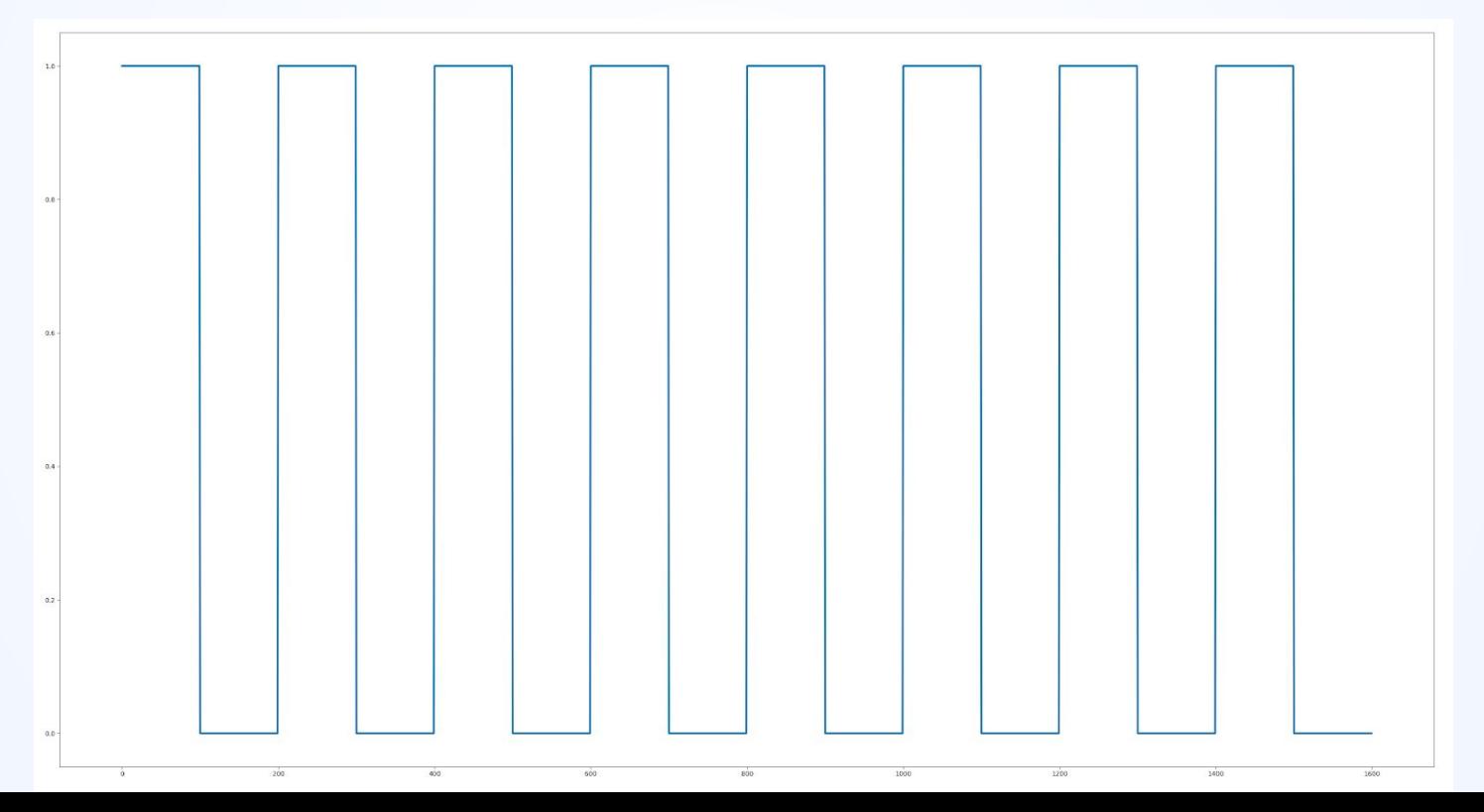

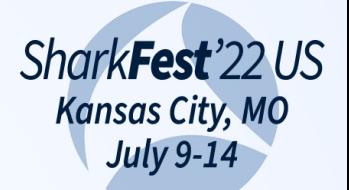

### Extracting bits by signal level

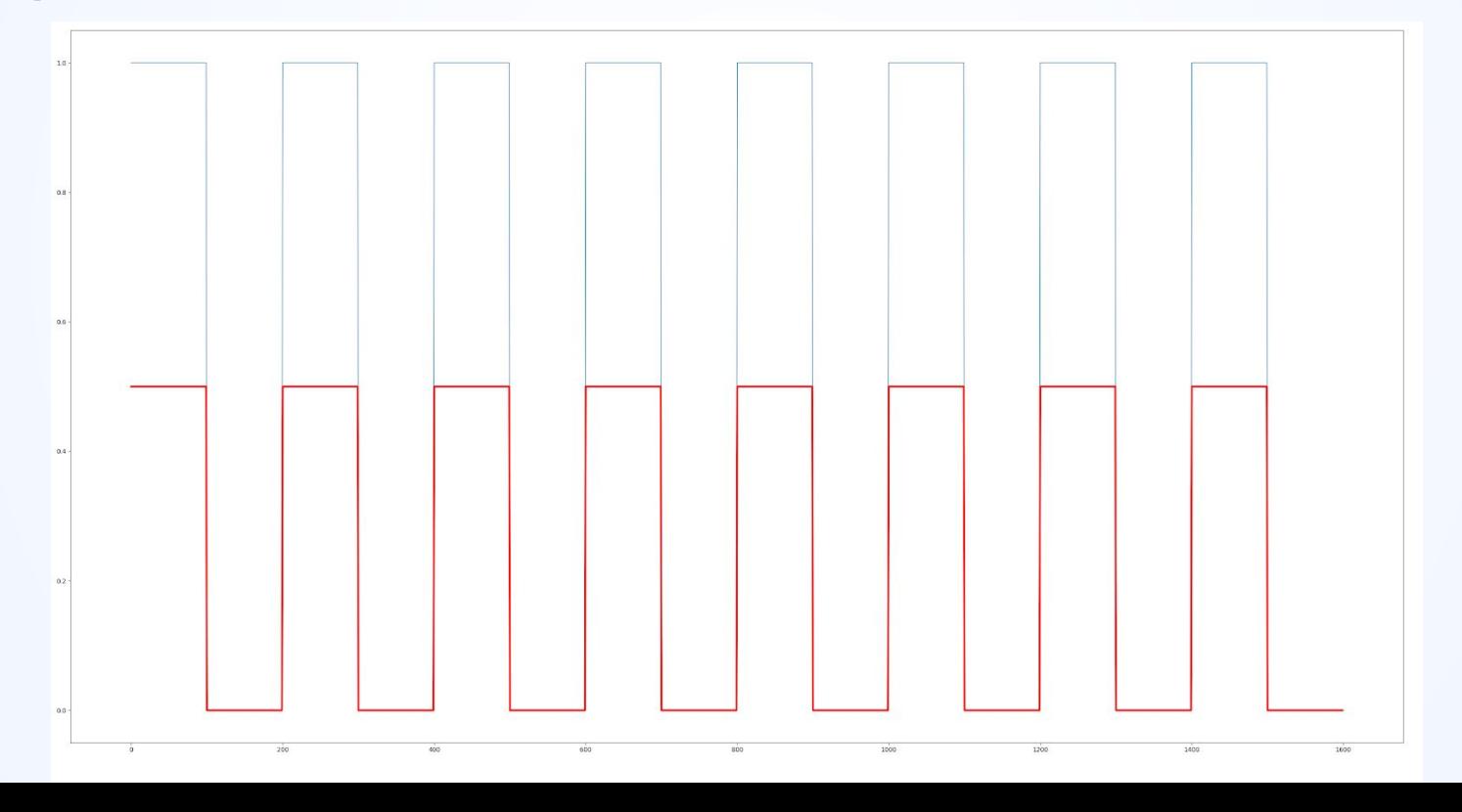

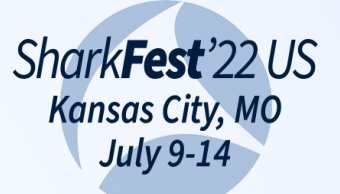

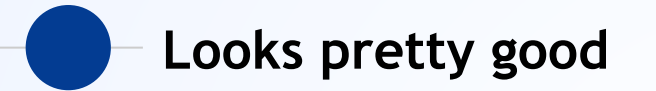

• That looks pretty good; we get a nice representation

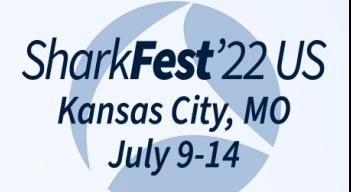

### Signal, in reality

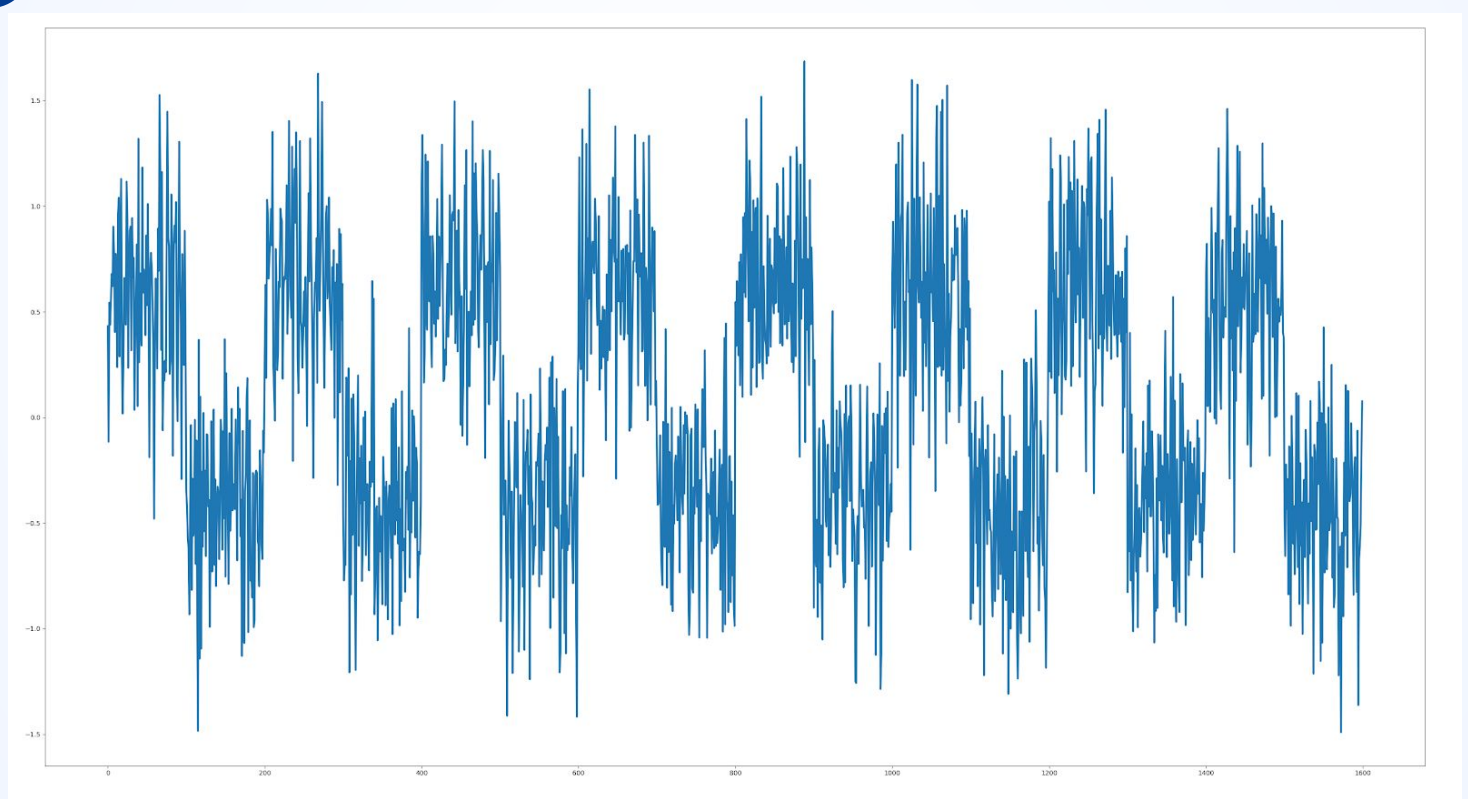

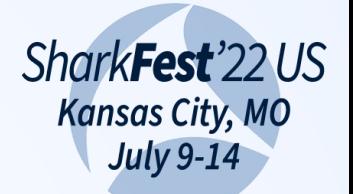

### Now we get garbage

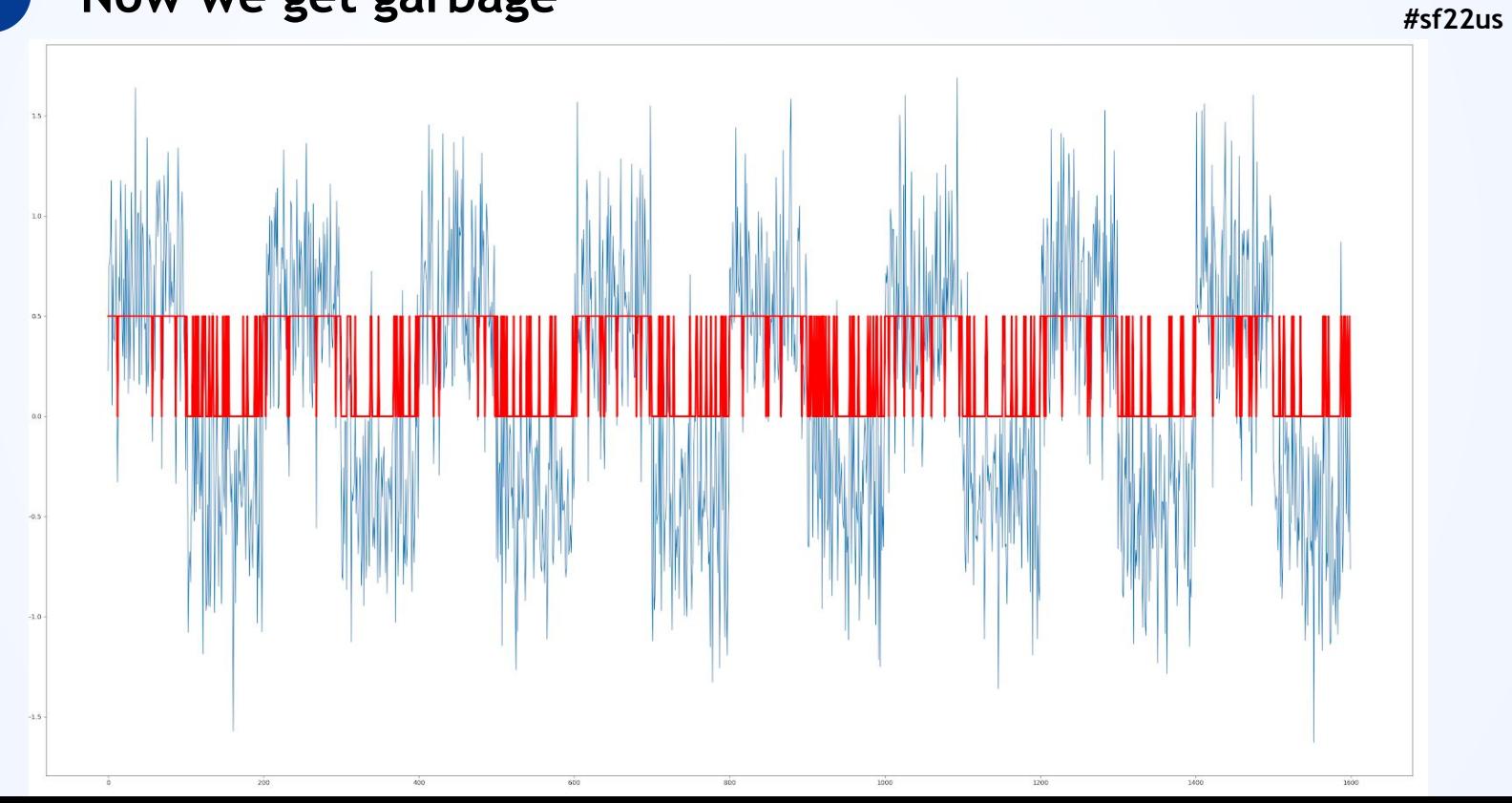

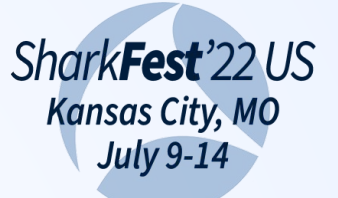

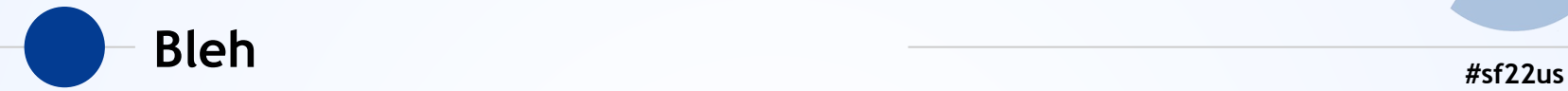

- Reality is noisy
- ◉ Why?
- ◉ Wrong antenna freq can round edges
- ◉ Cheap TX HW is often crummy
- Other signals can overlap
- ◉ SDR aliasing

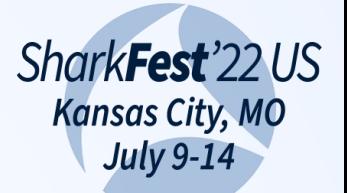

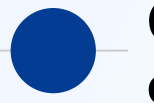

### Other signal in the middle of our packet

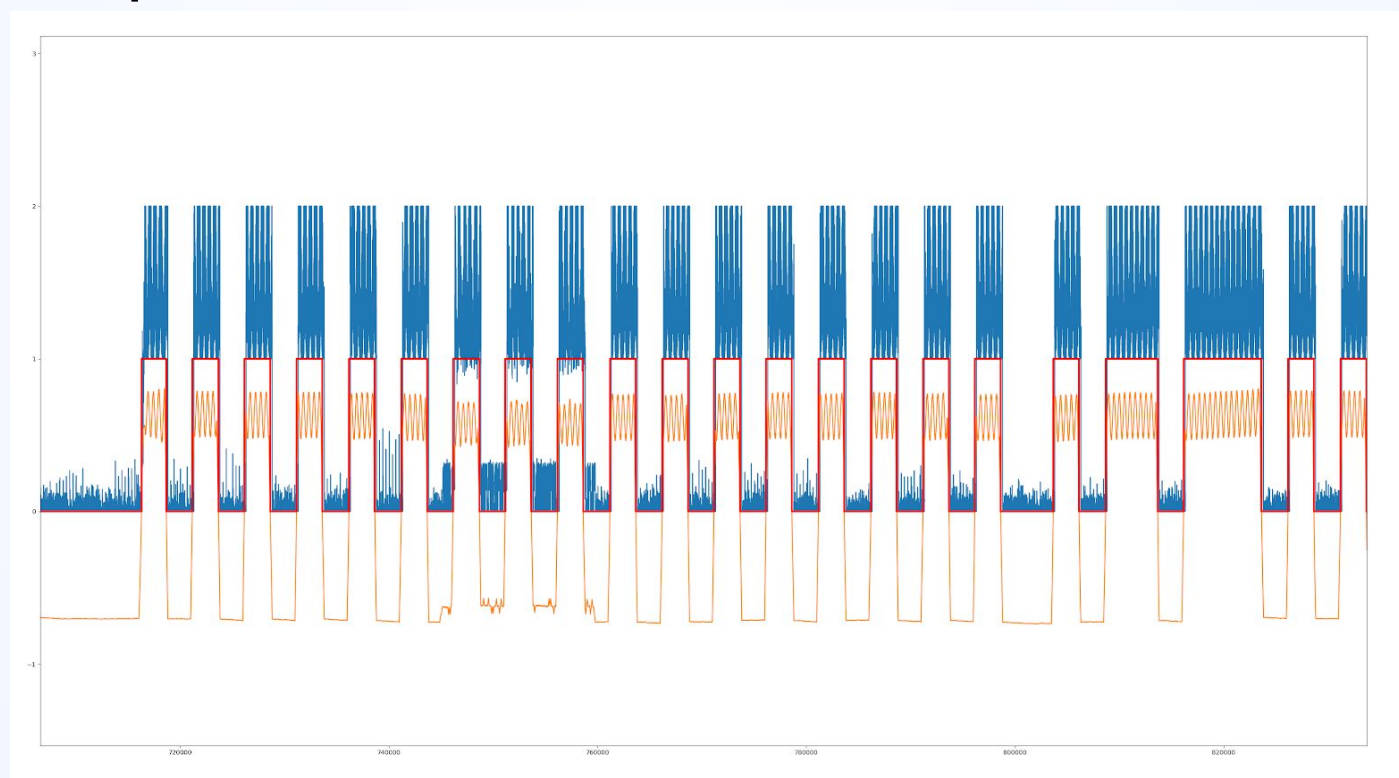

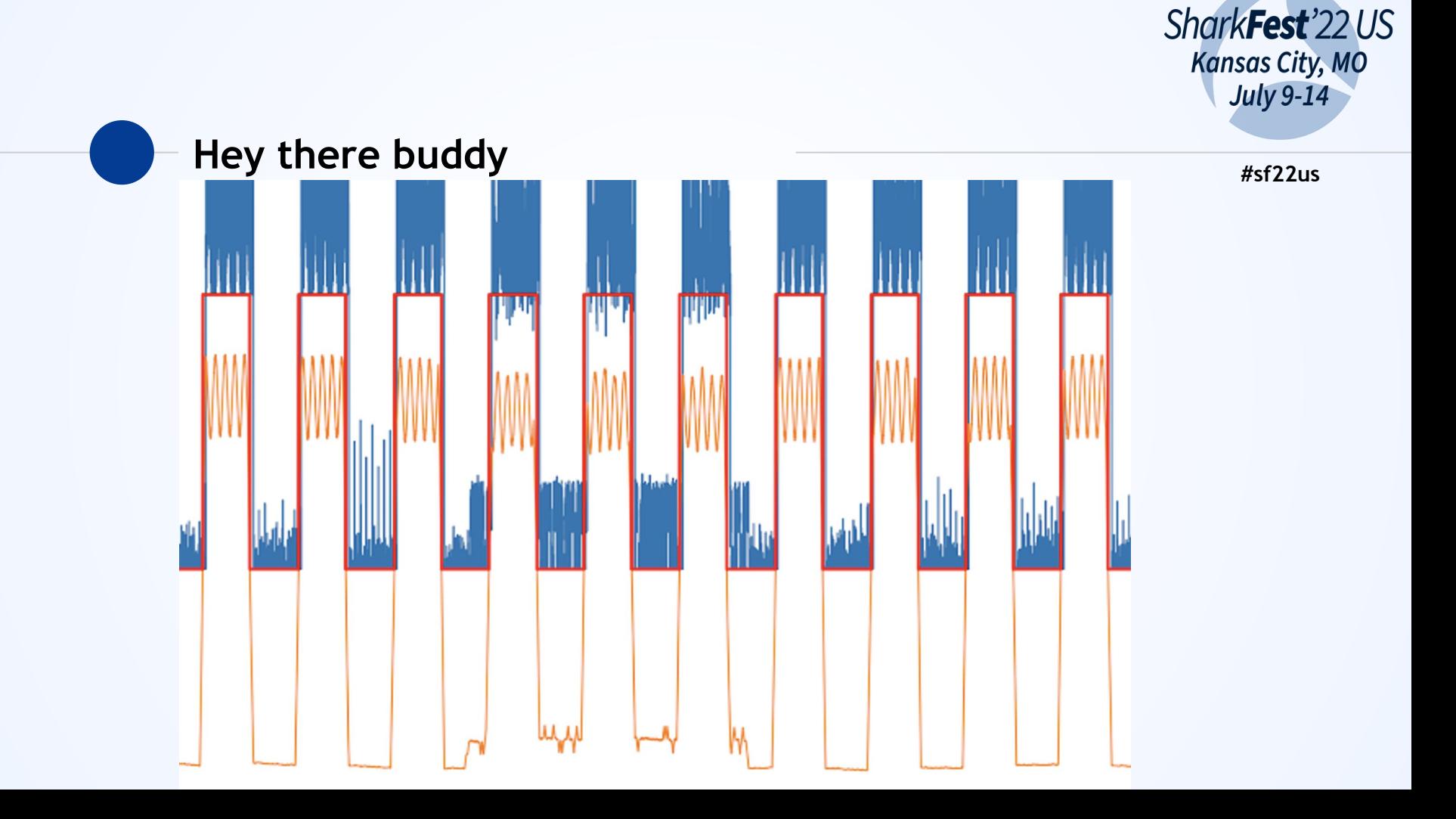

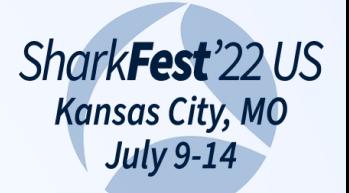

### Wildly different signal levels

 $\begin{array}{|l|} \hline \text{--} \text{ ad}_1 \text{ data} \\ \hline \text{--} \text{ sum} \\ \hline \text{--} \text{ bits} \end{array}$  $1.4 12.1$  $10$  $0.8$  $0.6$  $0.4 0.2 0.0$  $20000$  $30000$ 40000 10000

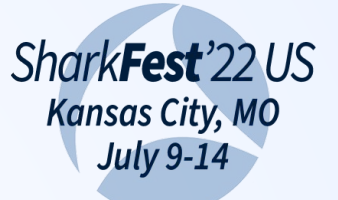

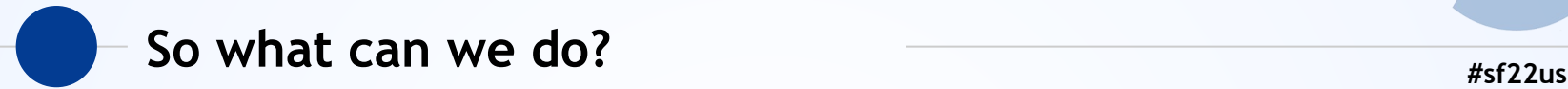

- ◉ We want to turn wobbly fuzzy analog into more readable trends
- ◉ We want to ignore noise as best we can
- ◉ We do this by applying filters
- As many filter variants as you can imagine
- ◉ Welcome to DSP digital signal processing

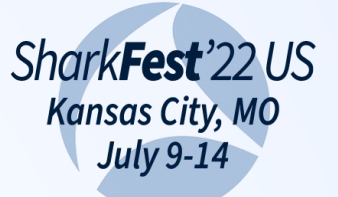

# **#sf22us Filtering data**

- ◉ Many filters to pick from
- ◉ We'll look at moving average
- ◉ Other more advanced filter techniques available
- ◉ Links at end for more…

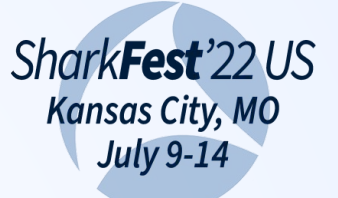

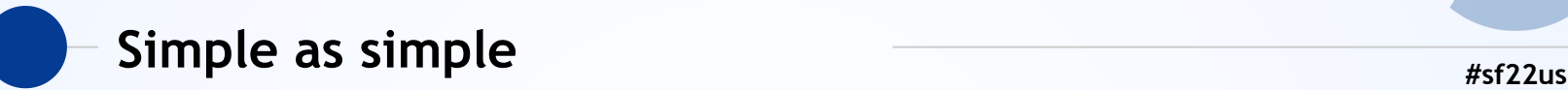

- Simplest filter may be running average
- Sliding window average using NumPy cumulative sums:

**def cumsum(data, wndo): ret = np.cumsum(data) ret[wndo:] = ret[wndo:] - ret[:-wndo] return ret[wndo - 1:] / wndo**

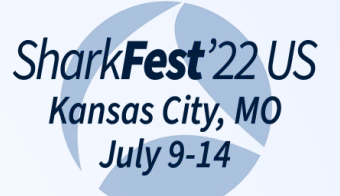

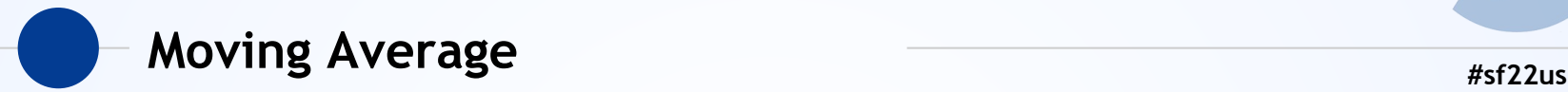

## ◉ **ret = np.cumsum(data) Adds each element to the previous**

 >>> numpy.cumsum([0, 1, 2, 3, 4])  $array([ 0, 1, 3, 6, 10])$ 

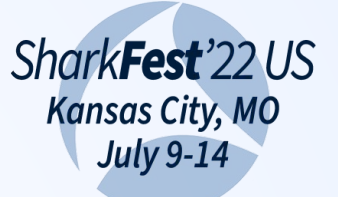

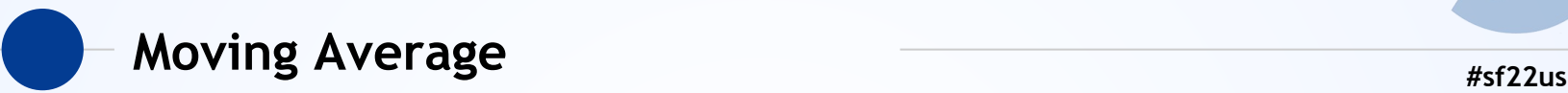

◉ **ret[wndo:] = ret[wndo:] - ret[:-wndo]**

Slice the first and last "window" off the data (more on windows soon)

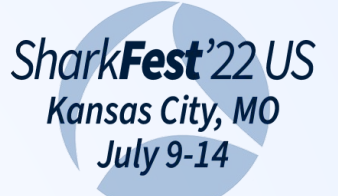

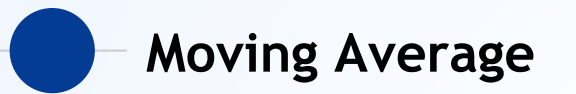

#### return ret[wndo - 1:] / wndo  $\bullet$

Resample the data by average – dividing by the number of samples in each window

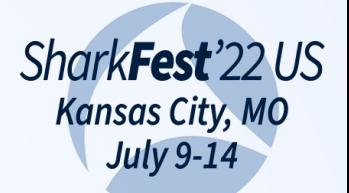

### End result of the moving average

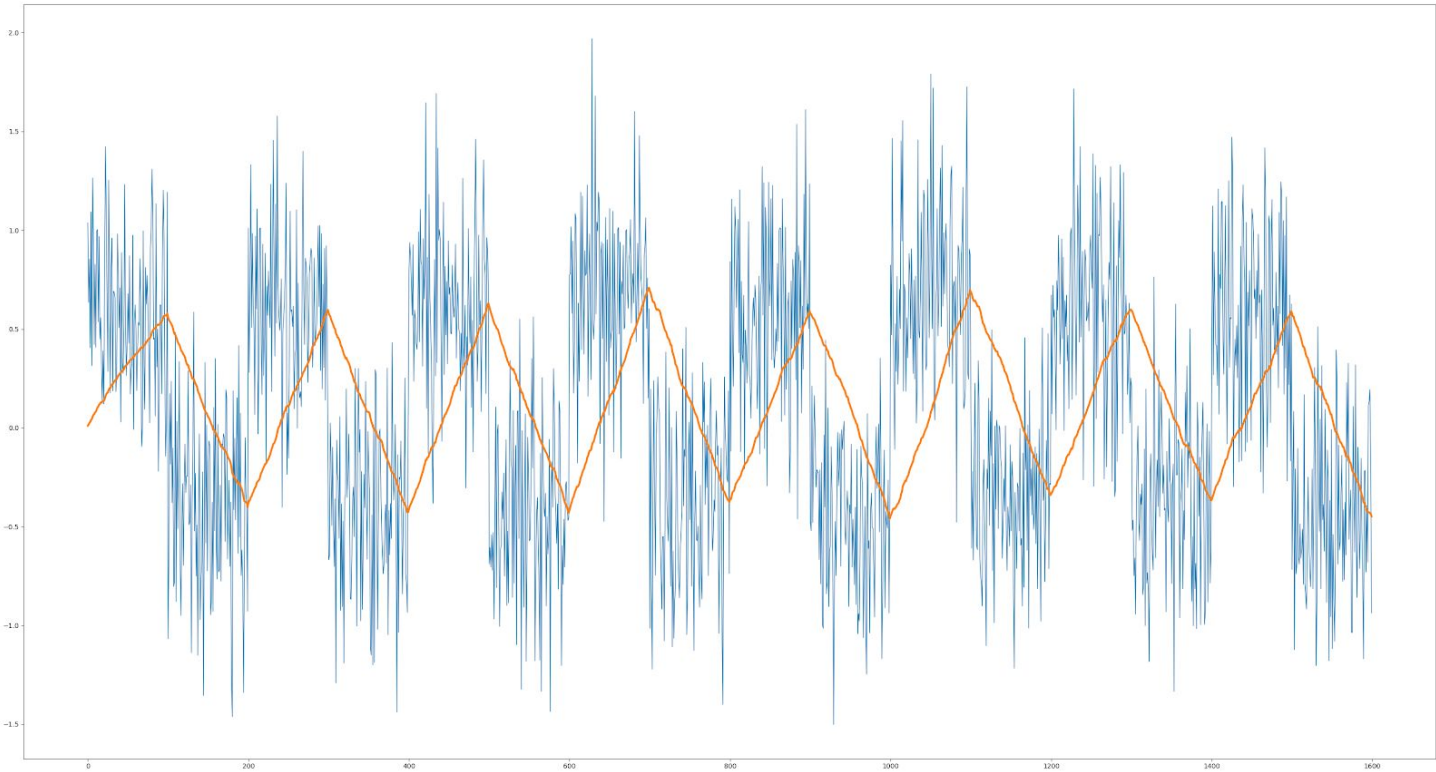

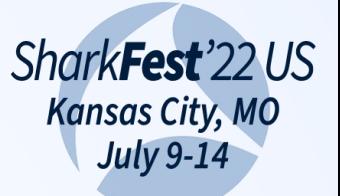

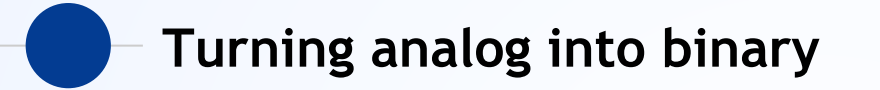

• After filtering, converting is simple

bits =  $np.where(butter > 0, 1, 0)$ 

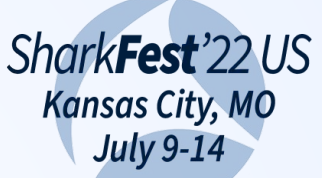

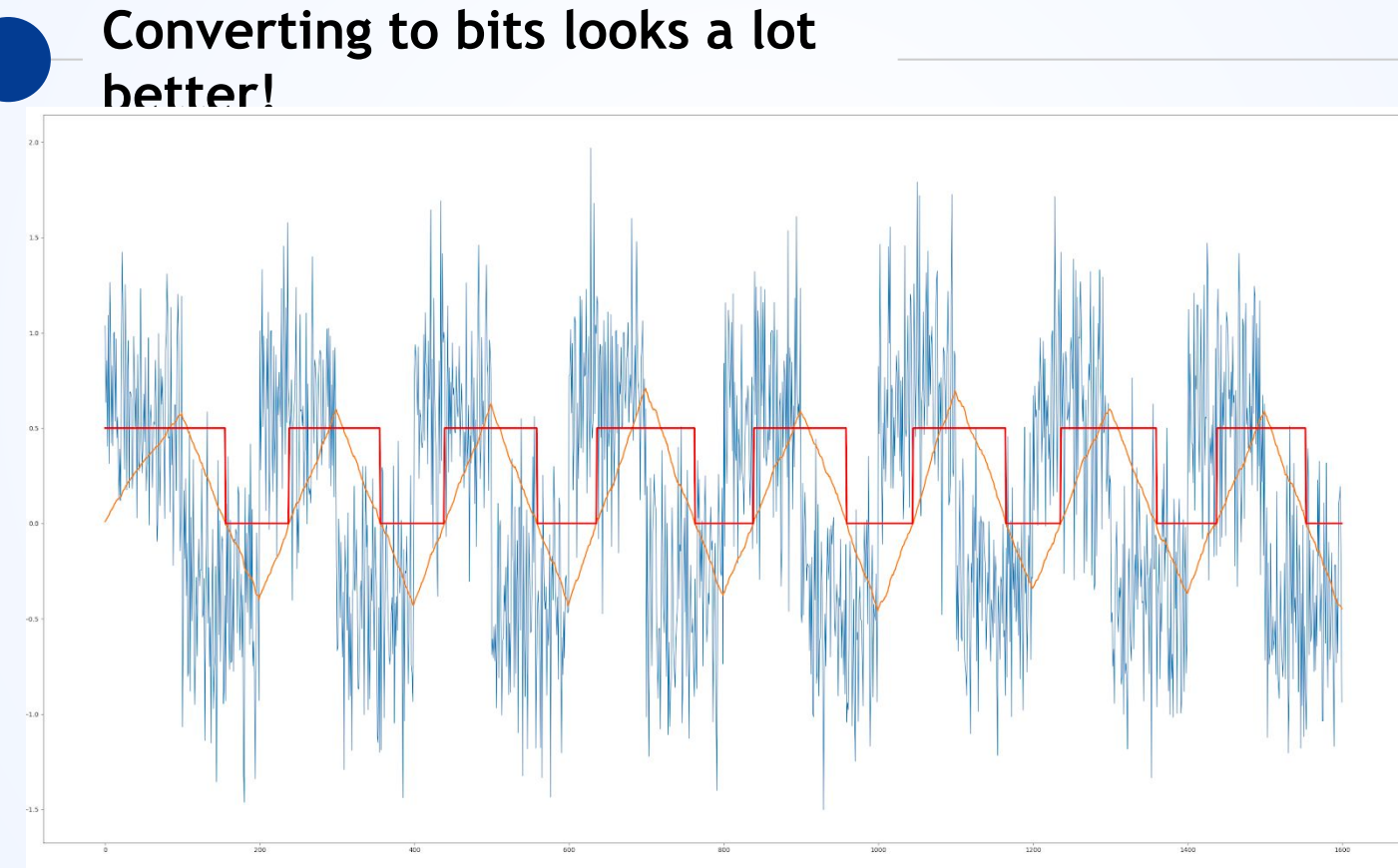

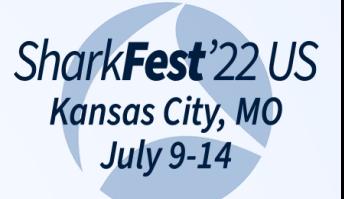

## **Decimating our signal** and the setting of the state of the state of the state of the state of the state of the state of the state of the state of the state of the state of the state of the state of the state of the state

- ◉ Decimation: Reducing the # of samples
- ◉ Yes, I know it's not 10%
- ◉ Used to reduce our over-sampling due to Nyquist + radio sample rates
- ◉ Right now our signal is stretched by whatever the multiple of sample rate to symbol rate is
- ◉ In this code, it's a multiple of 24

```
 bits = bits[::self.decimation]
```
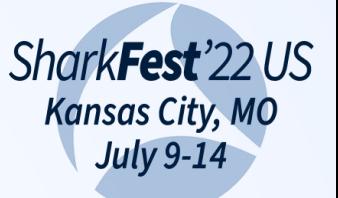

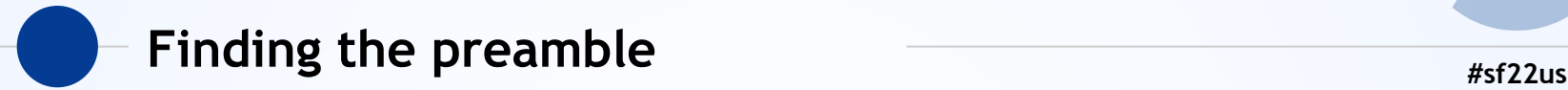

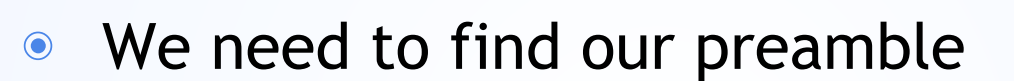

- ◉ Either we can do a naïve search for the preamble as a sliding window…
- ◉ Or we use some NumPy functions to do correlation to find likely matches, then do an exact match
- ◉ If we find something, we look deeper

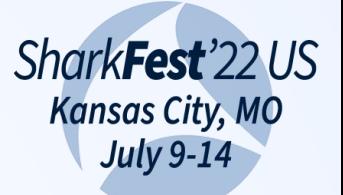

## **#sf22us Correlation**

```
self.scm preamble = np.array([1, 0, 1, 0, 1, 0, 1, 0,1,])
…
```

```
corr = np.correlate(buf, self.search_preamble)
return np.argmax(corr)
```
Search the buffer for something that looks like 10101010 Return the most confident match (highest value) Likely the start of our packet!

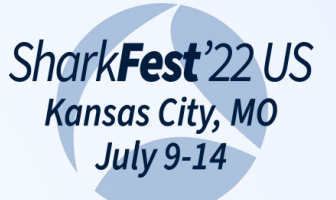

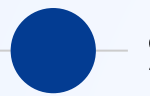

**#sf22us Start decoding the packet**

- ◉ We have a stream of bits from the radio
- ◉ We think we have the start of a packet
- Apply the symbol decode (ie, Manchester, etc)

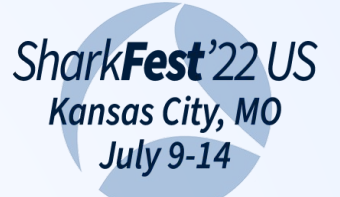

## Manchester in Python *#sf22us* #sf22us

```
def single manchester(self, a, b, c, d):
      bit p = a > bbit = c > dif bit and ((bit p and c > b) or (not bit p and d < b)):
            return 1
       if not bit and ((bit p and d > b) or (bit p and c < b)):
           return 0
```
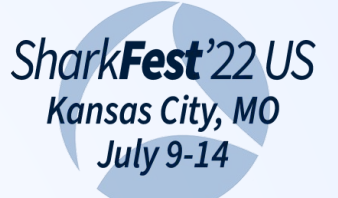

# **#sf22us Checksums**

- Almost every packet has a checksum
- ◉ Radio transmission is a garbage fire
- ◉ Hopefully, we know how to validate the checksum!
- Brute force checksum tools online
- If you're feeling spicy, you can try to auto-correct missing bits and try again

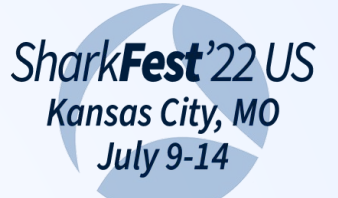

## Processing the packet content **From and Apple 2018** #sf22us

◉ We finally have a stream of bytes we think is our packet

- ◉ Now we just need to know *what goes into that packet*
- ◉ So that's fun.
- ◉ Just remember words may not be 8 bits
- Text may not be ASCII

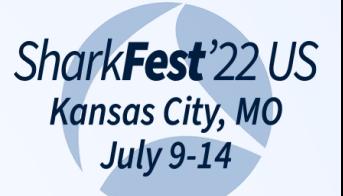

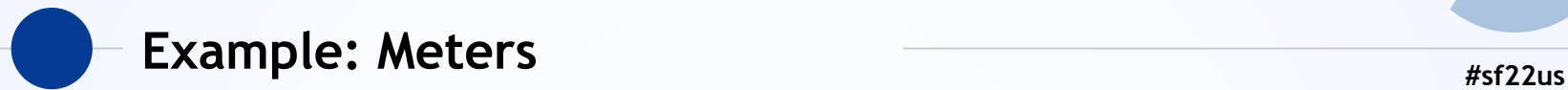

- [ 0 : 21 ] 21 Sync / RF Preamble 1F2A60
- [ 21 : 23 ] 2 ID MSB
- [ 23 ] 1 Reserved
- [ 24 : 26 ] 2 Physical tamper
- [ 26 : 30 ] 4 Endpoint type
- [ 30 : 32 ] 2 Endpoint tamper
- [ 32 : 56 ] 24 Consumption value
- [ 56 : 80 ] 24 ID LSB
- [ 80 : 96 ] 16 Checksum

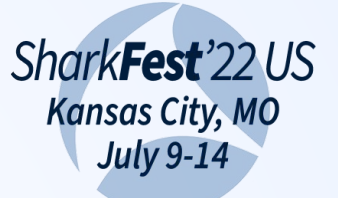

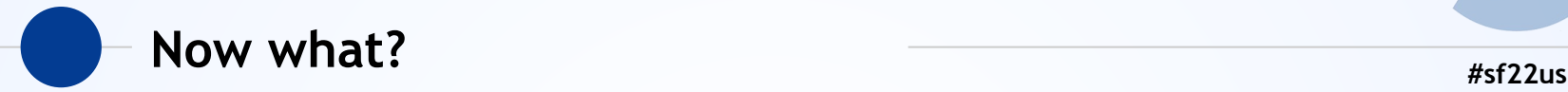

- Celebrate our victory
- ◉ Dump the data to somewhere we can use it
- ◉ If it has a DLT, we can write it to PCAP
- ◉ Otherwise may need custom decoders
- ◉ Tools like Kismet can talk arbitrary content
- ◉ JSON + MQTT?

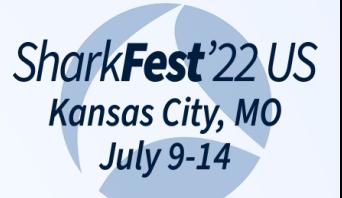

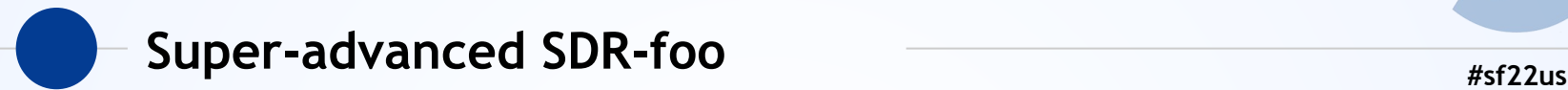

- ◉ FPGA enabled SDR
- BladeRF, USRP, some others
- ◉ If you can implement the full decode in FPGA, you offload all the work
- FPGA still power hungry
- ◉ Still expensive
- ◉ Rare skillset

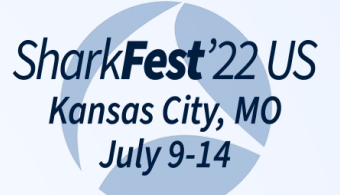

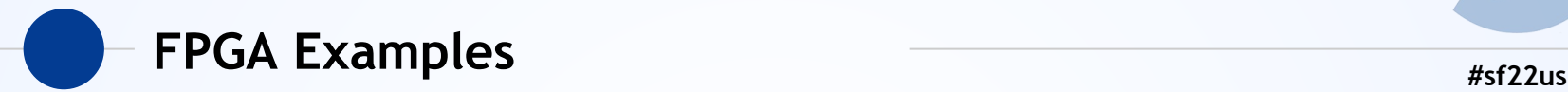

- BladeRF WiPhy
	- Full 802.11n implementation in FPGA
	- Public license!
	- Inject *anything* with no firmware interference
- ◉ BladeRF ADSB
	- Parallel packet recovery tries thousands of CRC permutations

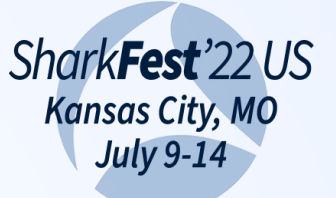

# **#sf22us Transmission**

- ◉ We haven't covered transmission at all
- ◉ "The same, but, backwards."
- ◉ You have to synthesize a binary stream that represents the signal
- URH can automate it for things
- ◉ Beyond today rtl-sdr can't TX, and TX may require licensing, etc

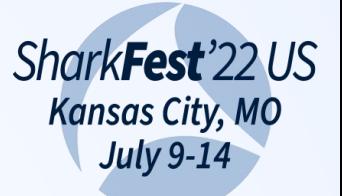

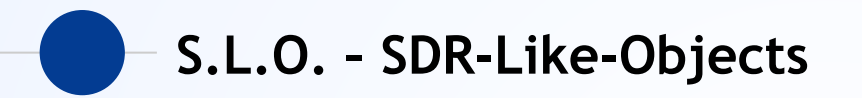

- Yardstick One
- Ubertooth  $\odot$
- **RFCat**  $\bigcirc$
- **Others**  $\bigcirc$
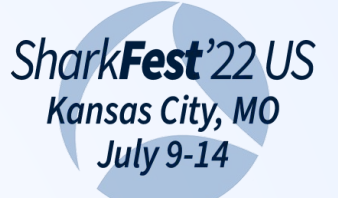

## **#sf22us Flexible ASICs**

- ◉ Usually built on a TI-CC radio chip
- ◉ Microcontroller + Radio with multiple encodings
- ◉ Usually FSK and PSK and some others
- ◉ Often found in cheap consumer devices

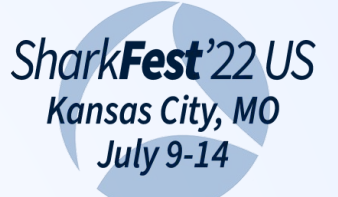

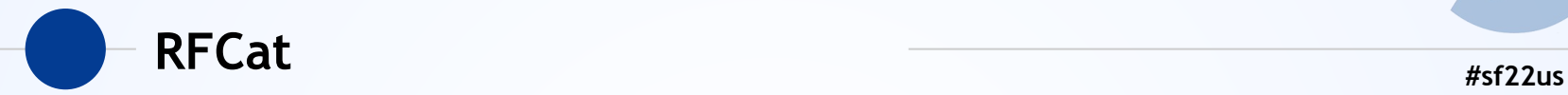

- ◉ RFCat is a python framework for talking to TI-CC
- ◉ If your protocol happens to be compatible with one in the TI-CC suite, you can use the ASIC
- ◉ Let it handle the filtering, decode, etc
- ◉ You just set the attributes and go

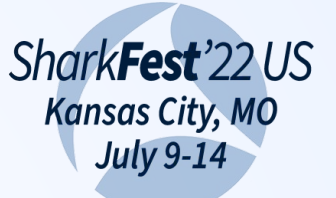

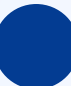

## **Why all this SDR stuff then?**  $\frac{1}{4}$   $\frac{1}{4}$   $\frac{1}{4}$   $\frac{1}{4}$   $\frac{1}{4}$   $\frac{2}{4}$

- Sometimes you'll get lucky
- ◉ Often you won't
- ◉ Even if you do, you need to
	- $\circ$  Find the signal
	- Find the encoding
	- Find the data rates
- SDR and URH still have a huge role

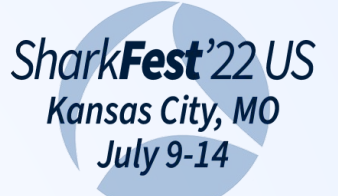

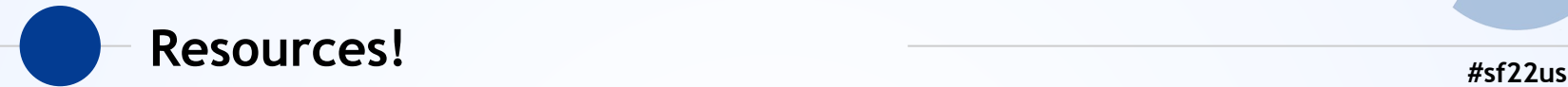

Universal Radio Hacker (github) Kismet (github) SDR with HackRF Series (youtube) Rtl-sdr.com Dspguide.com